## **How To Turn \$10 into \$1,000**

Distributed & Published by MarketBold.com [http://marketbold.com](http://marketbold.com/)

Copyright 2017 by MarketBold™. All Rights Reserved.

No part of this publication may be reproduced, stored in a retrieval system, or transmitted in any form or by any means, electronic, mechanical, photocopying, recording, scanning, or otherwise, except as permitted under Sections 107 or 108 of the 1976 United States Copyright Act, without either the prior written permission of the Publisher, or authorization through payment of the percopy fee.

### **LEGAL TERMS** *Disclaimer & Terms of Use*

The information contained in this material (including, but not limited to any manuals, CDs, recordings, MP3s or other content in any format) is based on sources and information reasonably believed to be accurate as of the time it was recorded or created. However, this material deals with topics that are constantly changing and are subject to ongoing changes RELATED TO TECHNOLOGY AND THE MARKETPLACE AS WELL AS LEGAL AND RELATED COMPLIANCE ISSUES. Therefore, the completeness and current accuracy of the materials cannot be guaranteed. These materials do not constitute legal, compliance, financial, tax, accounting, or related advice.

The end user of this information should therefore use the contents of this program and the materials as a general guideline and not as the ultimate source of current information and when appropriate the user should consult their own legal, accounting or other advisors.

Any case studies, examples, illustrations are not intended to guarantee, or to imply that the user will achieve similar results. In fact, your results may vary significantly and factors such as your market, personal effort and many other circumstances may and will cause results to vary.

THE INFORMATION PROVIDED IN THIS PRODUCT IS SOLD AND PROVIDED ON AN "AS IS" BASIS WITHOUT ANY EXPRESS OR IMPLIED WARRANTIES, OF ANY KIND WHETHER WARRANTIES FOR A PARTICULAR PURPOSE OR OTHER WARRANTY except as may be specifically set forth in the materials or in the site. IN PARTICULAR, THE SELLER OF THE PRODUCT AND MATERIALS DOES NOT WARRANT THAT ANY OF THE INFORMATION WILL PRODUCE A PARTICULAR ECONOMIC RESULT OR THAT IT WILL BE SUCCESSFUL IN CREATING PARTICULAR MARKETING OR SALES RESULTS. THOSE RESULTS ARE YOUR RESPONSIBILITY AS THE END USER OF THE PRODUCT. IN PARTICULAR, SELLER SHALL NOT BE LIABLE TO USER OR ANY OTHER PARTY FOR ANY DAMAGES, OR COSTS, OF ANY CHARACTER INCLUDING BUT NOT LIMITED TO DIRECT OR INDIRECT, CONSEQUENTIAL, SPECIAL, INCIDENTAL, OR OTHER COSTS OR DAMAGES, IN EXCESS OF THE PURCHASE PRICE OF THE PRODUCT OR SERVICES. THESE LIMITATIONS MAY BE AFFECTED BY THE LAWS OF PARTICULAR STATES AND JURISDICTIONS AND AS SUCH MAY BE APPLIED IN A DIFFERENT MANNER TO A PARTICULAR USER.

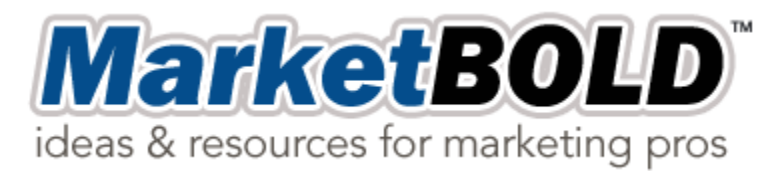

You already know how important your marketing strategy is to your business.

MarketBold™ is here to help make the most of your overall marketing efforts by providing ideas and resources you can count on.

MarketBold™exists to help grow your company in the shortest time possible by maximizing your existing resources and creating innovative ideas, software, and training materials.

Visit us online at [http://marketbold.com](http://marketbold.com/) for more information.

*Other MarketBold*™ *Products*

[QuestionSpy](http://marketbold.com/QuestionSpy/)

[TrendMiner Pro](http://marketbold.com/TrendMinerPro/)

[AMZ3 Pro](http://marketbold.com/AMZ3PRO/)

[KeywordMap Pro](http://marketbold.com/KeywordMapPro/)

[TSS](http://marketbold.com/TSS/)

[VidSpyPro](http://marketbold.com/VidSpyPro/)

### **How To Turn \$10 into \$1,000 And how to turn \$1,000 into \$10,000 (and more)...**

**Please Note:** *This is a system. It's what I would do if I woke up tomorrow with just \$10 in my pocket to invest and no email list.* (And how I'd scale my success into a stable source of passive income.)

**L**ast Tuesday, I got an email from...let's call him Benny.

*"Jack, my company is downsizing..."*

He just found out he's losing his job, the bills have been stacking up for awhile already, and now he needs to find a new source of income.

*"Please help..."*

To be brutally honest, I always get nervous before I hit reply.

I feel a real sense of responsibility to try and help people like Benny get "unstuck". Because I want to make sure I give them the right advice for their situation.

And it's hard to just send back a single email with all the answers they need.

#### **Which got me thinking.**

What if I just created a report that had each of the steps outlined in full. Paint by numbers. Step 1, Step 2, Step 3, etc. Then, I could reply with something really useful.

#### And, when Benny got stuck, I can simply ask, "**What have you done already? Which step are you stuck on?"**

And that was the birth of the \$10 to 10K report.

#### Now, **two things you must know up front:**

- 1. **If you already have lots of money,** or a business, or a fat savings account, you aren't the target audience. BUT  $I$ guarantee 100% that you can still learn something valuable in this report. It might be a tip here, or a time saving tool there, but one way or another, I'm sure there is something worth your time here. The principles that will turn \$10 into \$1,000 will also work to turn \$100,000 into a million and more. :)
- 2. **If you just have \$10 to invest,** we have to leverage your time. Sweat equity. It will take work. You may have to find part time work in the meantime while you set this up. Do whatever it takes.I can show you how to use every free tool out there, and then I can show you how to leverage the paid tools, after you have had success and are earning an income. But, I honestly don't know what will happen if you pick and choose what to execute randomly. It might work, it might not. This is a system. The parts work together to form the whole. Synergy. Compound Interest. Powerful stuff. (Einstein agrees) Just work the plan in order.

#### **Let's dig in...**

# **You've Got \$10**

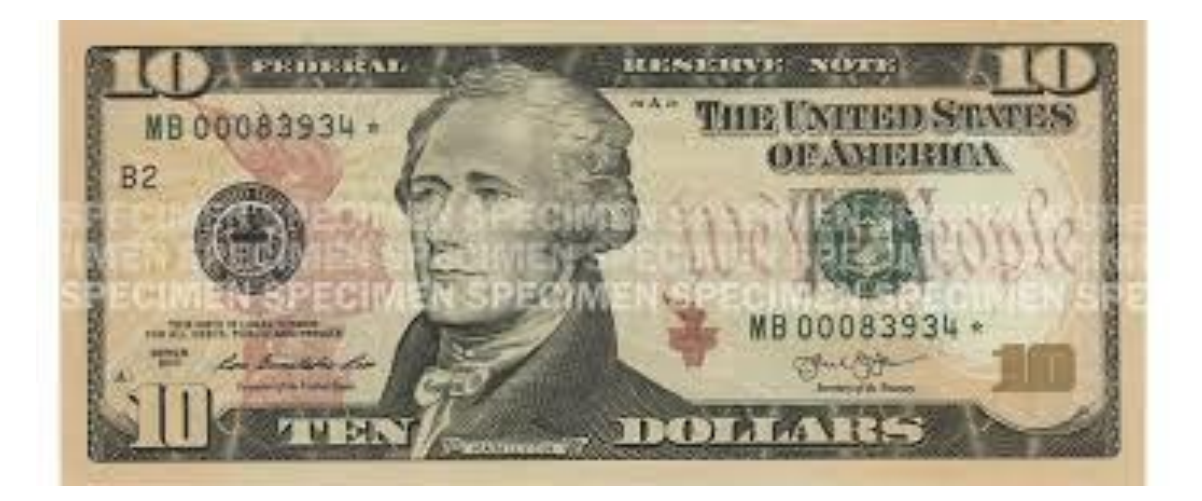

The very first thing I want you to do with that \$10 is to put it back in your pocket.

In fact, you can go ahead and spend it if you want. We really don't need it to get started.

You honestly didn't think I was going to take your \$10 did you...?

All kidding aside, the reason we don't really need it now is because you already have the internet.

**I assume you're ready to work.** We're going to start with just two questions.

- 1. Where are you at?
- 2. Where are you going?

Because...

### **"If you don't know where you're going, any road will take you there." - Lewis Carroll**

We'll use two tools to help us get the most out of these two questions. First, we'll use an expense report. Then, we'll use a balance sheet.

### **Question 1: Where are you at?**

Let's create an **expense report.**

[Click to download the 10-10K Workbook](http://marketbold.com/TheSystem/10-10K-Workbook-MarketBold.com.xlsx)

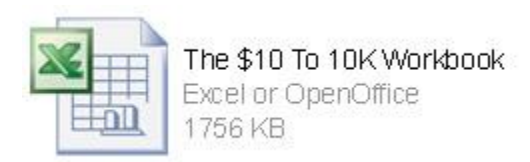

Don't have Excel? No problem. I've tested this in the [OpenOffice](https://www.openoffice.org/download/index.html)  [\(free download\)](https://www.openoffice.org/download/index.html) and it works just fine.

Now, take a look at the sample expense report, and then fill in your own numbers.

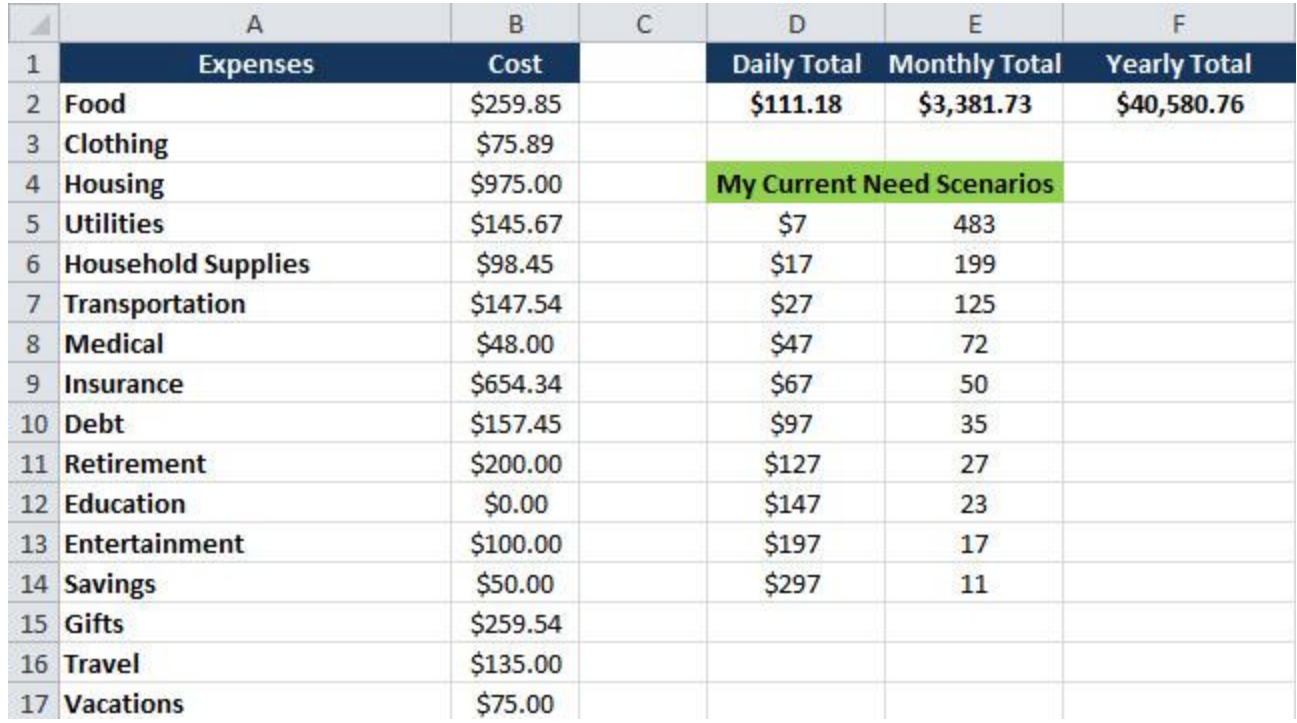

Just enter all your expenses and costs in Column A and B.

The Daily, Monthly, and Yearly Total columns will automatically be calculated for you.

I've also included an auto calculating "My Current Need Scenarios" section. This will show you how many products at \$X you would need to sell in order to **have all your current expenses replaced by passive income.** 

So, using these sample numbers, if Benny sold just 50 products for \$67 each, he would cover his current monthly expenses.

That might seem impossible to you at the moment...after all, you just have \$10.

#### **But hang on...**

By the time you are finished working through the steps, you'll see how achievable it really is for you.

Now, look at the bottom of the Workbook.

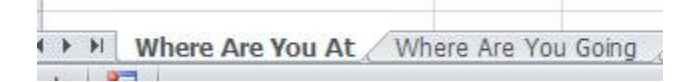

Click on the "Where Are You Going" tab

### **Question 2: Where are you going?**

#### **Now we get to have some fun.**

This is my favorite part...

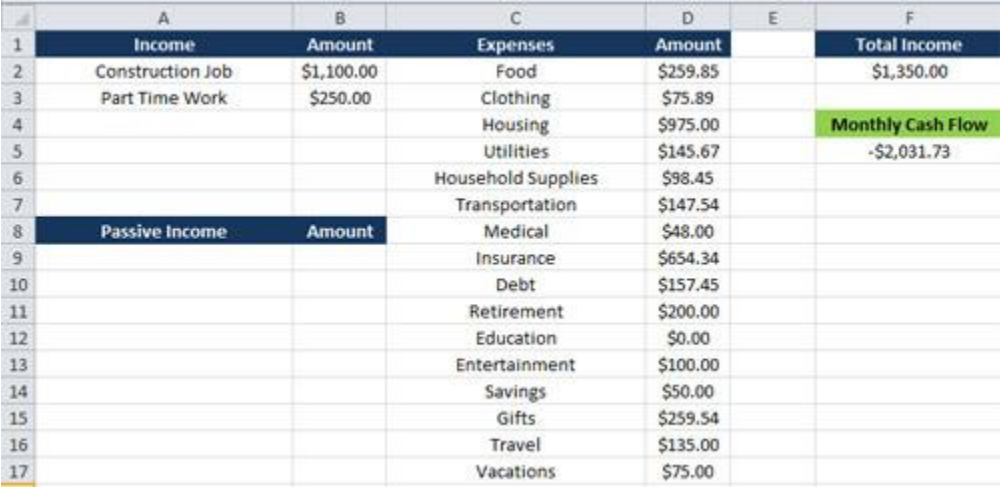

Enter in your income sources in Column A and B. The rest of these columns will update automatically.

#### **How does it look?**

If things turn out like this sample data, it's not looking great right now, which explains why you're feeling a lot of pressure and stress.

Let's fix that.

Remember, we're on the "Where Are You Going" tab of the workbook. So it's time to do a little dreaming. (Which we will later turn into a reality, step-by-tiny-little-step) :)

The first thing I want you to do, is add a new passive income source to the Passive Income section.

#### **Like this...**

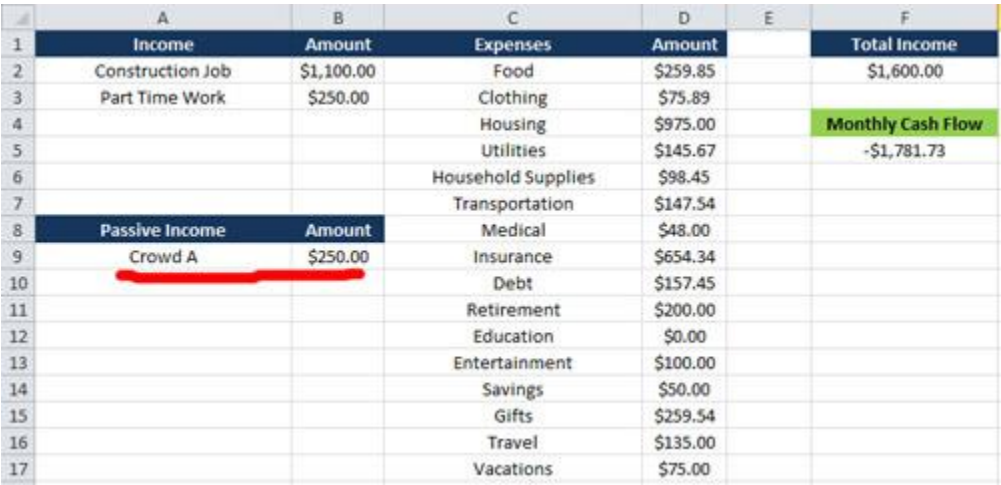

#### **Did you see it...**

Notice what happened to the Monthly Cash Flow total? It went up.

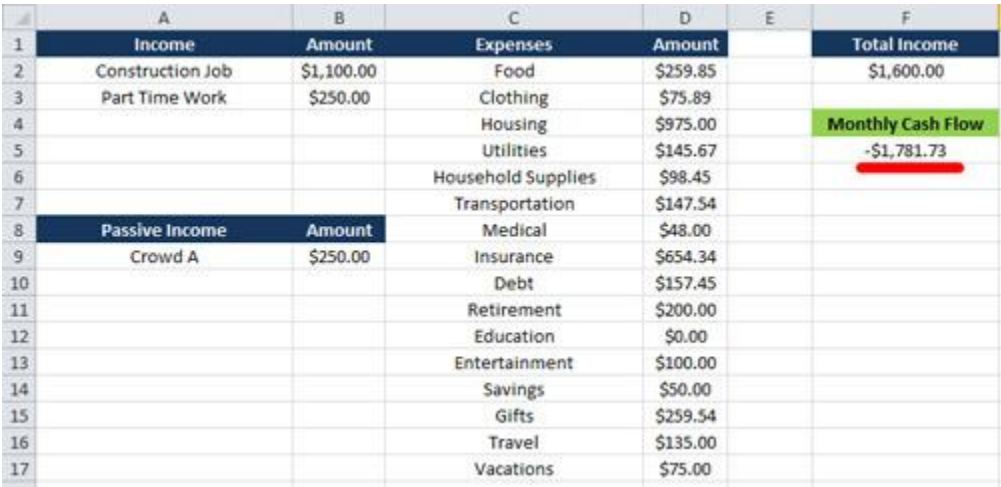

Now, in our case, Benny the construction worker **is in really bad shape**, but we're about to change that for him.

Now you have a decision to make.

It's entirely a personal decision, and there isn't really a right or wrong answer.

#### **How many passive income sources would you like to create?**

Notice, I didn't say "How many passive income sources are you going to work on simultaneously. **That never works. You need to FOCUS.** However, you can certainly choose to focus on one passive income source at a time, until it meets your vision/goal and then work on another one."

BUT...some people choose to just create one or two, while others love the excitement of creating many different sources, in totally different areas. I'm in the latter group, but you may not be.

So, for this example, we'll just assume that Benny has lots of different ideas for making passive income. After doing this exercise, here is what Benny's income statement looks like.

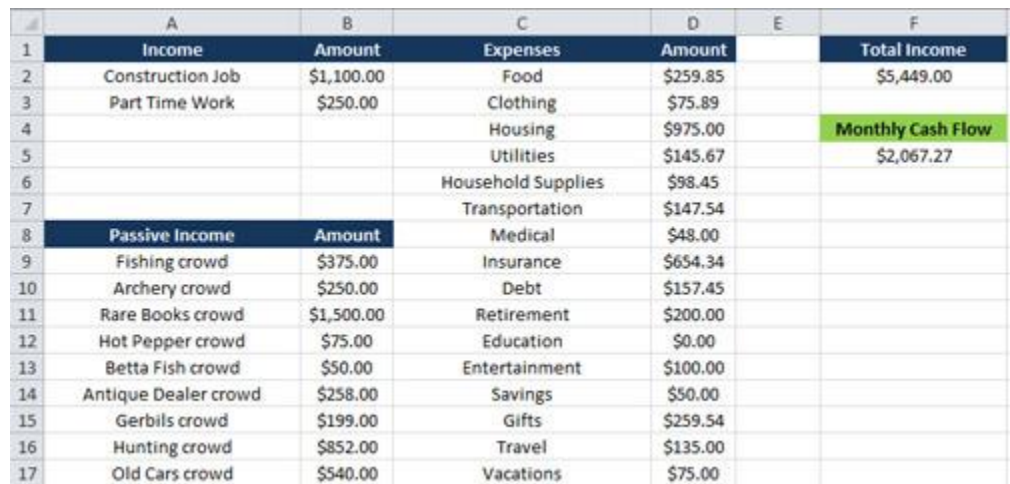

Now, you already know what Benny is going to do next, don't you? Yep, you guessed it.

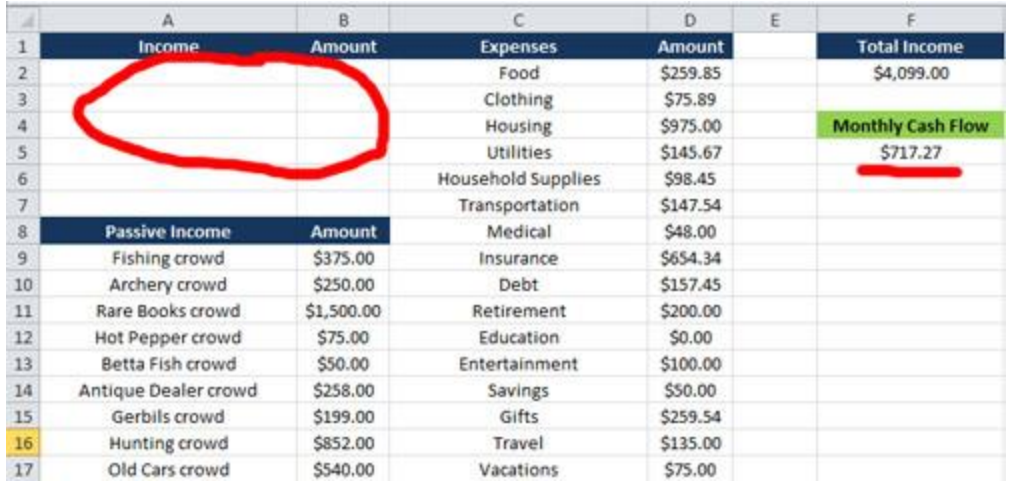

**Benny just put in his two week notice.** And he's going to take the week off with the family and head out in the family van to Yosemite National Park. A week worth of fresh air, fishing, and fun is just what he needs. :)

Pretty cool, huh?

Do you think that's crazy?

#### **Be honest.**

Do you think you can do it?

I do.

You might wonder why I would "tease" you this way.

What's the point?

#### **There are two very important reasons we have filled in this workbook:**

1. **I want to give you some hope.** I want you to see exactly where you are at right now AND what you could do to get where you need to go. If you're like Benny, you just want to generate enough passive income to not be chained to a 9-5 job you hate or be controlled by the whims of some corporation.

2. **I want you to stay focused.** If you're like Benny (and me), the thrill of the next project is always trying to pull you away. By simply creating this list, you can say "Benny, you're going to focus on your 'Fishing crowd' passive income until you get it to \$375 a month, and then you can focus on starting that new Rare books website."

Make sense?

Now, I'm thinking you might have one more question.

#### **"What's with the 'crowd' part?"**

Glad you asked. :)

We could have just as easily said "website" or "blog" or "podcast" or "product".

The reason we use the word "crowd", is because **I never want you to forget that you're working with real people.** Lots of them. They have mothers and fathers and sons and daughters. They have happy stories and sad stories and joys and pains.

Which is why you absolutely must master D-V-B.

$$
\hat{D}^{-}\hat{V}^{-}\hat{B}
$$

```
In fact, if you mess up D-V-B, you'll never make a dime.
```
Seriously.

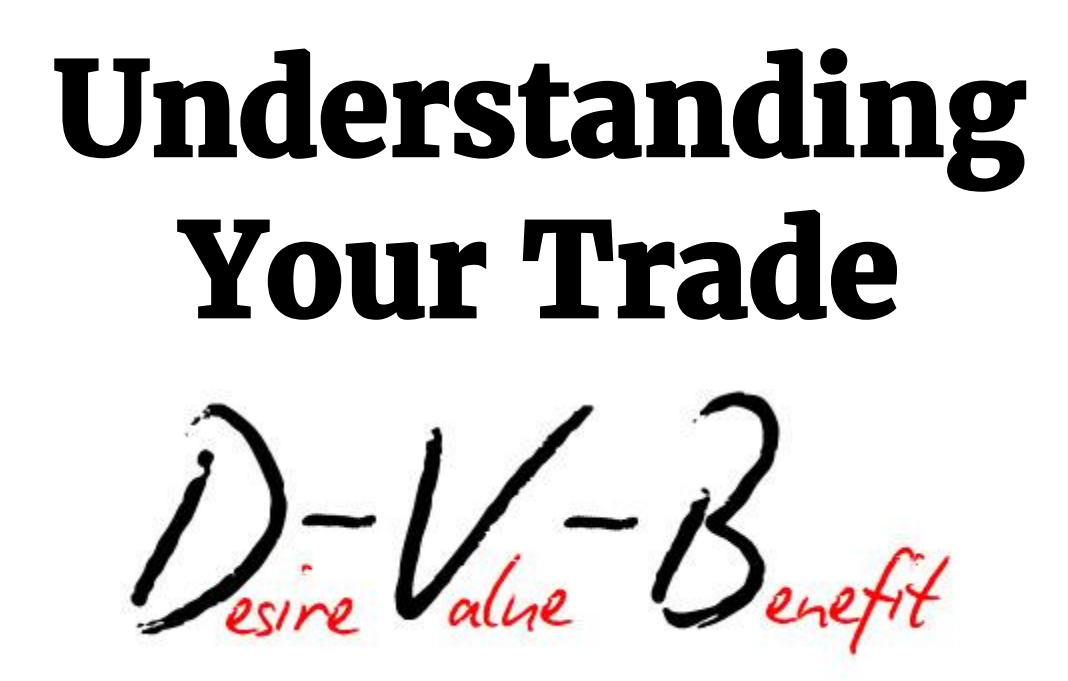

**E**very single sale today will come down to just 3 things.

Wanna take a guess? :)

**Desire:** *The demand*

**Value:** *The trade*

**Benefit:** *The outcome*

Online, offline, on Mars. Doesn't matter.

Get one (or two) of these wrong and no sale. Nada.

Desire + Value - Benefit = No Sale

Desire + Benefit - Value = No Sale

Value + Benefit - Desire = No Sale

#### **BUT...**

Desire + Value + Benefit = Sale

#### **AND...**

Massive Desire + Massive Value + Massive Benefit = Massive Sales

Now, you might be wondering why I chose these three words. After all, aren't there already words like "traffic", "leads", "conversions", "margins", "profit", etc.?

Yes, there are.

But they're terrible words to label human behavior.

Because "traffic" isn't a human trait. Neither is "leads". Nor "profit".

And that's the problem. **Over time, the most important element of any trade, people, get lost in the labels.** 

We all understand these three words. We use these words (or synonyms) in everyday speech between ourselves.

"I don't really <u>want</u> to buy a new van this year. (Desire)

"I wanted that F150, but it was too expensive. (Value)

"I bought that used Jeep, and it has been great. (Benefit)

The other reason for using these terms is **that it releases psychological inertia.** 

Psychological what?...

Think of it this way. When you come to me and say, "I can't make any money online. Help." I could say, "What does your traffic look like?" And you'd probably tell me about some campaign, tool, program, software, etc.

But now imagine if I said, **"Who wants what you've got?"**

Do you see the difference?

Notice how that question immediately makes you think about **PEOPLE** instead of systems, software, PPC campaigns, affiliate marketing, etc.? You've now focused your problem solving skills on the important part.

You respond with, "Well, every hunter I know would love to have this widget. It's the best hunting widget in the world. It does 65 critical things..."

Now, imagine if I said, "Well how well is your salesletter converting?"

You'd respond with a bunch of numbers and % and tell me about heatmaps and CTR% and cart rate abandonment.

But imagine how different you would respond if I asked, **"Do they believe it's valuable?"** By the way, whether or not you believe your product is valuable matters little in a trade. What the other person believes about the value matters. **Your job is to clearly communicate the real value to increase their perceived value.** 

Notice how that question immediately makes you think about **PEOPLE** instead of conversion rates, numbers, and heatmaps?

Finally, if I ask you, "What's your profit margin?" or "What's your refund rate?", you'd respond with numbers and charts and excel calculations or analytics dashboard numbers.

But, what happens when I ask, **"What benefit are they getting from their purchase?"** and "What benefit are you getting from the trade?"

You guessed it.

You immediately start thinking about **PEOPLE** again.

#### **And that's the real power of the D-V-B framework.**

If you ever get "lost", I want you to come back to this framework, and you'll immediately know how to get back home.

It was and still is about PEOPLE.

"Why do you keep saying the word "trade"?

Glad you asked. :)

I personally think the word "trade" does the best job of bringing out the idea of "two" transactions. We use words like "tradeoff" and "bad trade" all the time. I think in some ways, an actual trade between two individuals does the best job of revealing the actual **psychology of the sale**.

In other words, "why we buy, what we buy, when we buy it".

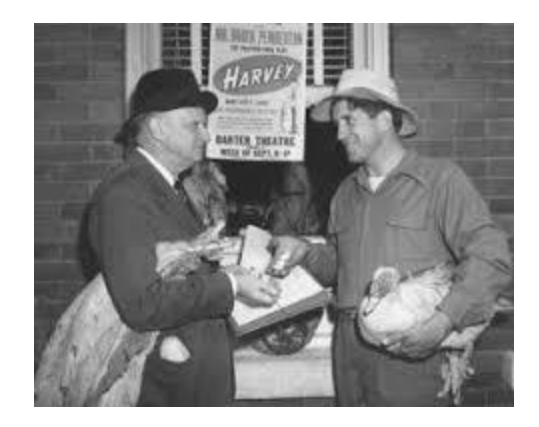

**Tom:** I'll give you a duck and some lead for that tractor. **Bill:** You know that tractor is worth more than your duck. **Tom:** But with the lead, you can go hunting this weekend. **Bill:** You're right. I don't need that broken tractor anyway. And Betty is fixing fish tonight. I hate fish. Ok, you got a deal.

See how that works.

That's how a real trade works. It's between two people. Likes. Dislikes. Reasons. Back-and-forth.

#### **Now, you want to know a secret?**

That's really how EVERY sale works.

That's what gets lost in labels like "traffic" and "leads" and "conversion rate".

It's Tom and Brenda and Bill and Jenny.

They have desires.

They think about value.

They dream about the benefit.

What are they looking for? What do they need? What are they willing to trade with? What do they hope happens?

In fact, I believe this so much, I setup [Mixpanel](http://mixpanel.com/) to track this on a daily basis. It's the first stat I look at every day. And it immediately tells me what I need to work on.

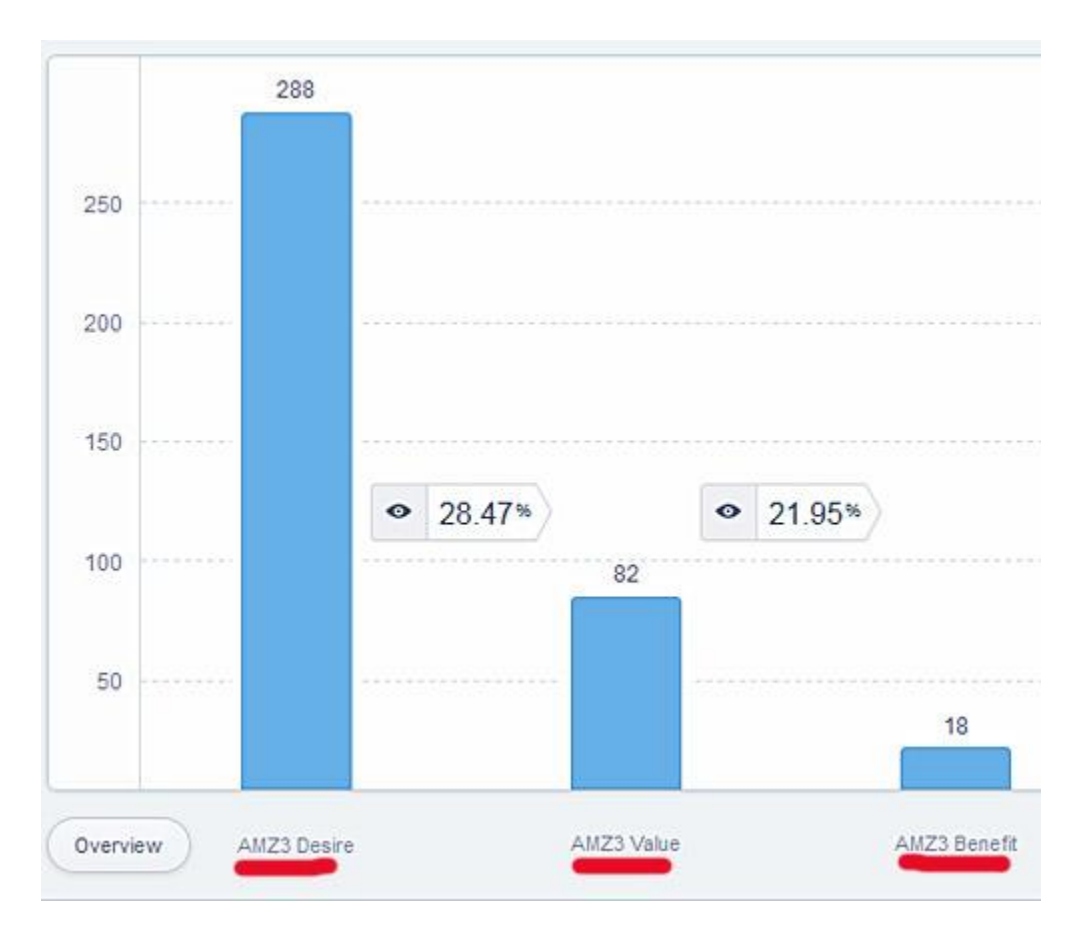

**Desire low?** Where are these people located? How I can I get their attention? How can I keep their attention?

**Value low?** What do these people believe about the product? What do they like? What don't like? What are they giving up? What are they getting? What have I said? What have I forgotten to say? How can I demonstrate more value to them?

**Benefit low?** How are they using it? Will they be willing to pay more for additional value? How has it changed them? How has it changed us?

See how incredibly powerful that is?

#### **Now, I'll let you in on another secret.**

Inside D-V-B, there are just two primary key factors.

#### **I'm about to give you both the Golden egg and the Goose.**

Desire

Market and Andience

Value People and Relationships

Benefit

Product and Future

# **Finding Your Star Market**

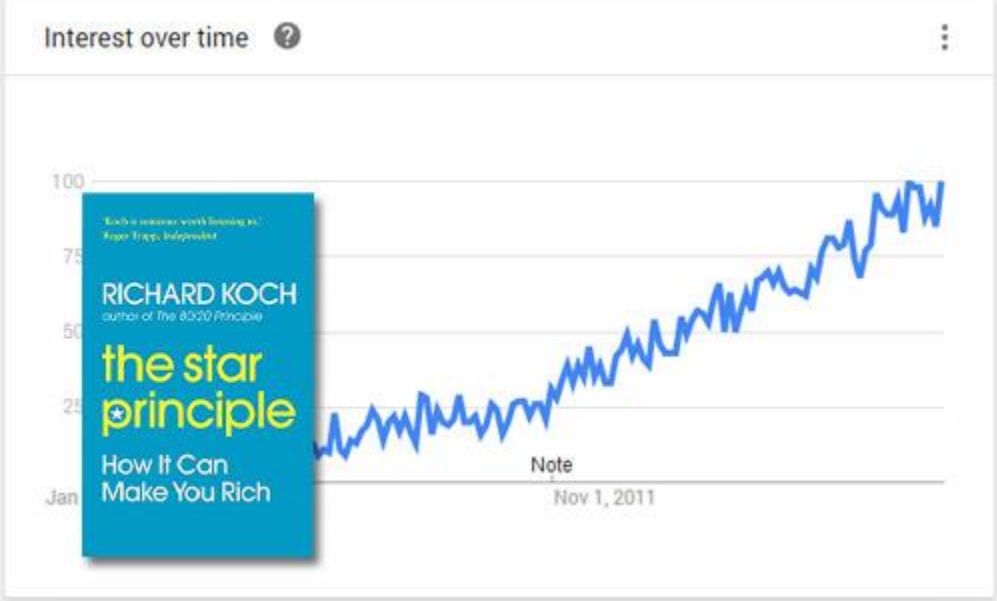

**R**ichard Koch wrote a book called "The Star Principle".

It's a great book that you should read once you have a little more cash available. Right now, I'll give you the 80/20.

#### **A "star business" has two attributes:**

- 1. It is the leader in it's market.
- 2. The market is growing fast, at least 10% per year.

Now, one area I think Richard needs to expand on to really improve his book is the **actual process for finding the data behind the**

**business growth.** In other words, how do we know how fast a market is growing? How do we know who the leader is?"

Having said that, I don't want to get so deep in the weeds that I discourage you from moving forward. Momentum. Keep Going.

So, I'm going to give you a down and dirty way to get the most out of this concept, with nothing but your internet connection, some paper, and your brains.

**We're going to keep this very simple.** Point and click simple.

**Your Goal:** To find a growing market that interests you.

That's it.

Let's dive in.

To find out market, we're going to focus on **three sources**

- **1. Google Trends**
- **2. Google Adwords Keyword Tool**
- 3. **Amazon.com**

### **How To Harness The 80/20 Of Google Trends**

**Step 1:** Go to [http://trends.google.com](http://trends.google.com/)

**Step 2:** Type in any topic that interests you and include two more synonyms or modifiers of the market.

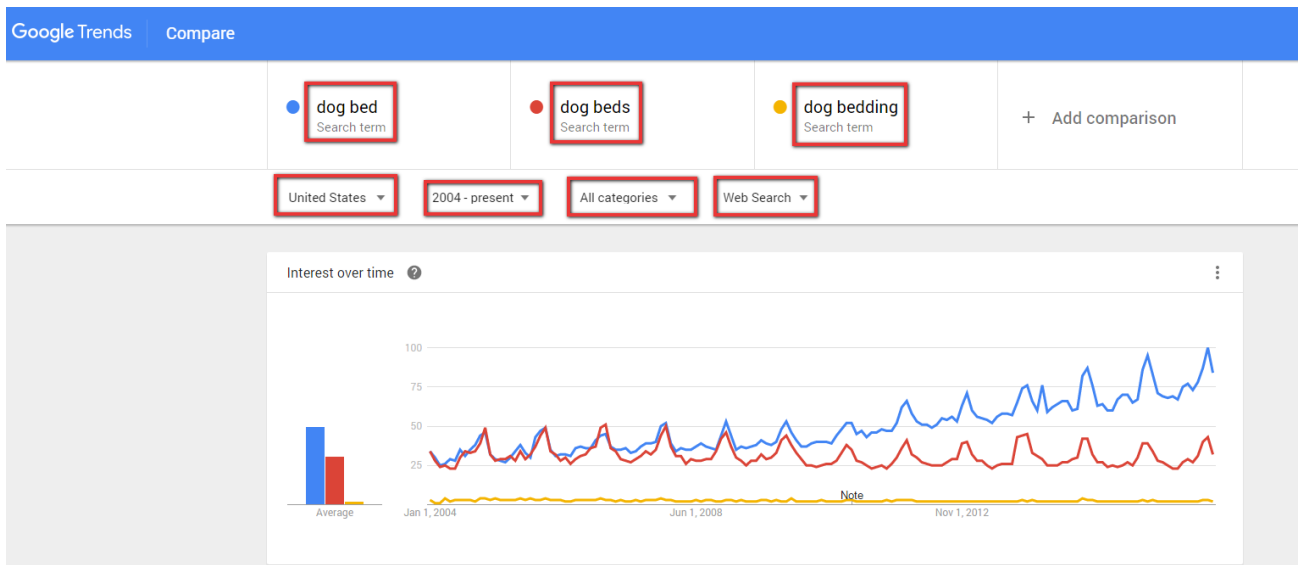

In this example, we typed in the keywords "dog bed", "dog beds", and "dog bedding". We chose United States as our search location, 2004-present as our date range, and All Categories/Web Search.

We've got powerful intel here...in a matter of seconds.

- Most of the keywords related to this topic use the singular keyword "bed" instead of "beds"
- The keyword "dog bed" is steadily trending up. And should continue to do so for a long time. It's not seasonal, nor a fad.

Dogs will continue to be popular pets. Dogs sleep. Dogs need beds to sleep in.

 The keyword "dog bedding" isn't searched much at all, compared to keywords that contain "dog bed".

**Step 3:** Look at the trend line. Is it going up? Is it going down? Is it steady? What do you think it will do in five years? Why?

**Step 4:** Look at the bottom "Rising" section to see what terms are trending up. Are there any Breakout terms? Are there any trends?

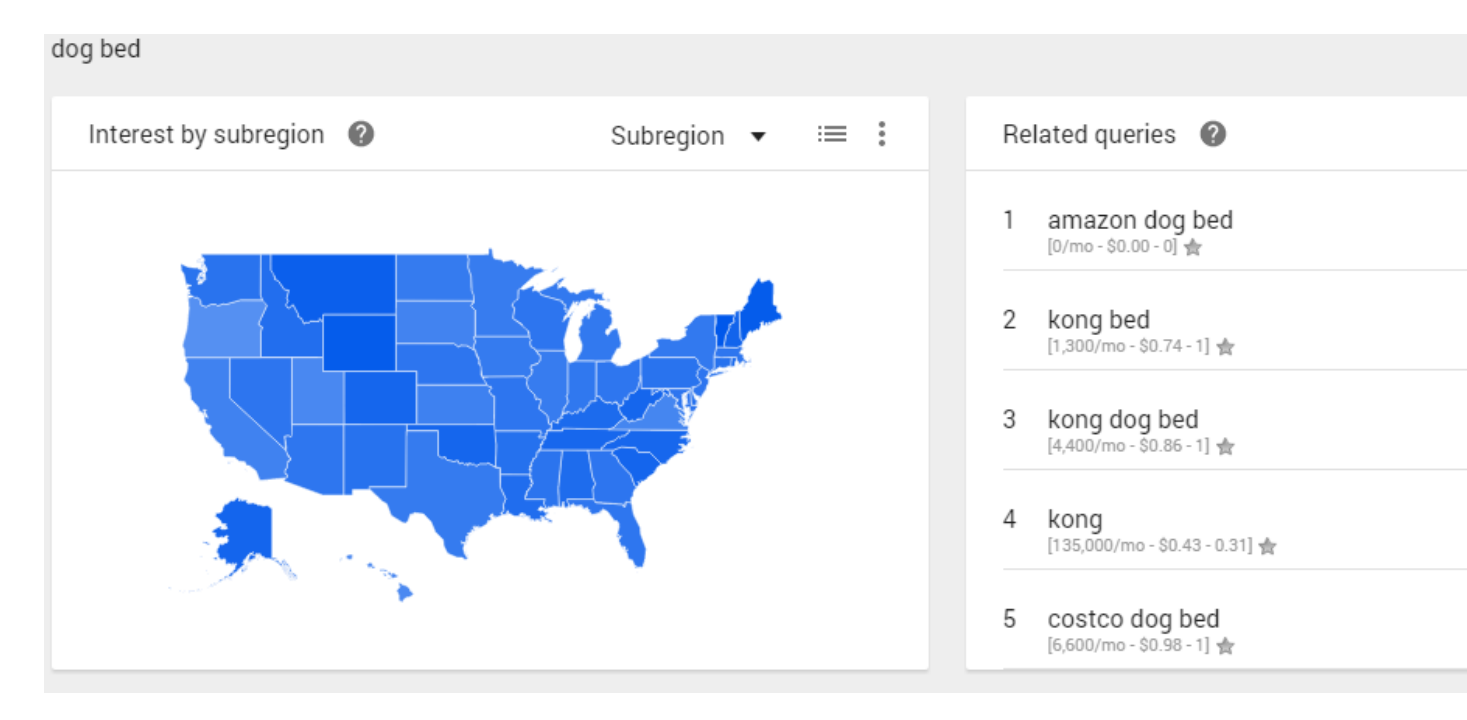

Notice there are lots of breakout terms for the "dog bed" keyword. That's a good sign. It means there is a growing market in these specific topic areas. We'll talk about audience specifics in just a few minutes.

For now, we're done.

See, that wasn't hard.

Do we know if the market is trending up at 10% a year. No, not really. We'd need to do lots of additional research and spend money to get all the data we'd need. But we do know that it is trending up. And that's the 80/20 of the star principle.

Now, as for the leader of this market. I'm just going to guess that a few minutes spent on Amazon.com would quickly tell us who is selling the most dog beds. And since Amazon.com is most likely the #1 seller of dog beds in the U.S., we would have our answer.

# **How To Dig Out 80/20 Data From The GAKP**

**Step 1:** Go to [http://keywordseverywhere.com](http://keywordseverywhere.com/)

**Step 2:** Download the free browser plugin.

**Step 3:** Sign up for a free API key and setup the KeywordsEverywhere plugin.

**Step 4:** In the browser, click on "Bulk Upload Keywords" and type in primary keyword you used at Google Trends, then click the button that says "Get Search Volume and CPC"

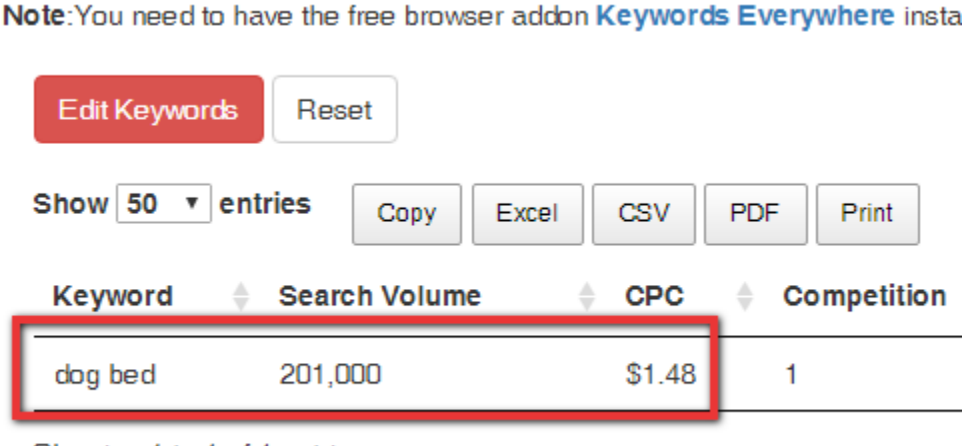

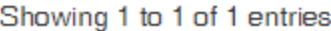

#### **Here's what we just learned:**

- There are roughly 201,000 people who search with the keyword "dog bed" (or close synonyms) at Google.com
- There are advertisers who are competing against each other and have driven the cost of the Adwords ad from \$0.05 (the minimum) to \$1.48 per click.
- Assuming those advertisers can get a 2% conversion rate, then they are making at least \$74 from each new customer. (i.e. 100 clicks  $*$  2% conversion = 2 customers. 100 clicks  $*$  $$1.48$  per click =  $$148.$   $$148/2 = $74$

See how easy that was?

#### **Growing desire...**YES **Lots of people with that desire...**YES **People willing to pay to get what they want...**YES

We're on a roll. :)

Let's keep going.

# **How To Uncover Buyer Signals From Amazon**

**Step 1:** Go to [Amazon.com.](http://amzn.to/2kROucS)

#### **Step 2: Click on the Departments link.**

Go to Amazon.com and then click on the Departments link to see a list of the categories:

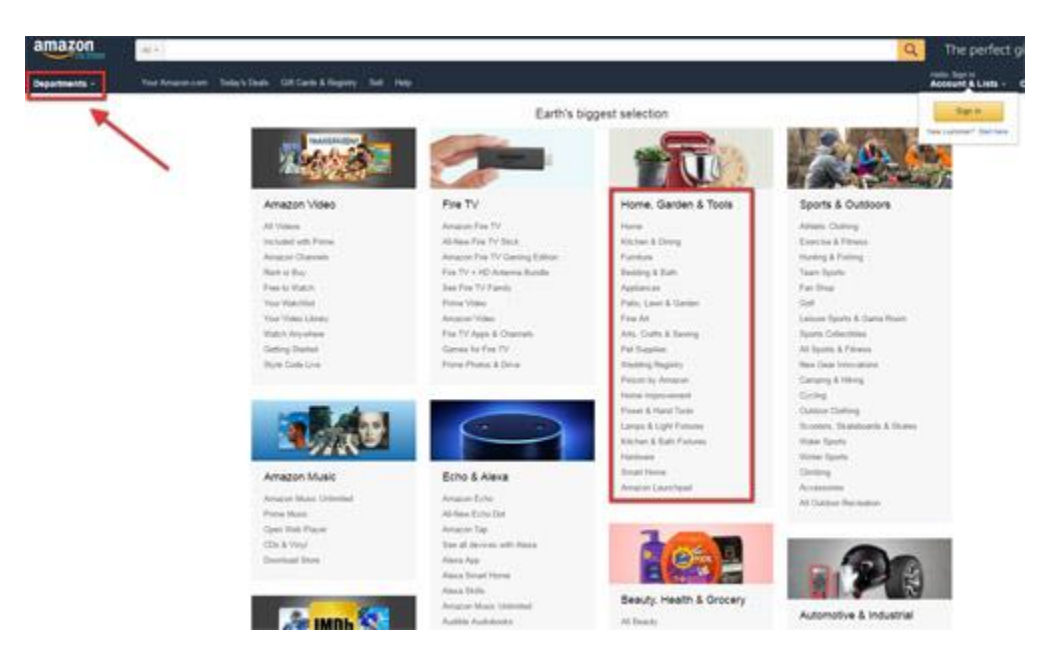

Click on any highest level category topic that relates to your keyword you have chosen. Let's click on "Pet Supplies"

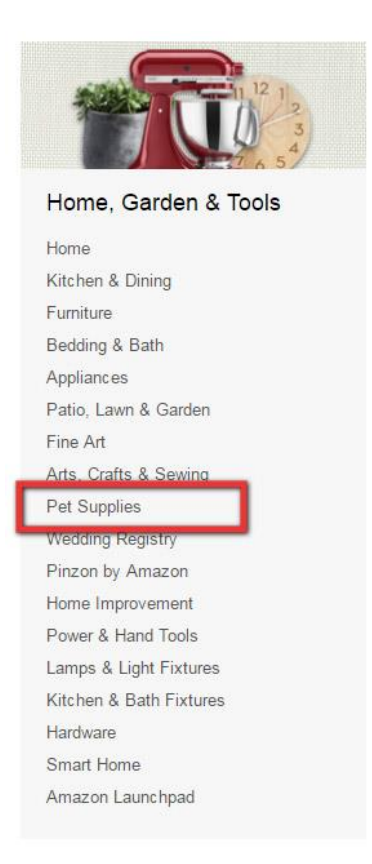

Now, we can see the Pet Supplies category page. I'll go ahead and click on "Dogs".

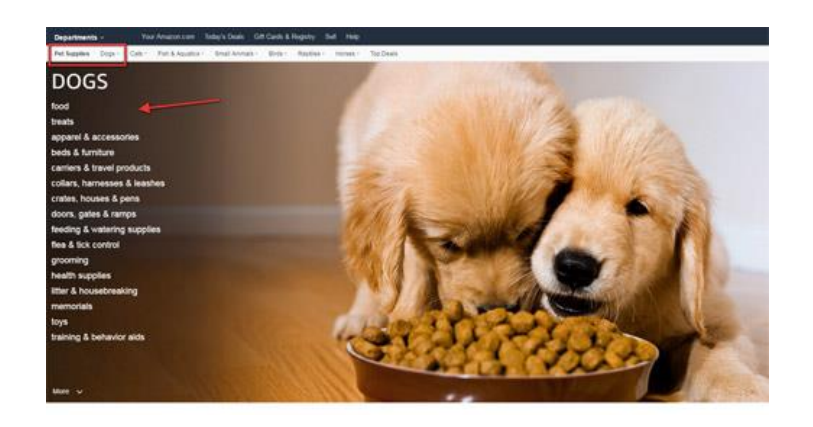

#### **Step 3: Pick the market category**

Let's do a quick search for "dog bed" on Amazon to check the prices and reviews. *(Most buyers don't leave reviews, so products with lots of reviews have had lots of sales).*

You're looking for two things:

- 1. What is the price? Since you can get a % of the sale as an affiliate, products with higher prices will bring you more per sale.
- 2. How many reviews are there? This is just a quick gauge to see overall demand for the top products in my specific category.

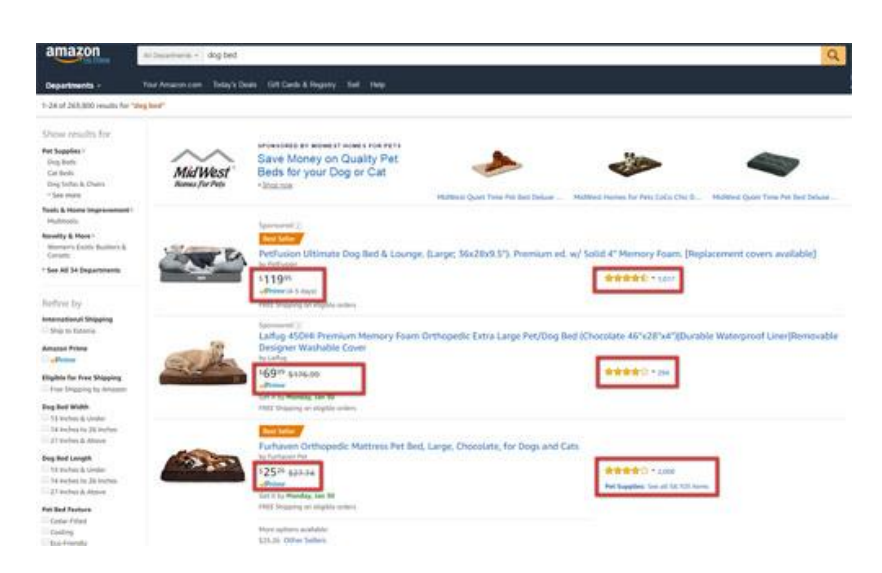

#### **Step 4: Investigate a top seller in the category to find out how many sales per month**

Next, I'm simply going to do a little research on a best selling product in this category just to try to gauge the number of sales each day.

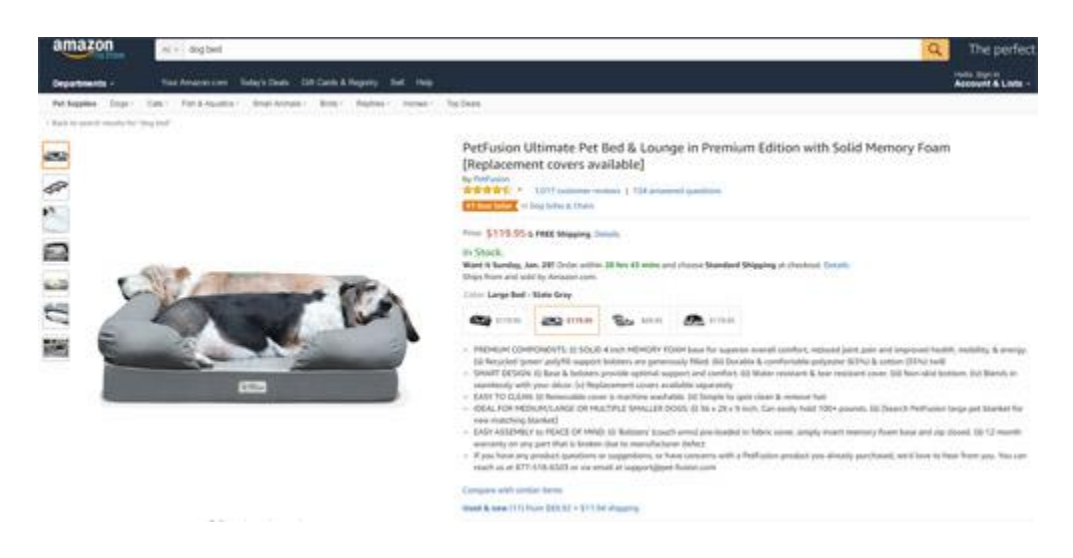

**© Copyright 2017 MarketBold.com All Rights Reserved.** 

Scroll down to the product details section and take a look at the Amazon Best Sellers rank.

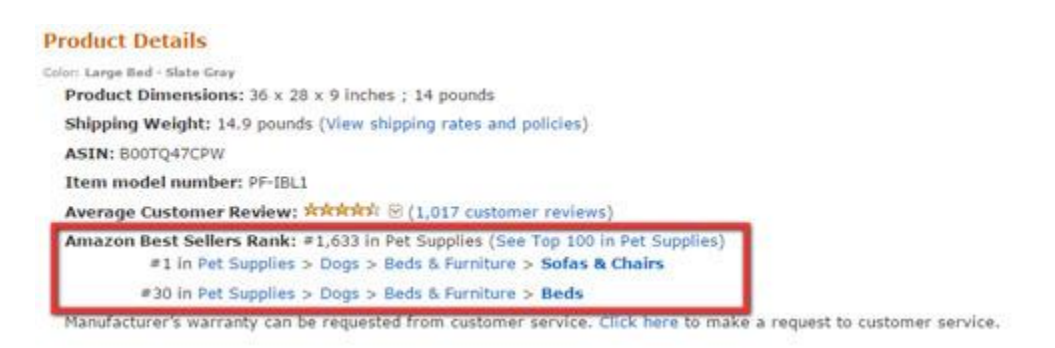

So, at the moment, compared to every other product in the entire Pet Supplies category (not just dog related items), this product is ranked right at 1,633.

Now let's find out what that number really means. We want to know about how many dog beds they are selling each day.

At the top of Amazon, make sure you are in the Pet Supplies category, and **type in a "-" (minus sign) and then a bunch of gibberish.** Take a look at the number of results.

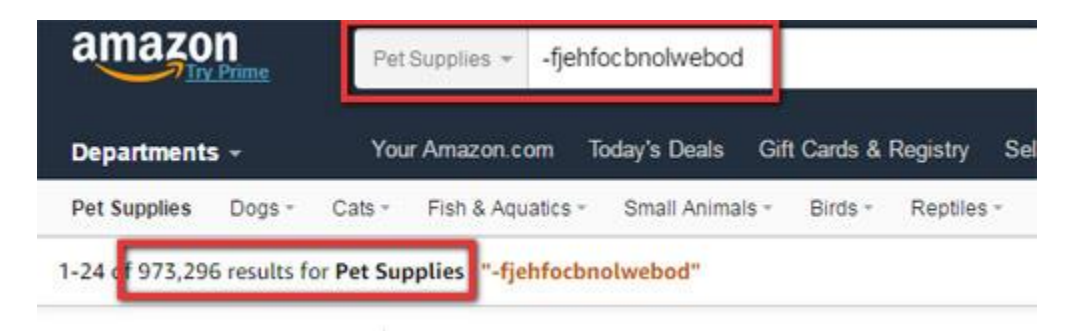

(You might be wondering what we just did here. By typing in this random text, preceded with the "-" sign, we are asking Amazon to show us any results they have in this category, that do NOT contain our random text. We therefore have the number of active product listings in this category.)

So, out of 973,296 products available on Amazon in Pet Supplies, the product we are looking at is ranked at roughly 1,600. Another way of saying that is that there are 971,696 products in Pet Supplies selling WORSE than this item.

That's a great sign. It means there is a lot of buyers each day for this product. The reviews already gave us this sign, but now we have confirmed it with a little additional research.

#### **That's it for now...**

We've used three different sources to find and validate our market.

#### Remember, **you're in the DESIRE stage** of D-V-B.

We have confirmed that a)people have this desire, b)more people get this desire each year, c)people are willing to pay to get what they want, d)we have a source for products and market research, so we can find our audience.

Now comes a fun part...

#### **You're going to find your "tribe". A group to lead. The AUDIENCE you'll find solutions for.**

What's coming next is super powerful. If you do it right, you can launch your first passive income project in a matter of hours. (No joke, just watch how this is done.)

# **Finding The Perfect Audience**

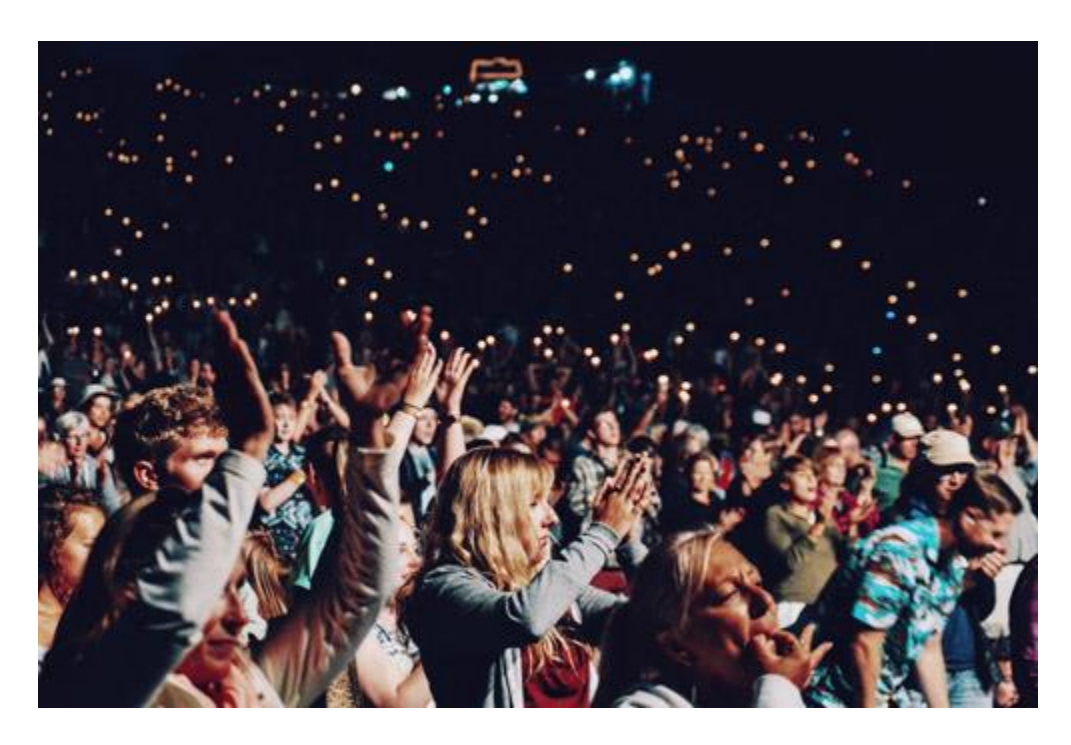

### **W**anna be a hero?

That's probably not a question you get often. Maybe never.

But I don't see why you can't be the hero of a specific crowd.

Now, I'm not saying you'll be famous overnight.

Nor am I suggesting you'll end up on TV or referenced in a Hollywood blockbuster.

But I am saying that we can find a specific group of people that will cheer when you show up.

They'll whistle and greet you like a star.

And they'll do it for one reason.

#### **You're their leader.**

**You're their helper.** 

#### **You're their guide.**

Because you're the one who took an interest in their problems and solved them. **You created solutions for something they really wanted and needed.** 

Let's go find them...

**Step 1:** Go to **Amazon.com** 

**Step 2:** Start typing in your main keyword, but don't hit enter or search.

What are you looking for?

You're looking for a large group of people who you can lead.

You see, Amazon is trying to guess who you are. So they provide suggestions, based on past searches done on Amazon.com. These suggestions are based on many different things, but the key takeaway is that these suggestions are like footprints.

#### **Somebody has been here. Recently. And they left their tracks.**

And we're right on their heels.

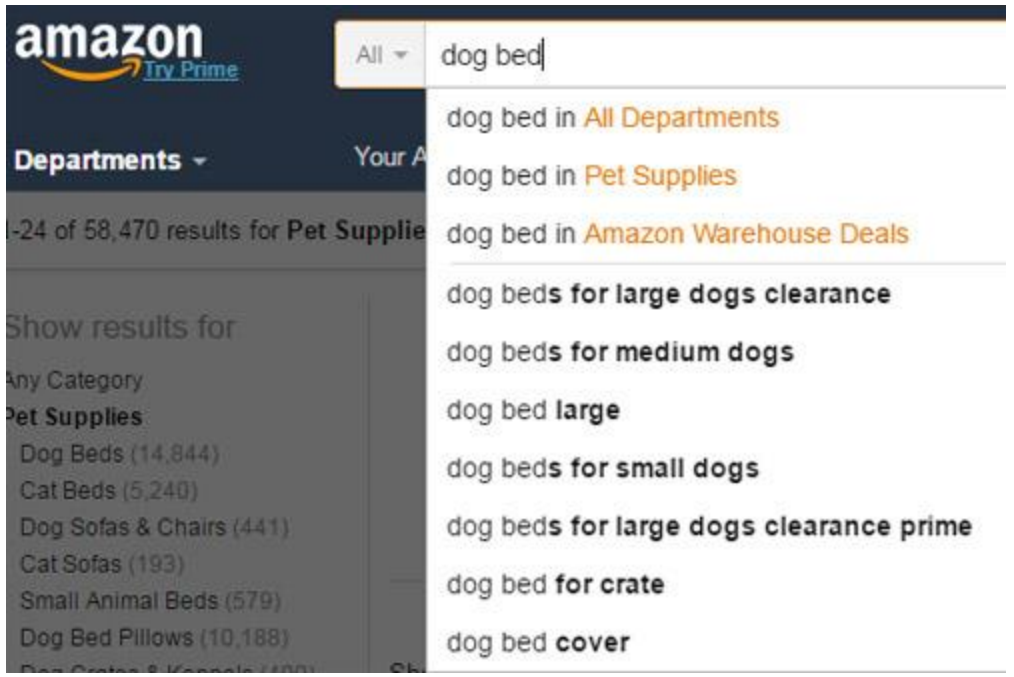

You're a detective now.

You're looking for your audience.

Right away, I notice something. There are three groups of people. Three different audiences.

- People with small dogs
- People with medium dogs
- People with large dogs

#### Right away, I notice three important facts that will help me connect with my audience.

- Dog beds are an expensive purchase. Communicating value will be one big challenge I will face. (I got that feeling from the word "clearance")
- People like to use the word "for" when they search for dog beds.
- Shipping can be expensive. (I got that from the specific search for "Prime" offers.

Now I want to do a little more snooping around.

First, I'm going to do a quick search online at Google for "big dogs" and "large dogs".

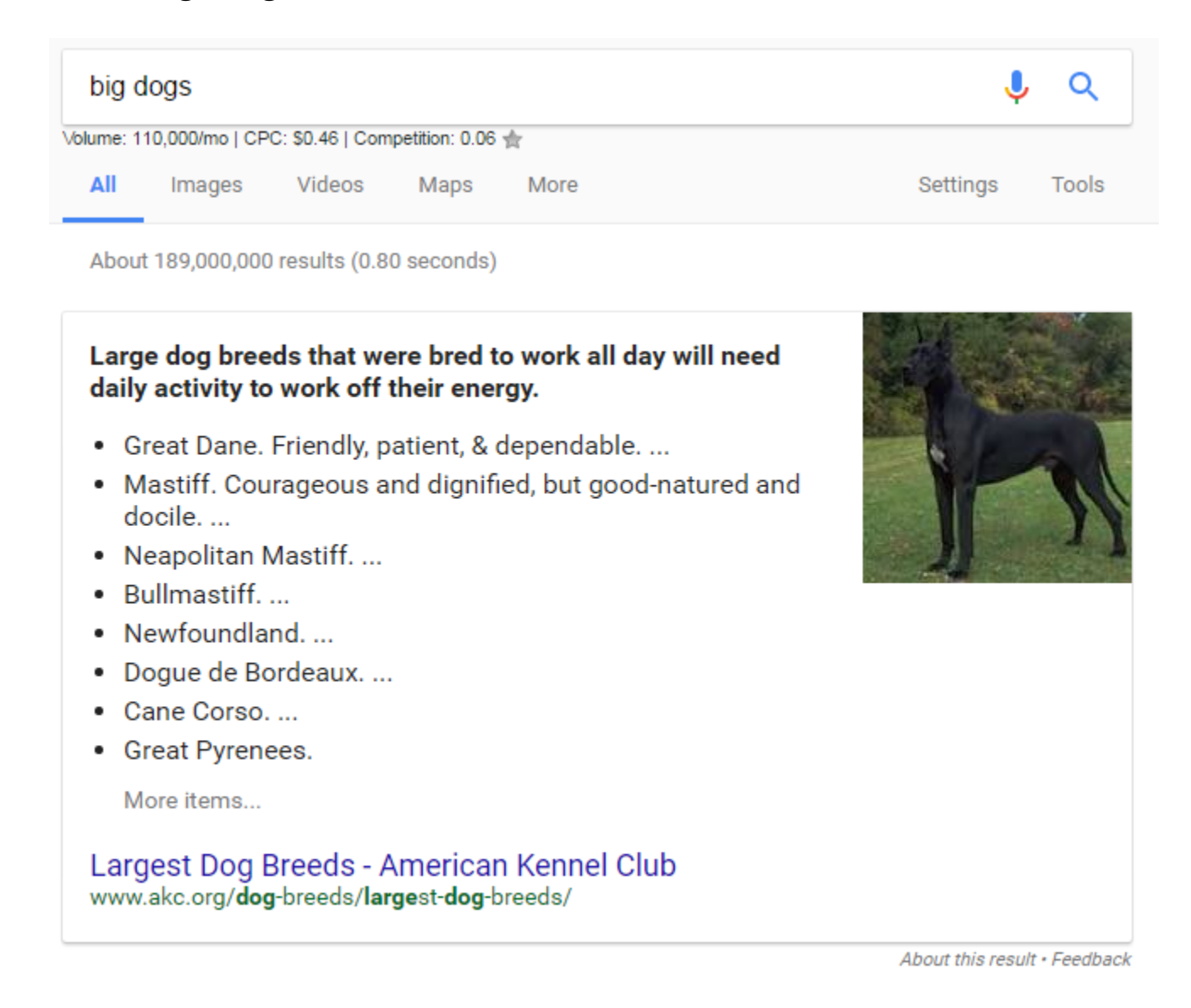

Next, I'm going to go back to Amazon and see if different audiences segment themselves by dog breed when searching for a dog bed.

Sure enough, they do.
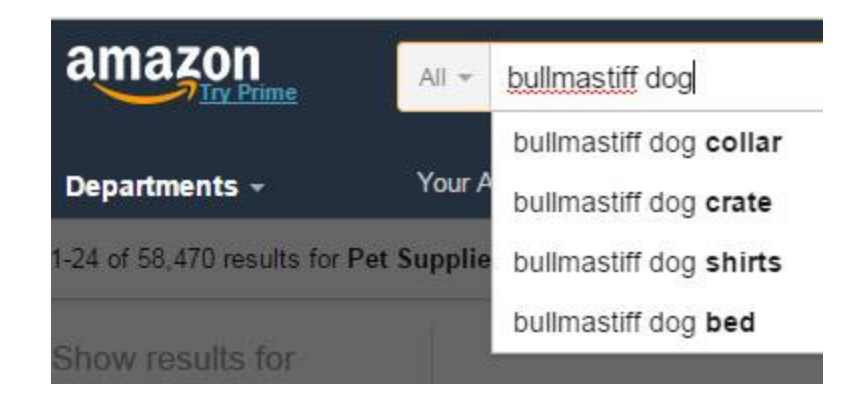

Next, I'm going to go to the Google Adwords Keyword Planner to find some common keywords."

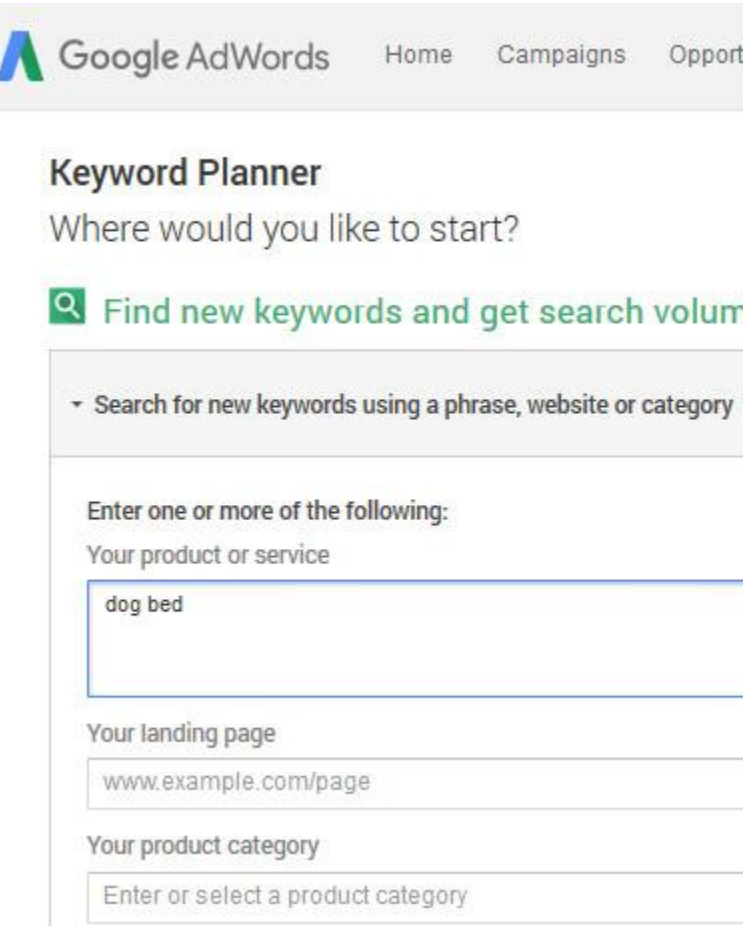

Next, I'm going to filter my results by the specific dog breed.

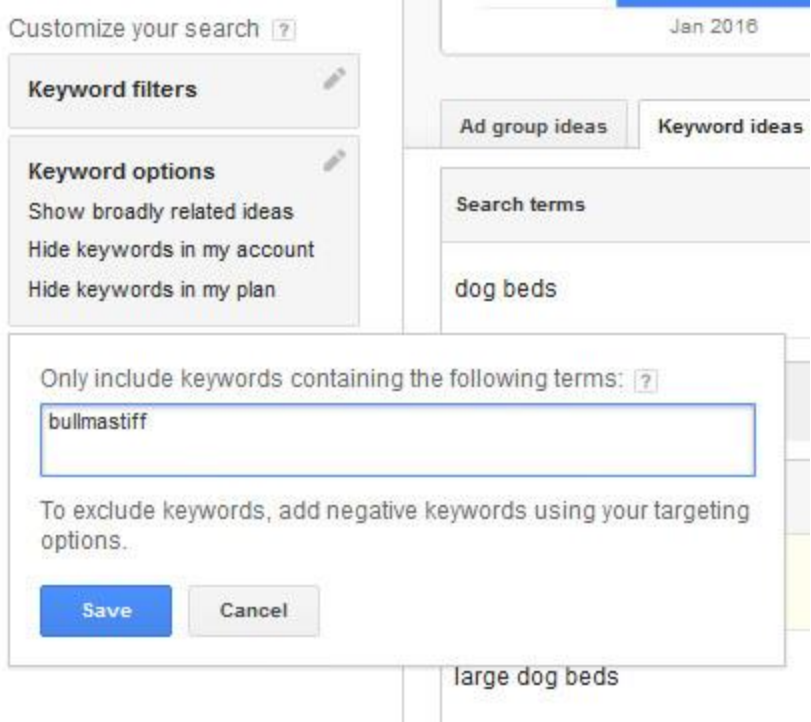

Unfortunately, there were no results.

Now, that doesn't have to be a deal killer.

Let's try three more things

First, let's go to Google Trend and start typing in "bullmastiff", to see what keywords show up.

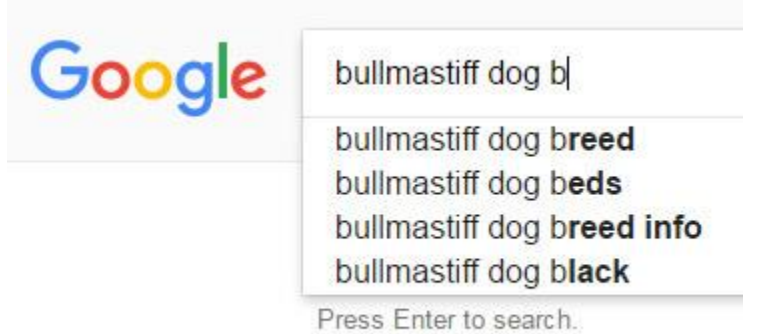

So we know there is an audience searching for "bullmastiff dog beds", even if they are small. You can't have a suggestion without a keyword being typed at least 300 times. (Based on my limited research)

Next, let's go back to Google Keyword Planner and search for "bullmastiff" and "bullmastiff dog bed".

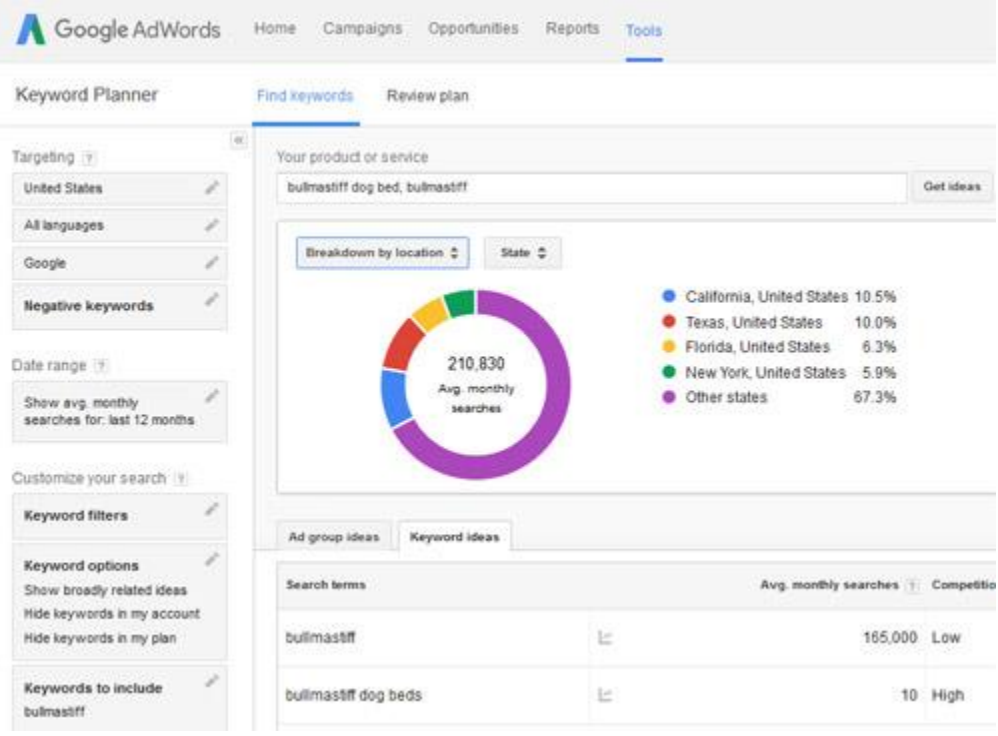

Ok, my alarm is going off right now.

Something just doesn't look right. There are 165,000 searches per month for the dog breed at Google.com, and only 10 searches per month for the breed + bed.

I'd like to take one final look at Amazon.com

Doing a search with "bullmastiff dog bed" doesn't bring up any specific products for this breed.

In fact, only the first 6 results are even dog beds. Which tells me that the word "bullmastiff" has not been included in the reviews, description, title, or keywords for the different dog bed listings.

Finally, I do one last search at Google.com for the keyword "bullmastiff dog bed". Take a look at what I find:

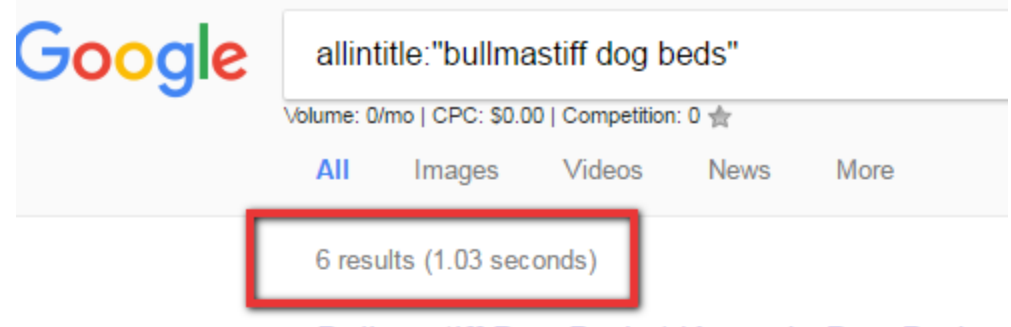

#### Bullmastiff Dog Beds | Kuranda Dog Beds https://kuranda.com/dog-breeds/bullmastiff ▼

**★★★★**★ Rating: 4.7 - 3,282 reviews - Starting from \$58.9 The Bullmastiff is a large statured, broad, but incredibly lovi castle if it is in danger. The Bullmastiff is a big dog that, like

#### **Bullmastiff Dog Beds at BaxterBoo**

https://www.baxterboo.com/breeds.cfm/bullmastiff do Shop for Dog Beds for your Bullmastiff at great prices, with service.

#### Bullmastiff dog beds - Winna Pet Beds

www.winnapetbeds.co.uk/index.php?act=viewBreed&br Winna Pet Beds your number 1 choice for Bullmastiff Dog B and similar breeds, buy your Bullmastiff pet bed online today

#### 1000+ images about σκυλια on Pinterest | E

https://www.pinterest.com/gvortsel/σκυλια/ Explore Αγγελικη Βορτσελα's board "σκυλια" on Pinterest, t about Bullmastiff, Dog Beds and Dogs.

#### 1000+ images about uber hund on Pinteres

https://www.pinterest.com/osusanna2012/uber-hund/ Explore Susanna Caruthers-Frederick's board "uber hund" or See more about Bullmastiff, Dog Beds and Dogs.

#### 1000+ images about Dogs + Ideas on Pinte

https://www.pinterest.com/boscobully/dogs-ideas/ v Sewimg ideas breeds i like and all other dog things :) | See i dog.

There are only 6 pages online that have the words "Bullmastiff Dog Bed" in their title.

That's a bad sign and a deal killer for me, given all the other signs and signals we are being given from multiple sources online.

Now, if you happened to have knowledge about this industry, (I don't), and you knew there was a starving audience who wanted a specific dog bed for Bullmastiff dogs, you could own it in a matter of days. There just isn't any competition at all.

Having said that, we know the trend for these dogs is going down, not up.

And all the signals point to this being a dead end.

I'll pass.

## **But that is great news too! Seriously.**

Did that take some time? Yes.

Did we save tons of time by not going in the wrong direction?...YES!

So what do we do now?

We start right back at the top and go at it again.

And you'll know when you've found a good one.

Here is what you are looking for:

- A keyword that has a decent amount of monthly search volume in GAKP. Minimum of 300 searches per month.
- A keyword for a trending topic
- A keyword with some advertising competition, but less than 5,000 pages with the keyword in the Title

#### **© Copyright 2017 MarketBold.com All Rights Reserved.**

## **What are the next steps?**

Once you have selected your audience using the steps above, you then just need to type in your primary keywords at the GAKP.

You're going to get back hundreds of keywords

[I've made an entire video series](https://www.youtube.com/watch?v=0nce9uNZmr0&list=PL7t9_MLcimU6qA-QchX0TAgfyEPBBc2gR) that covers lots of tips and tricks for getting better keywords from the GAKP. You want to watch and follow these steps so that you 1) find out exactly how your audience talks when they are looking to solve their needs, 2)find keywords your future competitors never see

## **How To Speed Up This Process**

## **If you only have \$10 to spend, the process above works just fine.**

Is does require some work. You're using that sweat equity to build a source of passive income so you can reach your goals. If you need some motivation, pull up that Workbook again and go to the "Where are you going?" tab.

## **Once you have finished your initial keyword research, go to Step 3 below and start with the free tool, KeywordGrouper Pro.**

But if you happen to have a little more cash to spend, you can speed up this process with software.

Here's how:

## **Step 1: Use software to drill into your market keywords.**

Now that we have confirmed we have a good category to begin working in, we need to find some keywords to find our audience. For this step, we're going to use an Amazon keyword research tool called **[AMZ3 Pro.](http://marketbold.com/AMZ3PRO/)**

Put in the most generic keyword that describes your category. In our case, we'll put in the keyword "dog bed".

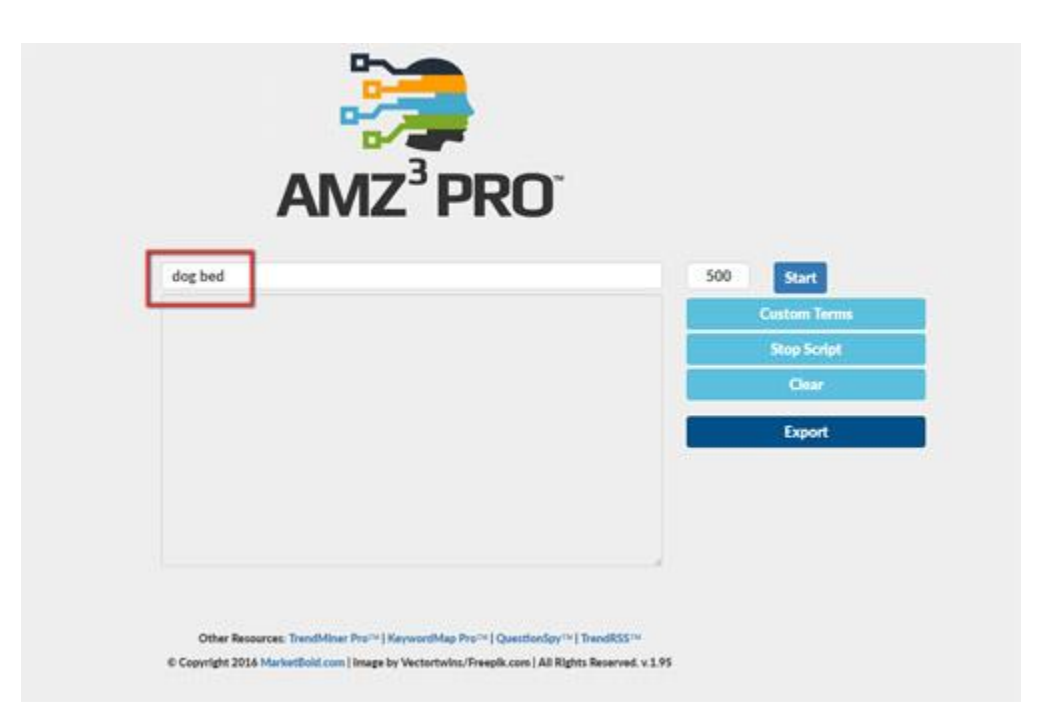

Next, we'll click on Custom Terms and add the plural "beds" as well as "bedding". We'll also add some common brand names from Amazon as well.

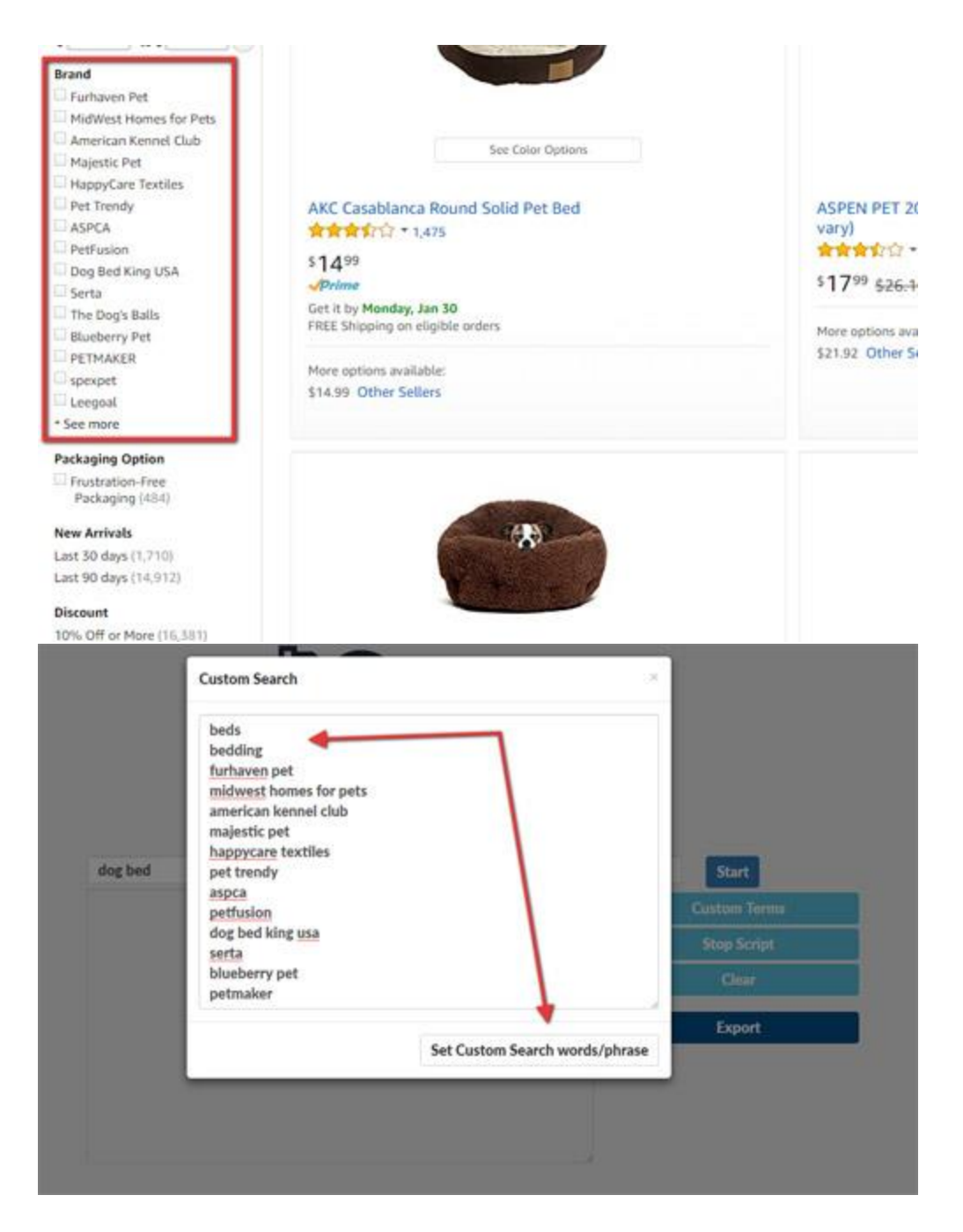

Next, we'll click "Start" and tell AMZ3 Pro that the keyword must at least contain the word "dog" or "dogs".

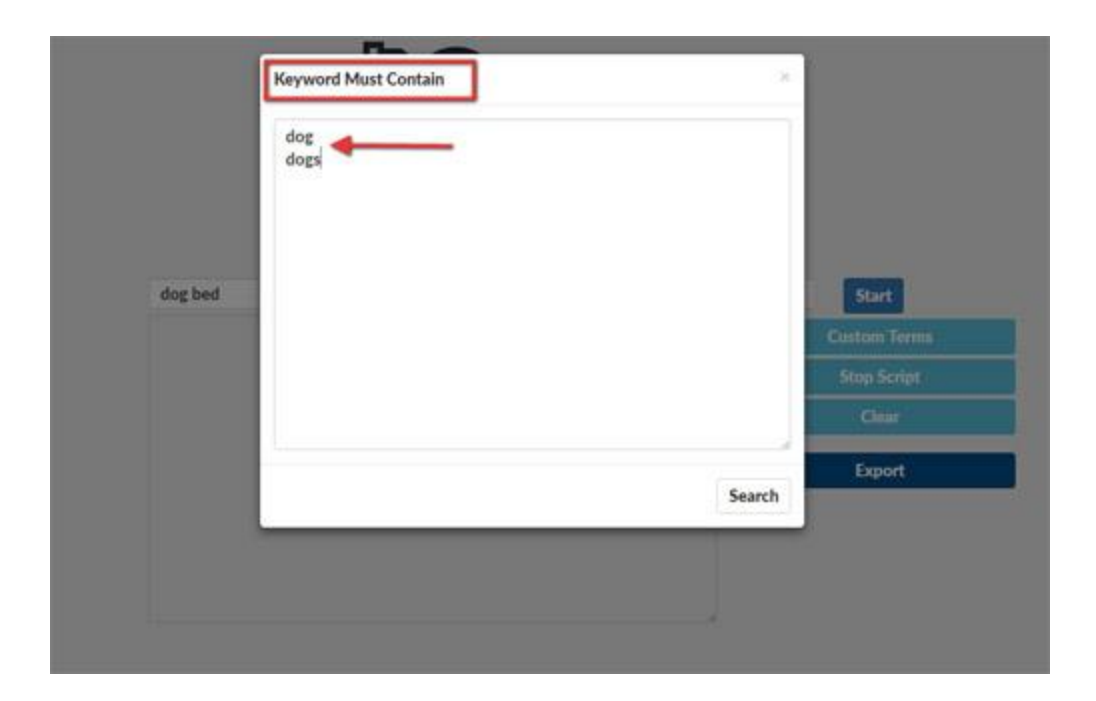

This just makes sure we get back the most relevant terms from Amazon.

## **Step 2: Expand your keywords further.**

We already have 677 keywords from AMZ3 Pro, but we want to really make sure we find the perfect audience. So, we're going to expand these keywords even further, in order to get back thousands of keywords.

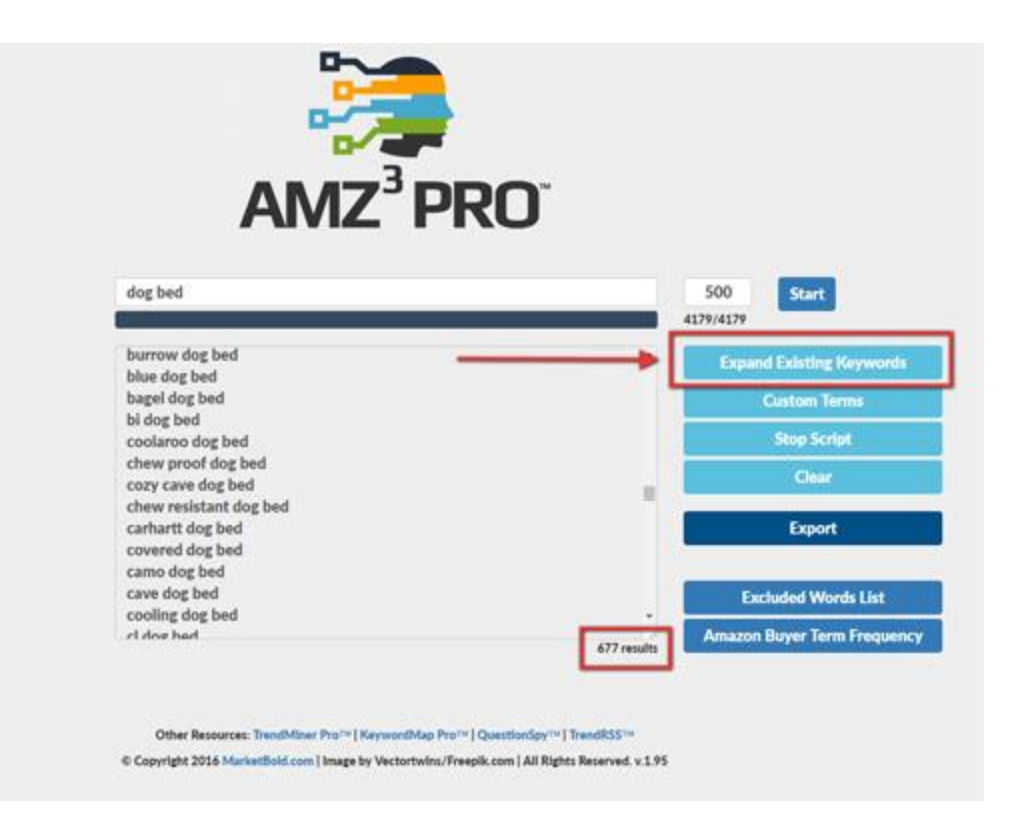

Now you can see that by expanding this original keyword list, we now have a list of 7,064 keywords just about "dog beds" that buyers are typing into Amazon.

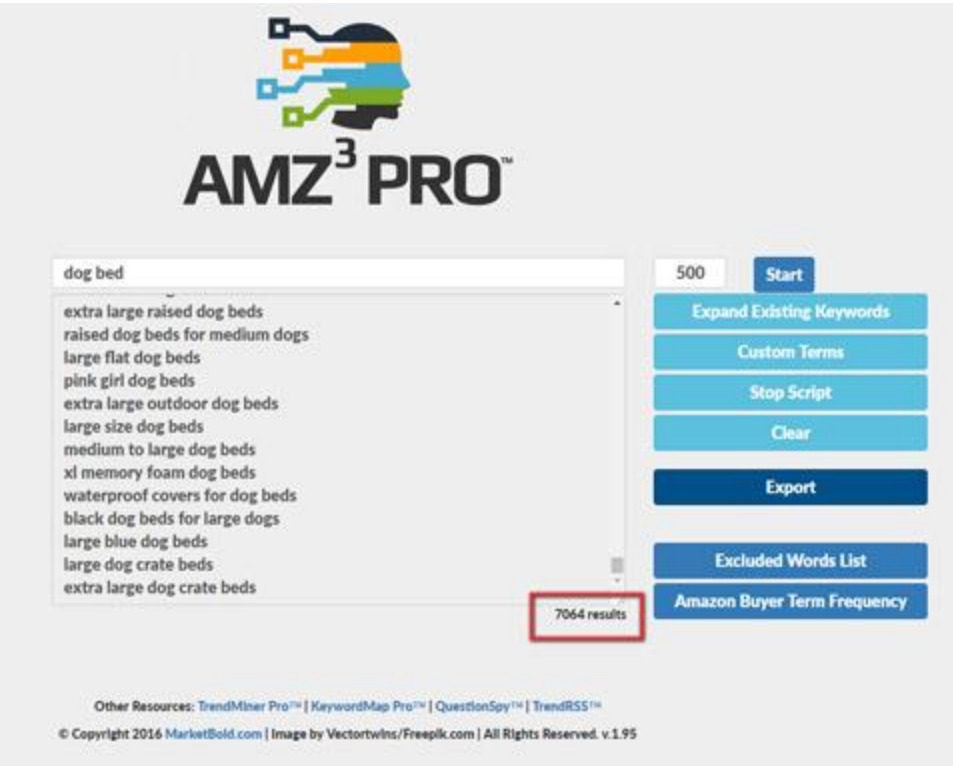

We can also get a list of the most common words that appear in all of the keywords, and their frequency. This will become very handy when we create our content.

These are excellent LSI terms we can include to get ranked for even more keywords than our seed terms.

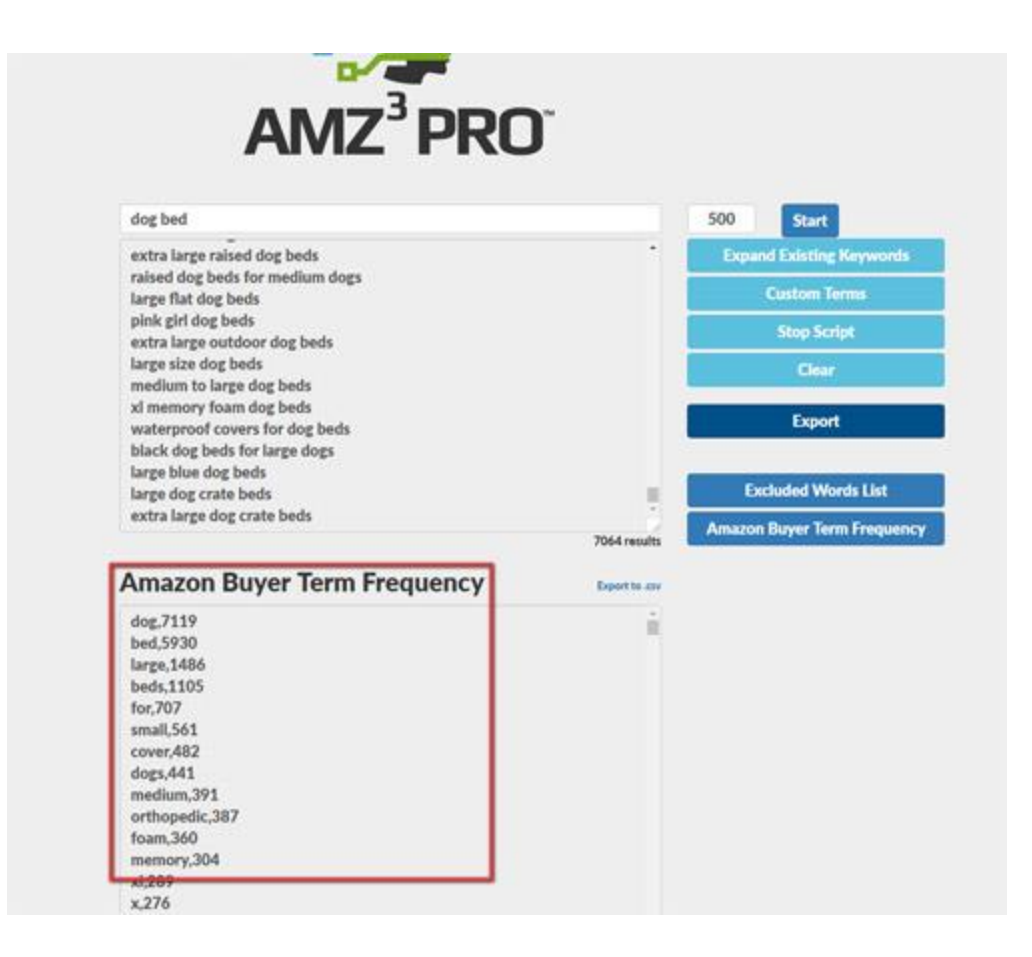

## **Step 3: Break the keywords into groups.**

Having a huge list of keywords is great, but we can't do much with it until we break it down into smaller groups that we can actually work with and target.

Export the list of Amazon keywords, open the file, and copy/paste them into **[KeywordGrouper Pro](http://marketbold.com/KeywordGrouperPro/) (free).**

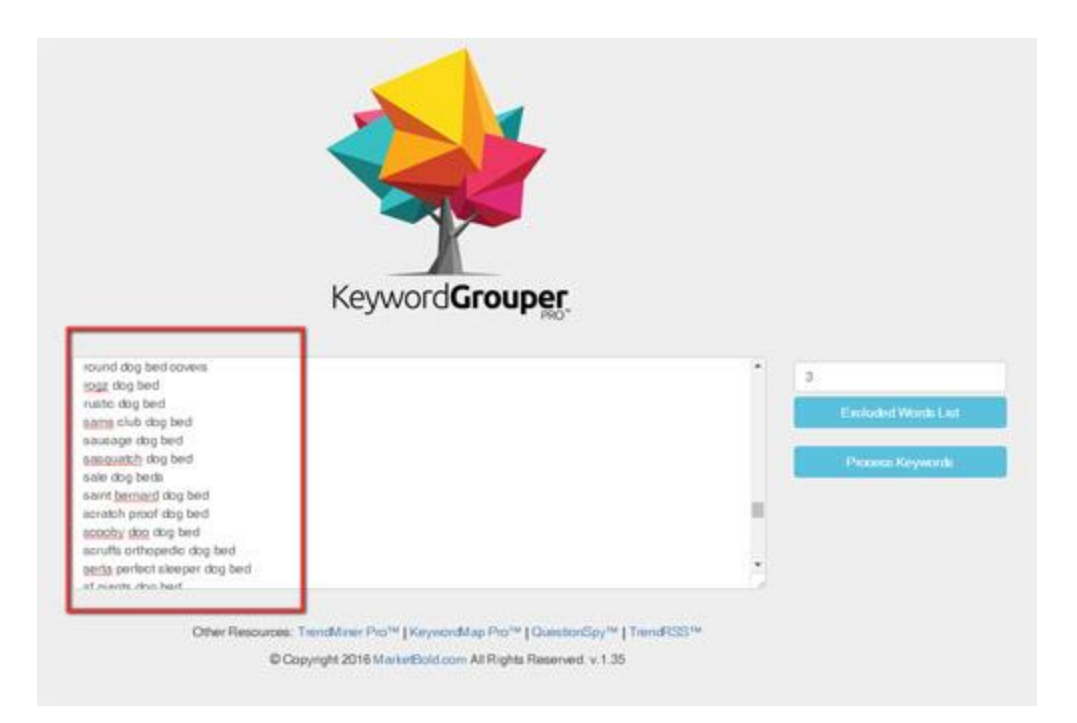

Set the group length to 3.

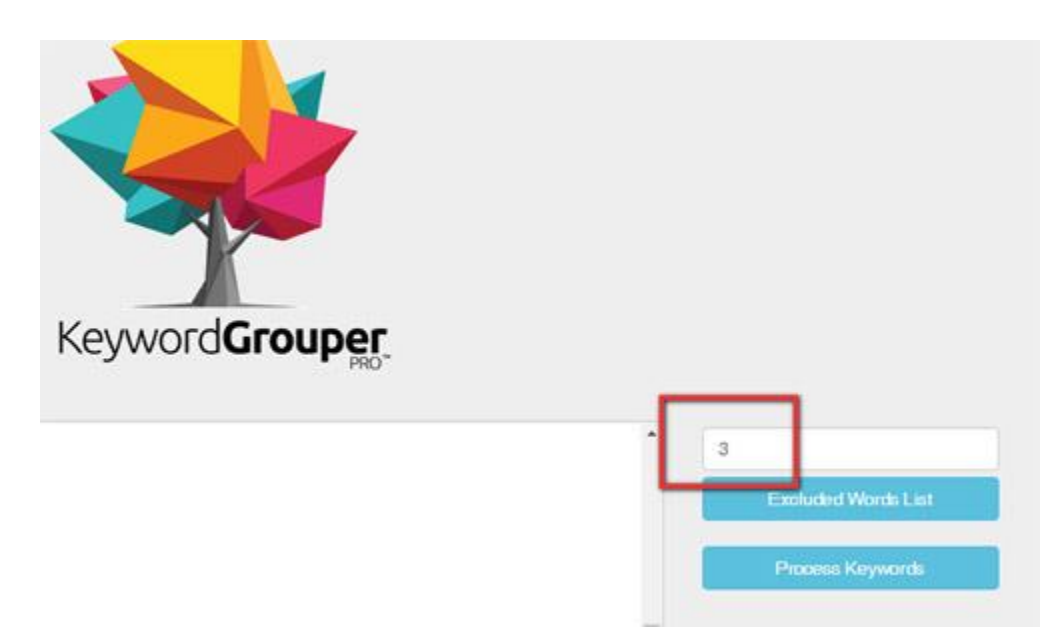

Click on "Excluded Words List" and add the words "dog", "dogs", "bed", "beds" and "bedding". This will make sure we don't use those words when creating the groups, since we already know that all these keywords have that in common.

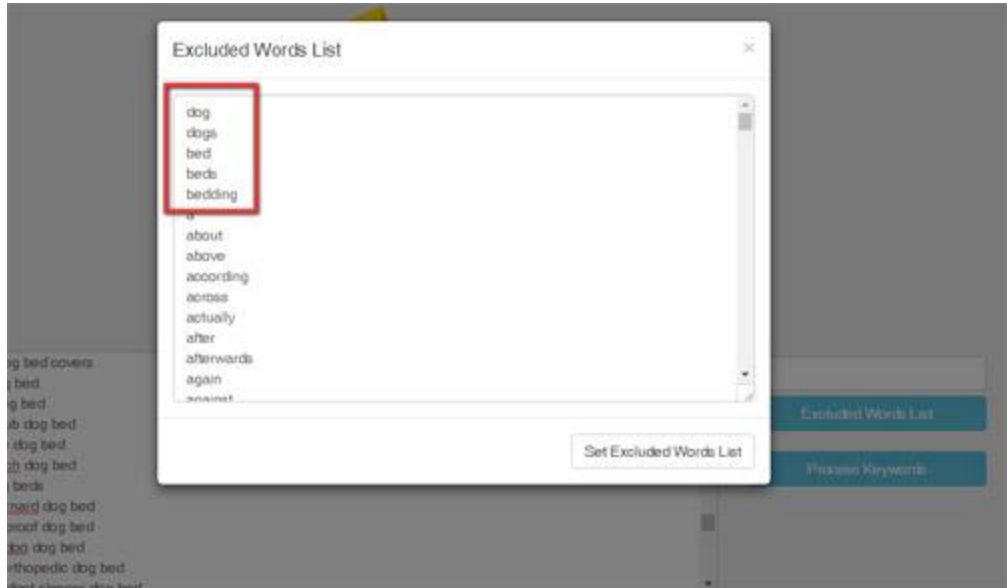

Then, just click "Process Keywords". KeywordGrouper Pro will compare every keyword to every other keyword, looking for what things they have in common. It will then group all the keywords into related groups.

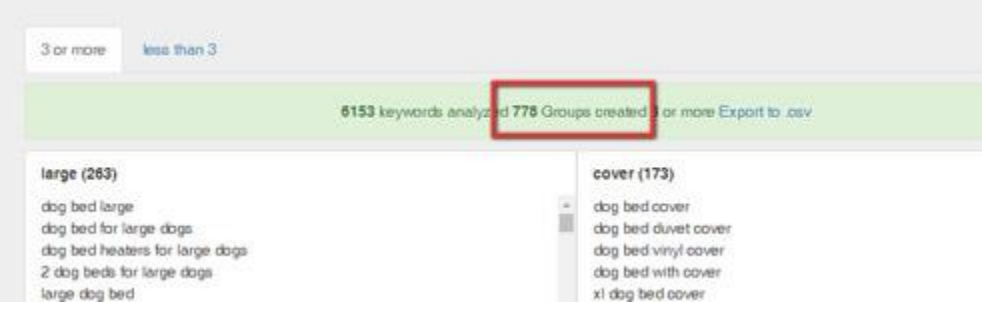

## **Step 4: Find out which group you want to target**

We can see from the grouping, that "large dog beds", "dog bed covers", "extra large dog beds", and "memory foam dog beds" are the most popular keywords based on overall keyword frequency.

Let's check now to see which one of these groups is the most popular overall.

To do that, we will use a free plugin called KeywordsEverywhere.

First, I will copy all the keywords from the "large dog beds" group in KeywordGrouper Pro.

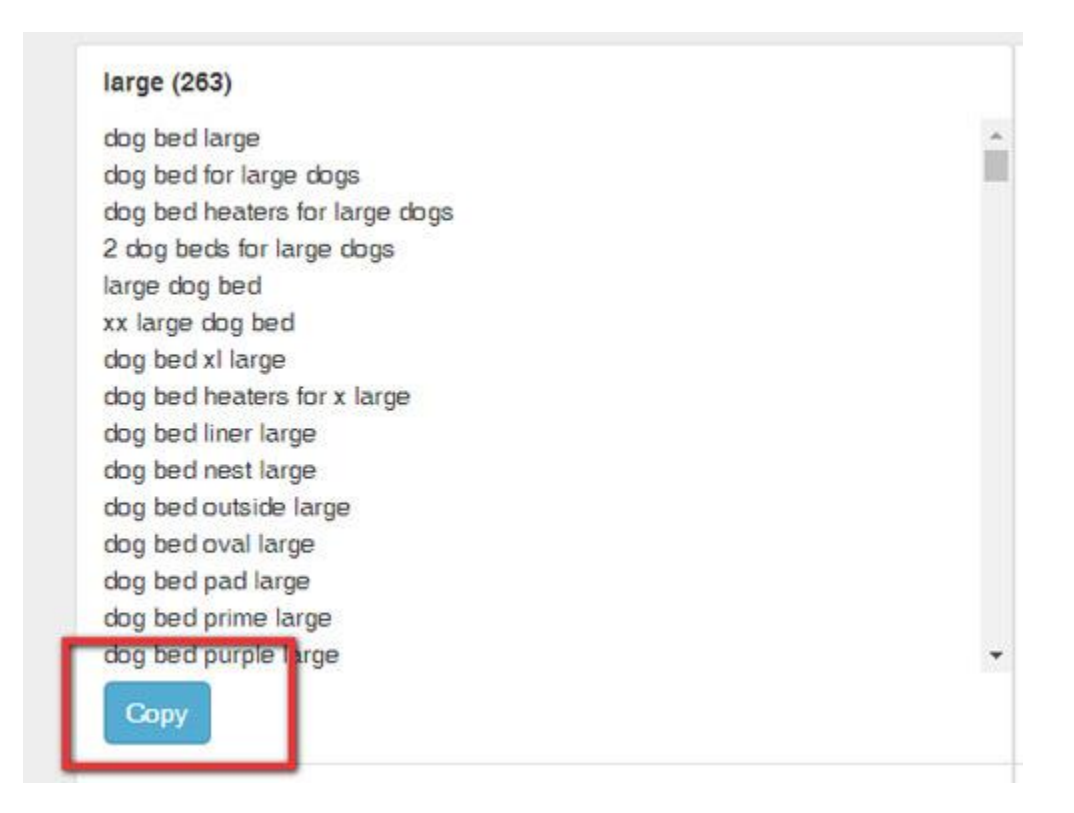

Next, I will paste these group keywords into KeywordsEverywhere and click "Get Search Volume and CPC".

Enter keywords below (separated by comma, semi colon or new line)

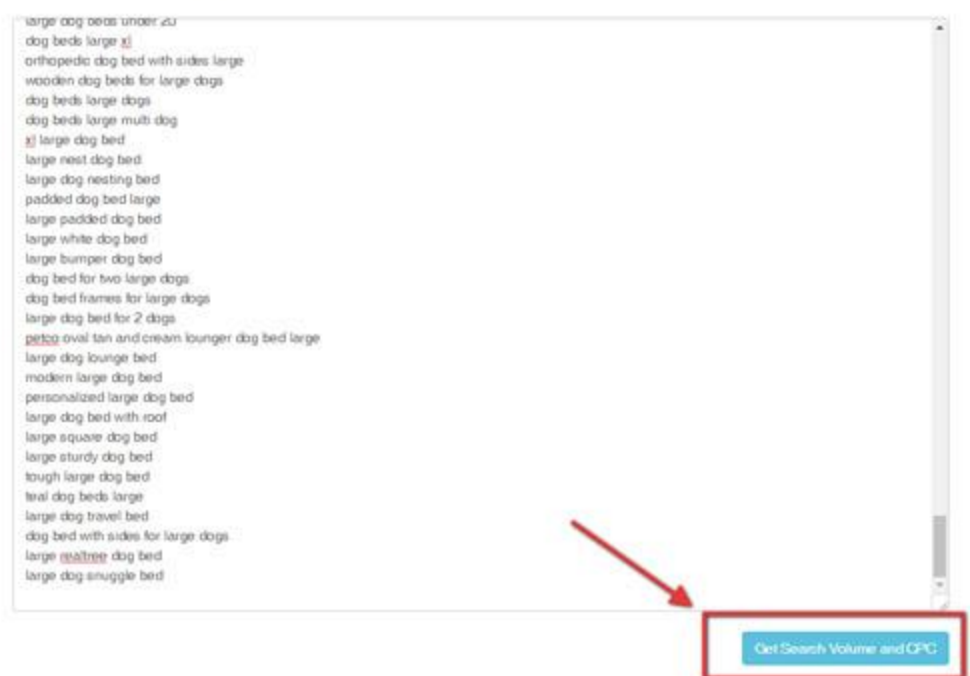

Finally, I will click on the search volume column to sort by highest to lowest.

Note: You need to have the free browser addon Keywords Everywhere installed with a free ad

 $\sim$ 

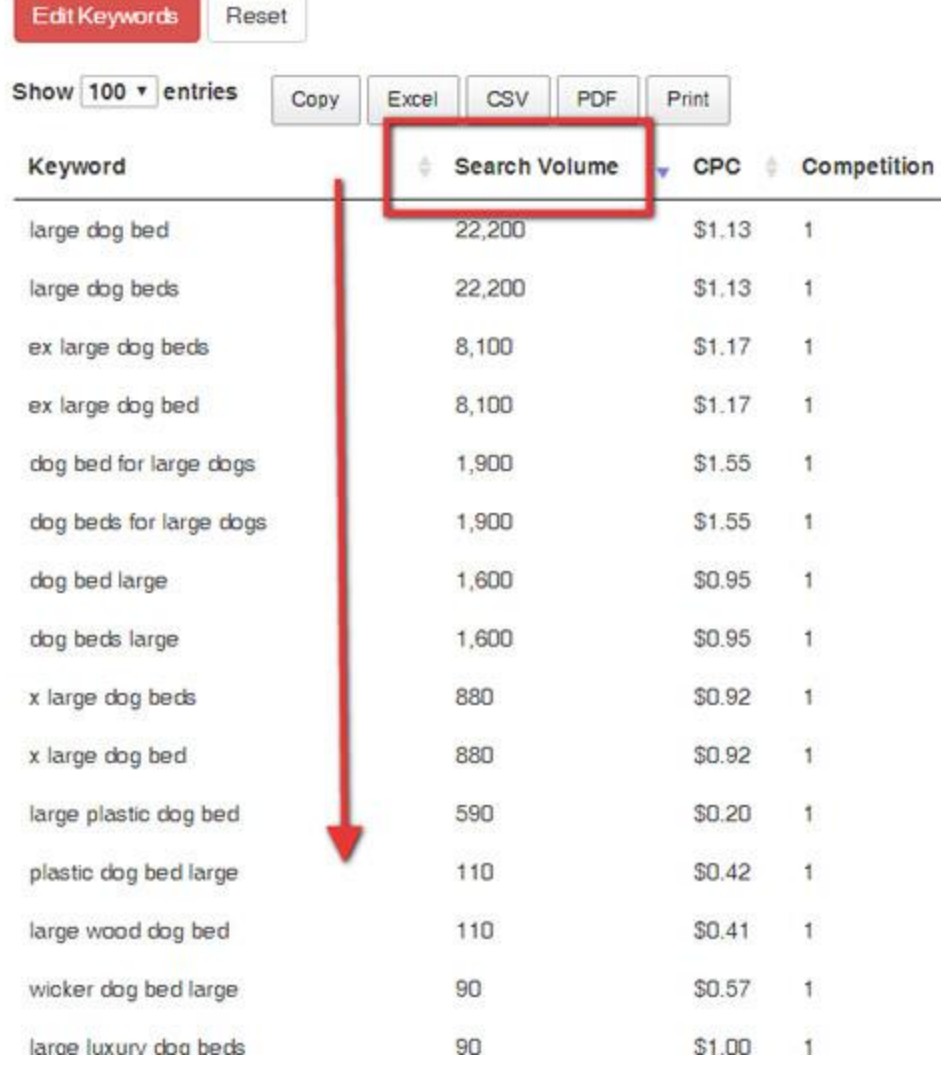

I'll repeat the same steps for the "dog bed covers", "extra large dog beds", and "memory foam dog beds" group keywords.

In the end, all of the groups have over 10,000 searches per month. All of the groups are good targets for our Amazon affiliate campaign. Now let's narrow it down further.

### **Step 5: Pick a single audience to lead.**

Now that we have our groups, we're going to do a quick check on the competition level for these keyword groups. We'll do that by

taking the highest search term for each group, then heading over to Google to take a quick look at the competition for the click.

Here are the four keywords with the highest exact match search volume at Google for each group:

*large dog bed* - 22,200 searches per month *extra large dog bed* - 8,100 searches per month *memory foam dog bed* - 6,600 searches per month *dog bed cover* - 3,600 searches per month

Next, go to Google and do a search for the first keyword using the allintitle:"large dog bed" format.

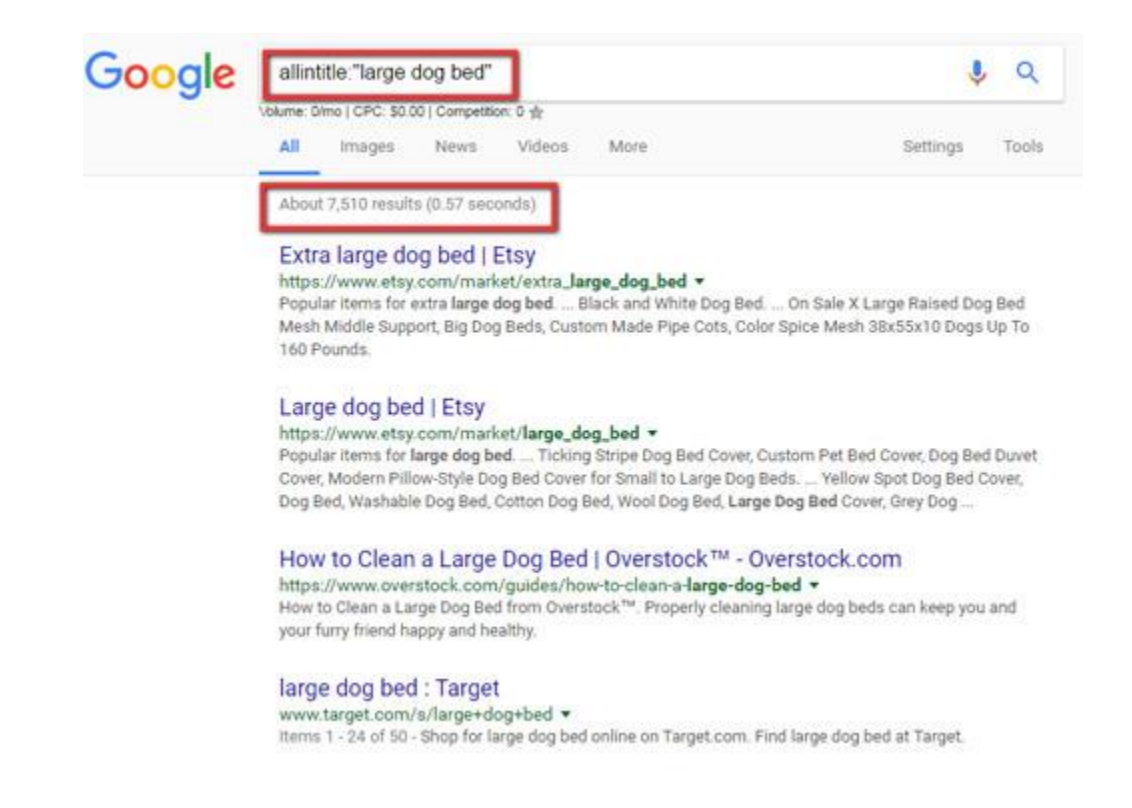

Now, we can see that when we ask Google to bring back all the pages that have the exact keyword "large dog bed" in the Title of the webpage, there are 7,510 results.

Next, we'll do that for our other three keywords

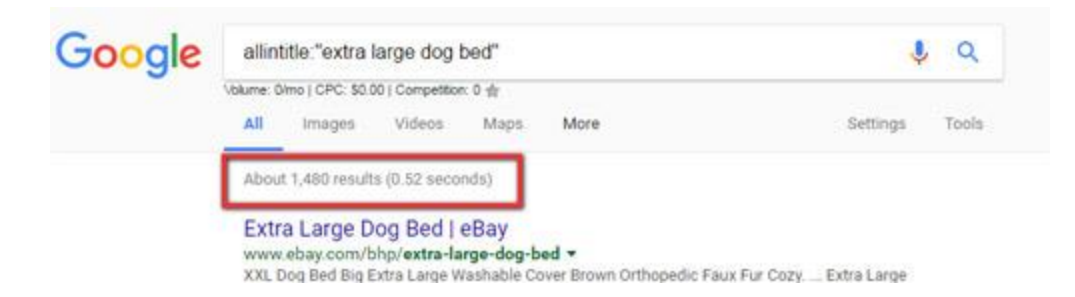

We did this for a few reasons. First, we know that the most important onpage SEO ranking factor is the Title tag. Second, we know that all of the keywords in our groups have something to do with this parent keyword, and therefore we can get a very quick idea of the overall competition for the click using this quick method.

Lastly, we are able to quickly see who we are competing against for the click in these top results.

## **Let's go with the "extra large dog bed" audience group.**

There are at least 8,000 people in this group, and from the looks of things at Google.com, nobody is really leading them.

## **They need a hero.**

And what you're going to do next will make you their hero.

They might even clap when they see this...

## **Meeting The People In Your New Audience**

Value People and Relationships

**N**ow we're at the Value Stage.

Just to recap, we've selected our market: **dog beds**

And we've selected our audience: **a group of people who want an extra large dog bed** 

## **Now it gets personal.**

Now we get down to the individual dog owner. We talk to one person at a time. We find out what they need, and how to give them a solution.

And we do this by finding and answering their questions.

Meet [Quora.](https://www.quora.com/)

**© Copyright 2017 MarketBold.com All Rights Reserved.** 

Quora is the largest question and answer site on the internet. There really isn't a close second at the moment. (January 2017)

It's fairly simple.

You ask a question. You get an answer.

In many cases it happens in less than 5 minutes.

Sometimes it can be only seconds.

And your audience hangs out there.

## **And we want to talk with them.**

Now, instead of going to Quora.com, I'm just going straight to Google.com

I get better results initially using the power of Google search and their indexed Quora.com questions.

**Step 1:** Go to Google.com

**Step 2:** Type in "site:quora.com "your broad keyword""

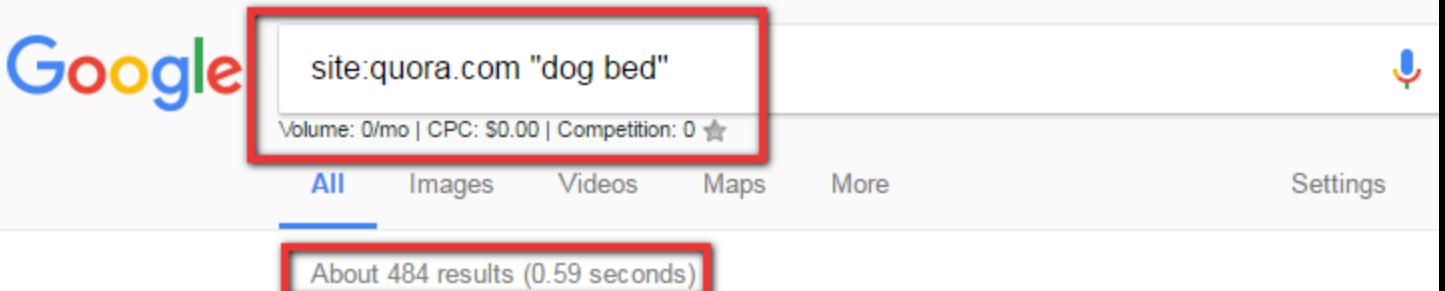

#### Why does a dog requires a dog bed? - Quora

#### https://www.quora.com/Why-does-a-dog-requires-a-dog-bed v

Choosing a dog bed for your furry one is one of the best practices as a responsible pet parent. H why you need a dog bed and how to pick one. Just like ...

#### How to encourage a dog to sleep in a dog bed when it has never ...

https://www.quora.com/How-do-you-encourage-a-dog-to-sleep-in-a-dog-bed-when-it-h... Jun 5, 2016 - Our dog stays outside and she's never really enjoyed wearing jackets ... Treats and of attention! For example, lead your dog to the dog bed ...

#### What is the best chew resistant dog bed? - Quora

#### https://www.quora.com/What-is-the-best-chew-resistant-dog-bed ▼

Not sure exactly what your circumstance is, in terms of what attracts your dog to chewing the beo I found mine were always attracted to the hard bits like the ...

#### Can dogs wet the bed as in accidentally in their sleep just as some of ..

https://www.quora.com/Can-dogs-wet-the-bed-as-in-accidentally-in-their-sleep-just-as... They can. Elderly dogs sometimes lose control of their bladders, females who have just been ... ( Labrador refuses to sleep on a dog bed. How do I ensure he ...

#### Our Labrador refuses to sleep on a dog bed. How do I ensure he stays

https://www.quora.com/Our-Labrador-refuses-to-sleep-on-a-dog-bed-How-do-I-ensur... v He is fine without a blanket. Labs used to be used in Nova Scotia to help fishermen bring up nets. are also used as sled dogs. Saying they are cold tolerant ...

#### **Step 3:** Start reading, and taking notes.

Pay close attention to emotional words and triggers. Look for frustrations, struggles, pains, anger, happiness, sorrow, needs, values, hopes, dreams.

## **Get to their core.**

*Who are these people?*

*How do they talk?*

*What do they see, hear, smell, taste, think, do, believe, touch, on a daily basis?*

Dog Training Dogs (pets) Pets Sleep Animals

## How do you encourage a dog to sleep in a dog bed when it has never enjoved doing so before?

Our dog stays outside and she's never really enjoyed wearing jackets to keep her warm or using  $\overline{a}$  doggy bed.

It's starting to get cold though and I saw her shivering today, and I want her to be able to wear a little jacket and use a cushioned hed to stay warm. How to I encourage her to do  $\text{sa}22$ 

See how we did that?

Now, we don't know if her dog is extra large, large, medium, or small, but we just saw some raw emotion and she let us into her world. We know her a little better, and we're getting to know our audience better too.

I'd write down all those emotional words and phrases.

These are like gold nuggets. Literally. You will use this emotional research for future passive income.

Next, I want you to do a search at Quora with the broadest keyword possible. In our case this would be "dog"

Notice the suggestions.

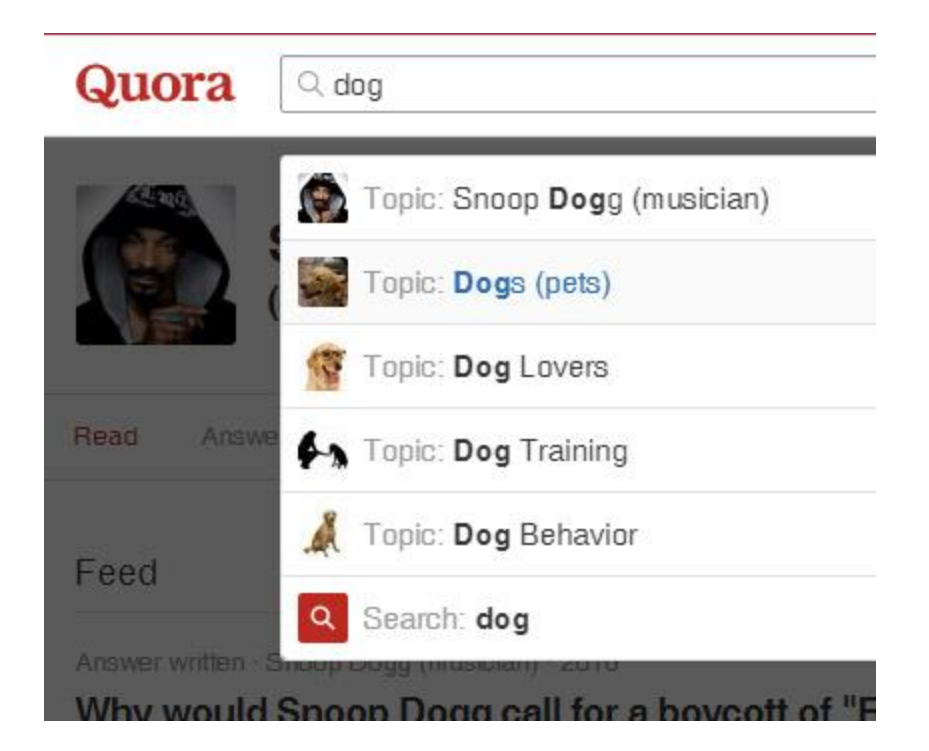

Now, click on one of those results and you can see the detailed page, with the number of followers, as well as the number of questions and related topic categories.

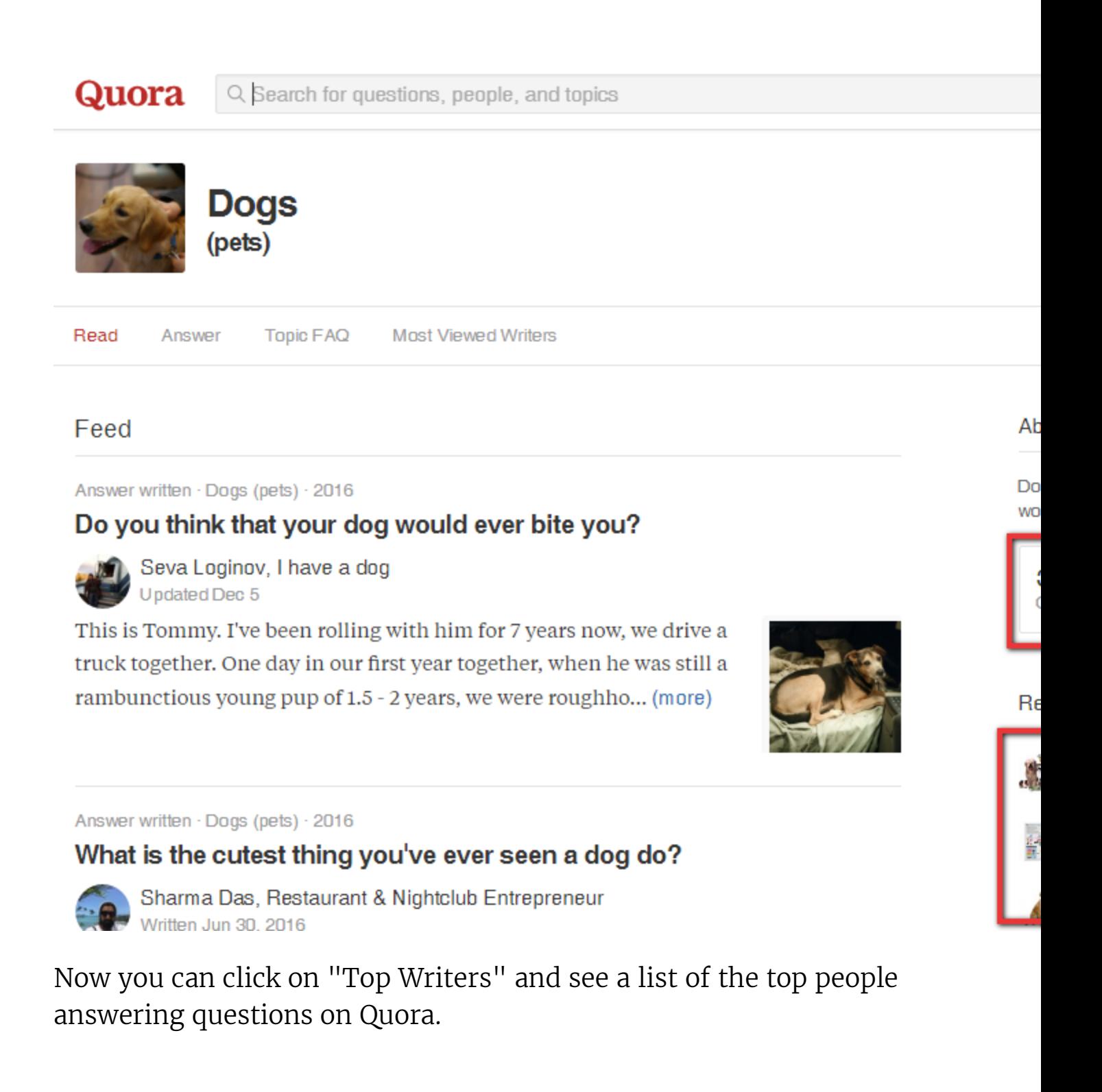

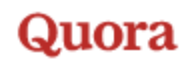

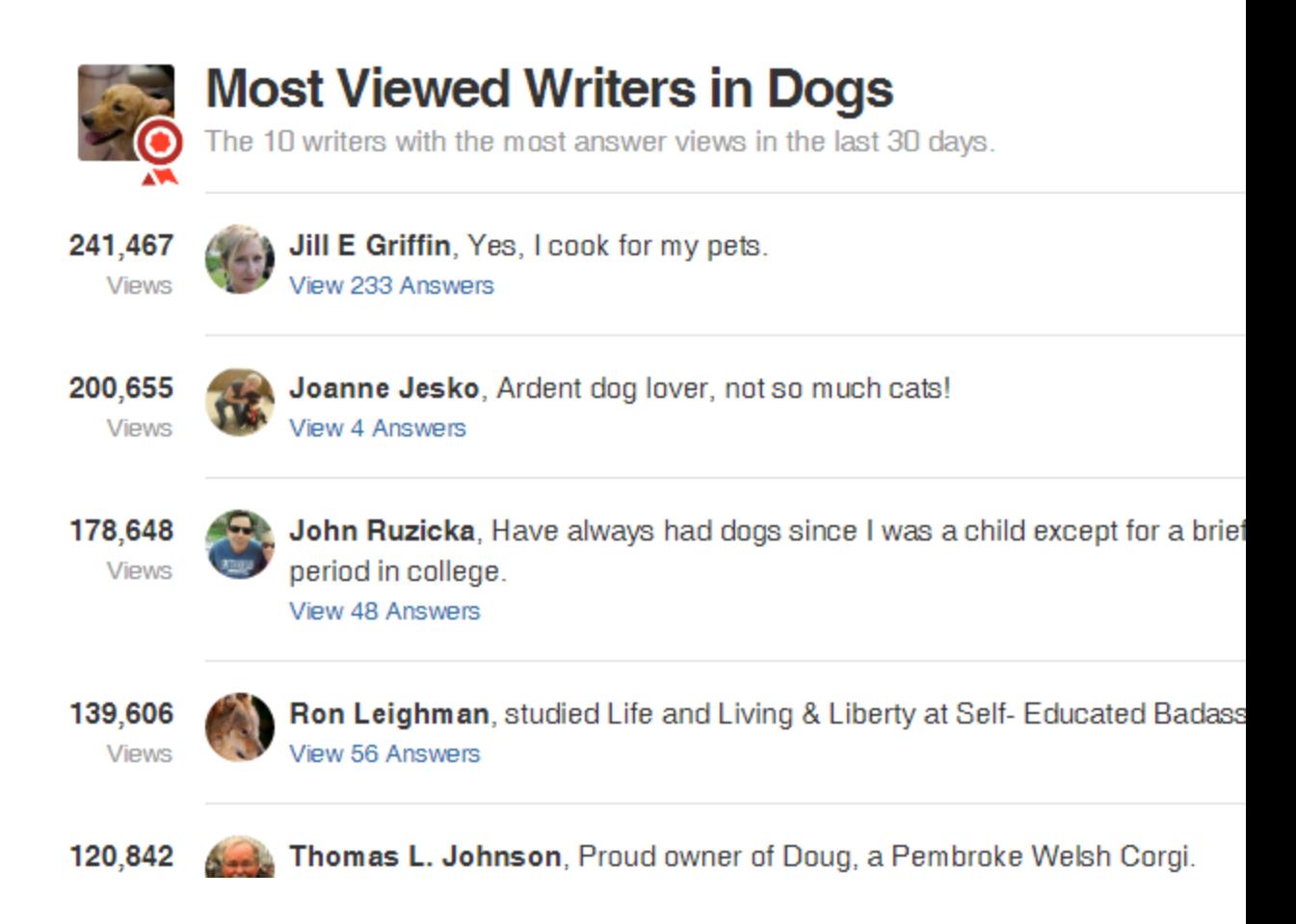

Your only goal at this point is to get to know who these people are.

What do they have in common with each other.

How can you have a genuine conversation with them and show them that you care. You have empathy for their situation.

If this sounds a little weird, just hang in their.

All of this is going to be put into great use in just a few minutes.

**Because I'm about to show you how to connect with these people and build a lasting relationship that will get you right to your passive income goals.** 

## **Building Your First Value Relationships**

Value People and Relationships

**W**e're still in the Value stage.

We've spent time learning what kind of people make up our audience.

We've taken notes for the different emotions and triggers that we see in their language.

## **Now it's time to talk to them.**

The first thing you want to do is sign up for a Quora account.

Make sure to use a real name (not a company name) and it might help to put a picture that would connect with your audience. You should know them very well at this point.

Next, you want to sign up for some topics. You can search for them and then bookmark them like this:

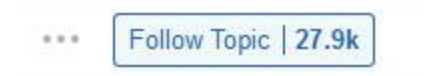

Now it's time to answer a question.

Here's how to do this:

**Step 1:** Do a search for your generic keyword, then click on the topic. Finally, click on the number of Questions

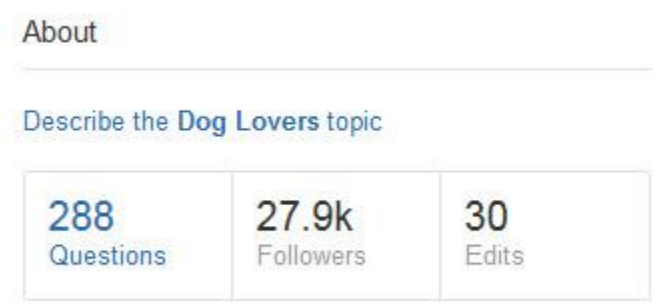

**Step 2:** Take a look at the newest questions, and how many answers they have.

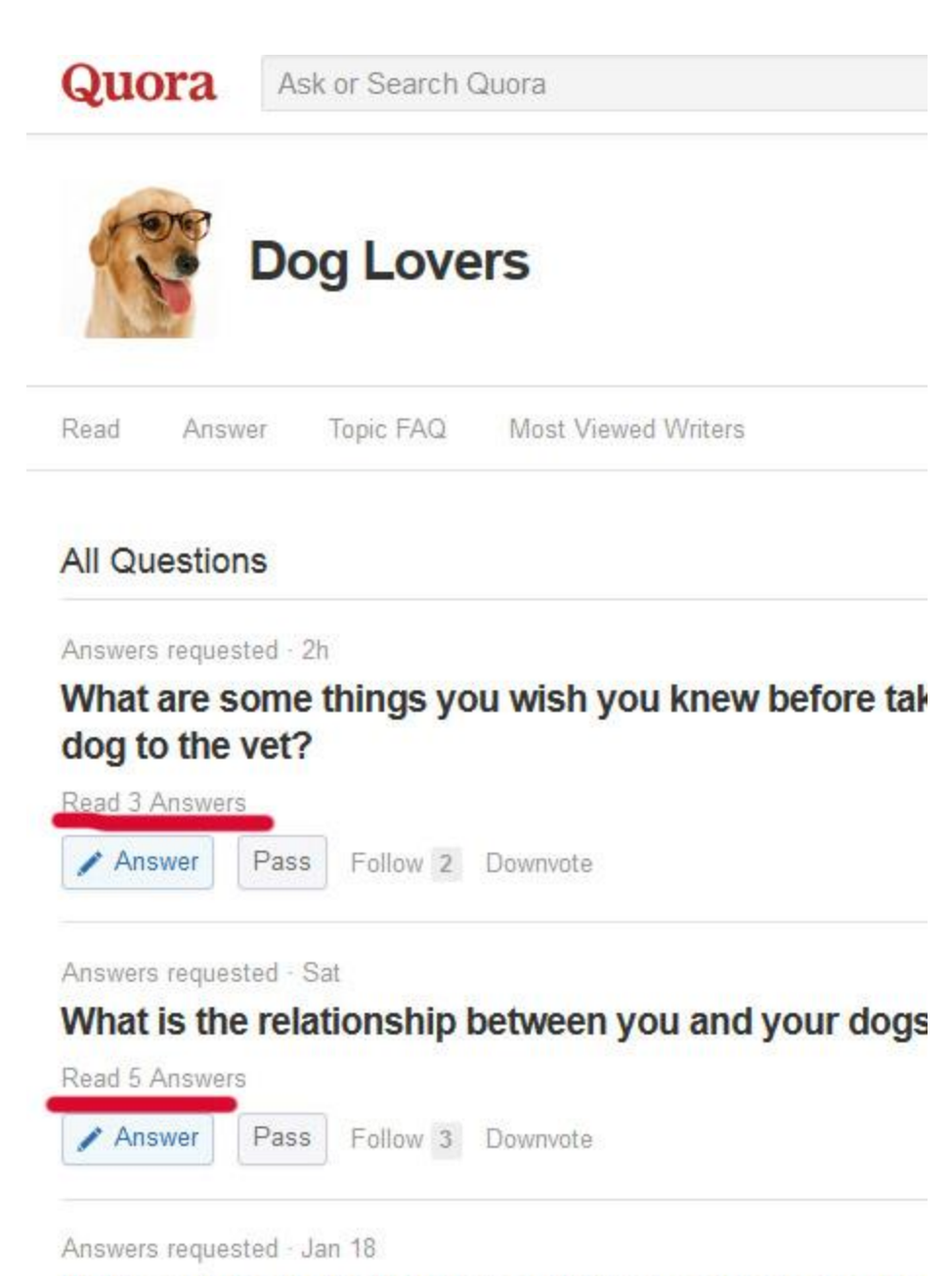

What can be done when a neighbor just sets his dog outside 3-4 times daily?

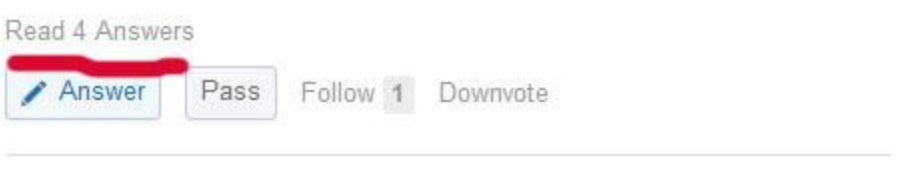

Answers requested · Jan 13

**Step 3:** Start delivering value by answering questions. Don't cut corners here. If you need some more info to give a helpful answer, do some research and help them that way. By now, you should

**© Copyright 2017 MarketBold.com All Rights Reserved.** 

already know what style of answers get the most views, from your research phase earlier.

**Step 4:** Answer a few questions each day. This will build up your Quora profile and keep you in front of the audience. Pay attention to your Upvotes. If you are getting lots of Upvotes, you're connecting with your audience.

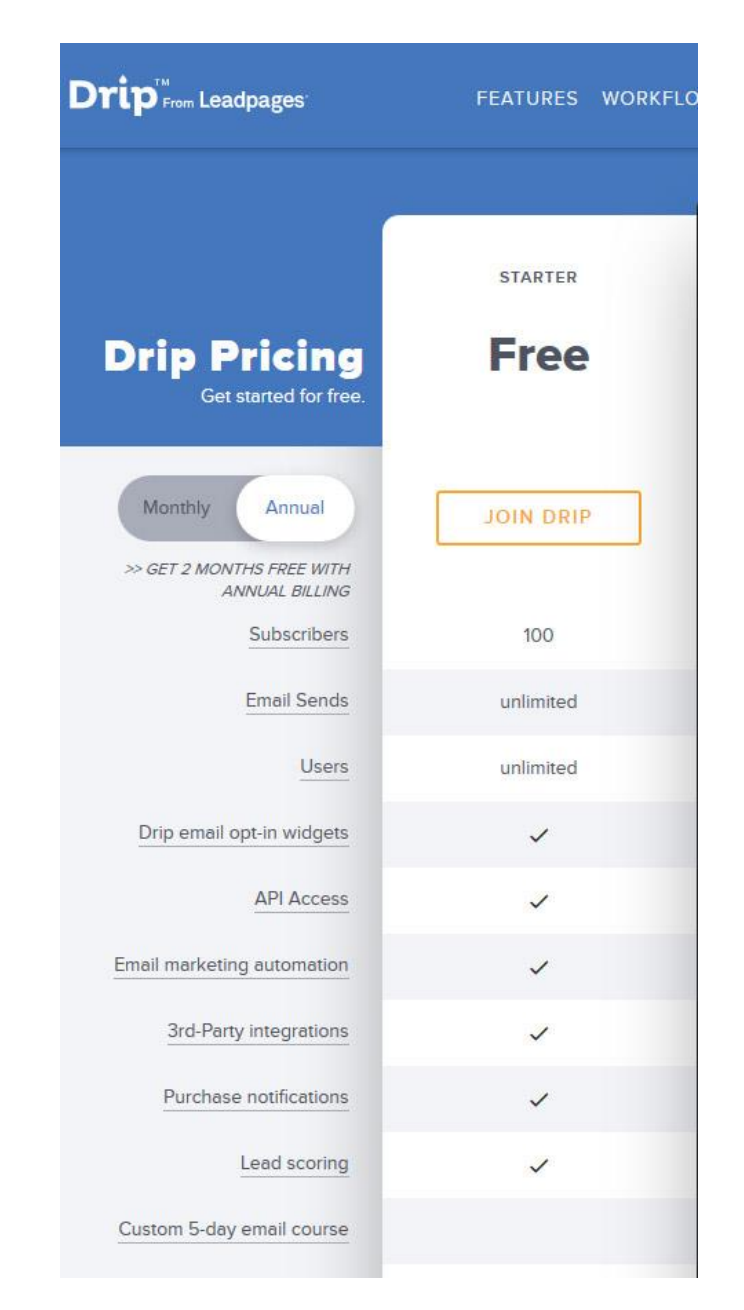

**Step 5:** Sign up for a free account at **Drip.co** 

**© Copyright 2017 MarketBold.com All Rights Reserved.** 

Drip.co will allow us to create an email optin form, and they will host it for us. They have incredible email marketing tools, and as long as you stay below 100 subscribers, you can use pretty much all their features.

The truth is, if you follow the next steps closely, by the time you have 100 subscribers, you can be making a substantial passive income and you'll be able to afford Drip at any monthly price.

Next, create your first form, and get the URL for the hosted version of the form. [Watch this video to see how easy this is.](https://www.drip.co/blog/marketing-automation/drip-marketing-course/)

**Step 6:** Sign up for a free account at [Canva.com](https://www.canva.com/)

Canva.com is going to provide you with top notch presentation designs. You'll be utilizing the free options they have available. If you need great stock photos to add, you can get excellent free stock photos at [Pexels.com](https://www.pexels.com/)

Next, [visit this presentation](http://www.slideshare.net/FasihQureshi/how-to-use-canva-to-create-slideshare-presentations-37349230) on Slideshare. You'll be making attractive, simple slide presentations when you start out, tailored to your audience.

**Step 7:** Head over to **BuzzSumo** and find the most shared pages related to your topic.

So, let's imagine we see a popular page on BuzzSumo that is titled, "15 Ways To Make Your Dog Love You More"

After visiting the page, we can see that there is a list of bullets which we can adapt to our specific audience.

So, we're going to make a slideshow in Canva called "15 Ways To Make Your Extra Large Dog Love You More"

Now, don't copy word for word.

You don't need to do that.

After all the research you have done, you already have tons of great ideas and angles for this slideshow. Just put the ideas in your own words, for your target audience.

On the very last page of your slideshow, you're going to put something like, "Do You Have An Extra Large Dog?" "Come Join The Club" "Click Here To Sign Up For Our Extra Large Dog Lovers Newsletter" Then just include the URL to your hosted email from at Drip.co (shorten with bit.ly or goo.gl if you'd like.

Finally, grab some pictures and head over to Canva to make your slideshow. When you're finished, upload it to **SlideShare.net** 

**Step 8:** Do some research on how people leave links in their Quora answers.

There is a right way and a wrong way to do this. "Click here now" is NOT going to work.

You want to pattern what is already working. Always have the mind of a scientist who is trying to reverse engineer what is already working.

How do others leave their links? How do they work them into their content? How do they avoid looking spammy? What lead in phrases and words do they use? Where do they leave their links?

Once you are confident you have the answers to the above questions, it's time to start spreading the word about your new email list.

**Step 9:** Post a valuable and helpful answer, then work your link into the answer.

Don't overcomplicate this. But don't be spammy either. There will be an opportunity in some of your answers to work in your link naturally, and provide genuine value to the answer.

Don't take shortcuts here. Remember, it's all about value. If you're not sure the link would be appreciated, just answer the question and move on to the next one.

There are thousands of opportunities to leave the link when the time is right.

## **Now, watch what happens next...**

The first time you login to Drip.co and see you have a new subscriber, you'll feel a sense of shock, awe, and a little bit of panic.

## **Don't panic.**

Here's what you've gotta do next...

# **Sending Your First Email Reply**

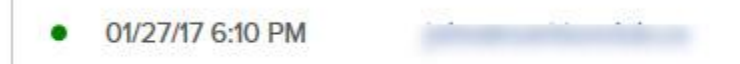

**S**o you've got your first subscriber.

Congrats!

This is where things really start to get exciting.

## **Now it's time to start the conversation.**

Now, this next part is a little controversial, but stick with me for a minute.

You've already noticed that we really didn't setup Drip with any autoresponders.

So what do we do?

## **Step 1:** Send them a personal, email from your email account.

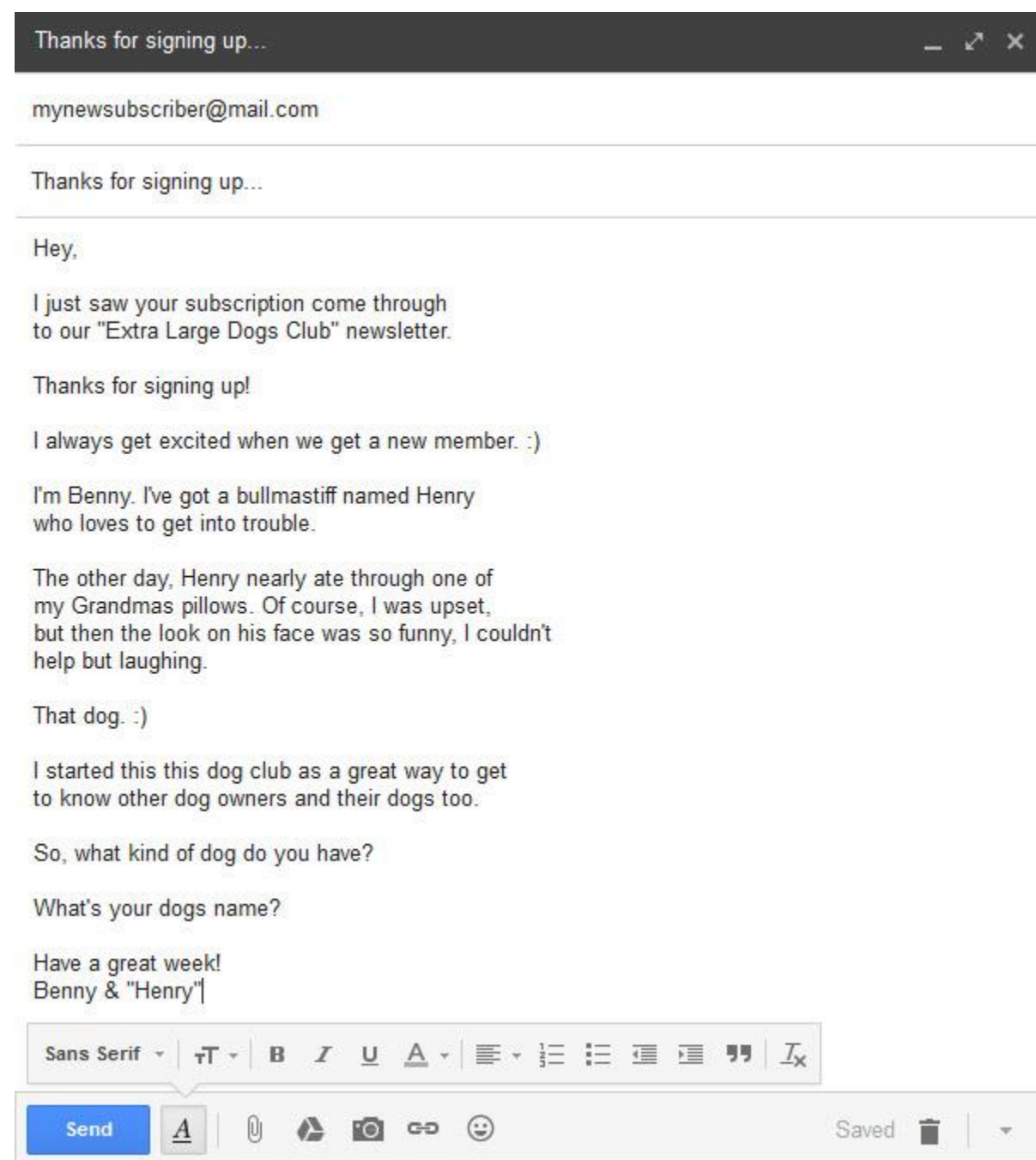

Here's the thing.

Take a look at that email.

That email reads like a real email. Because it is. It doesn't sound like I'm selling anything, because I'm not.

It also didn't go out seconds after they subscribed. I had to take time and type it up and think of what to say. You know. Like how real people email each other everyday. (Hint: In the future you can setup a delay in minutes via Drip. Test out the best delay. More on that in a little bit.)

The truth is, that most email series are blasted out by a computer, and subscribers know that. They're not fooled.

That's not gonna work well.

Imagine the parallel in the real world to see why this works at the deep, psychological level.

## **Somebody comes to visit your house.**

They ring the doorbell, and instantly, in seconds, a pre-recorded message plays at your door. "Thanks for stopping by. We sure appreciate it. Did you know that we have this on sale today. Click here and buy now. Really. Ok, talk later. I really value you. Blah blah blah. $"$  :)

See what I mean?

**Step 2:** Wait for a reply.

Outlandish?

## **Isn't that the normal expectation of an email sent, that requested information?**

What happens if I don't get a reply?

Well, what would you do in the real world with real people. (that's a bit of a joke, if you know what I mean) :)
You'd follow up after some time had passed. You wouldn't do it in a hour, or even a day. You've give it some time. People are busy. They have lives. Maybe this person has read the email but just hasn't had a chance to get around to replying.

And then what?

Well, in the real world, you'd probably just let it go and move on.

**Step 3:** Repeat Step 1 and Step 2 for every new subscriber.

#### **Eventually, it happens.**

If it doesn't happen on the first try, wait for the second, and the third. Keep sending out personal emails that are genuine and try to connect with them. These are just people, like you.

Eventually, you nail it.

# **You've got your first reply.**

You now have the first tangible proof that you are really on your way to building a real audience with real people.

Frame that one, baby.

You'll look back on that first reply with so much happiness.

This is when it all changes.

**Step 4:** Keep the conversation going.

Don't overdue it.

Send an occasional email that contains a story, some tip, or something you found that is relevant and interesting.

But don't send it as a company would. Send it like a real person does.

If they already responded to your first email, you probably already have their name. Don't overcomplicate this. If it isn't fun and it feels like work, you're doing it wrong.

If the only thing you think about is how much money they can make you, you're doing it wrong.

If you're getting vibes they really don't want to talk to you, you're doing it wrong.

Just keep things simple, and lighthearted. And always try to interact.

Like this.

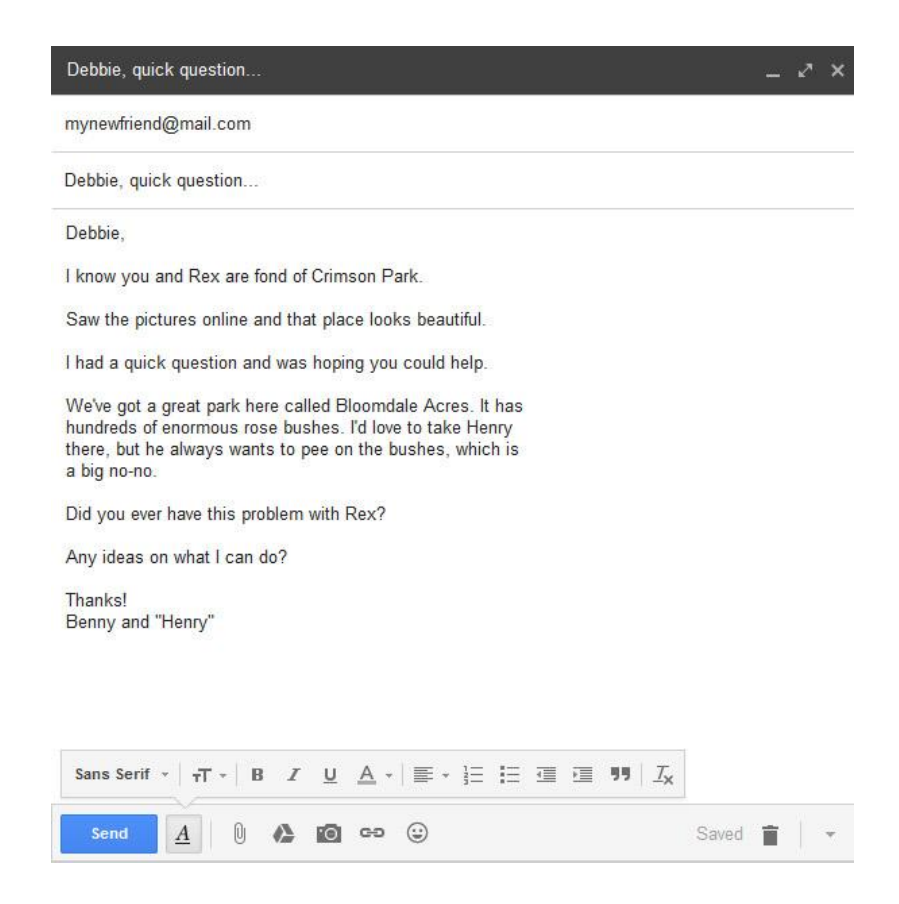

**Step 5:** Create something valuable to give away.

You've been having a conversation.

You're getting to know your audience.

At some point, you should have noticed some needs.

You should have picked up on some emotions.

Now it's time to meet some needs and provide real value.

You'll know what format works best. Sometimes it's a .pdf. Sometimes it's just a link to a really helpful resource online. Maybe it's a podcast you love or a book that is fantastic. It's something you can share and will be received with applause.

Create it. Then add more value. Then add even more value.

Then...

# **Step 6:** Pivot.

Up until now, you've just been sending out personal replies to real people via email.

We aren't using any automation.

Basic Email 101.

At some point though, you need to pivot.

When that actually happens is up to you. It could be when you have 10 subscribers, or 50 or 3.

By pivot, I simply mean that we need to work on scaling the email replies for a larger audience, while still maintaining the relationship.

You're still going to keep the conversation up with these first individuals.

But you're going to send out your first email as a broadcast.

In other words, your sending an email to your audience, not just a single person. (Though it can still sound that way.)

Be careful here.

Don't overdue this part. Just tell a story, then tie it in to something you want them to take action on, then give them something to click.

This was cool...

 $\equiv$   $\mathcal{L}$   $\times$ 

mynewfriend@mail.com

This was cool...

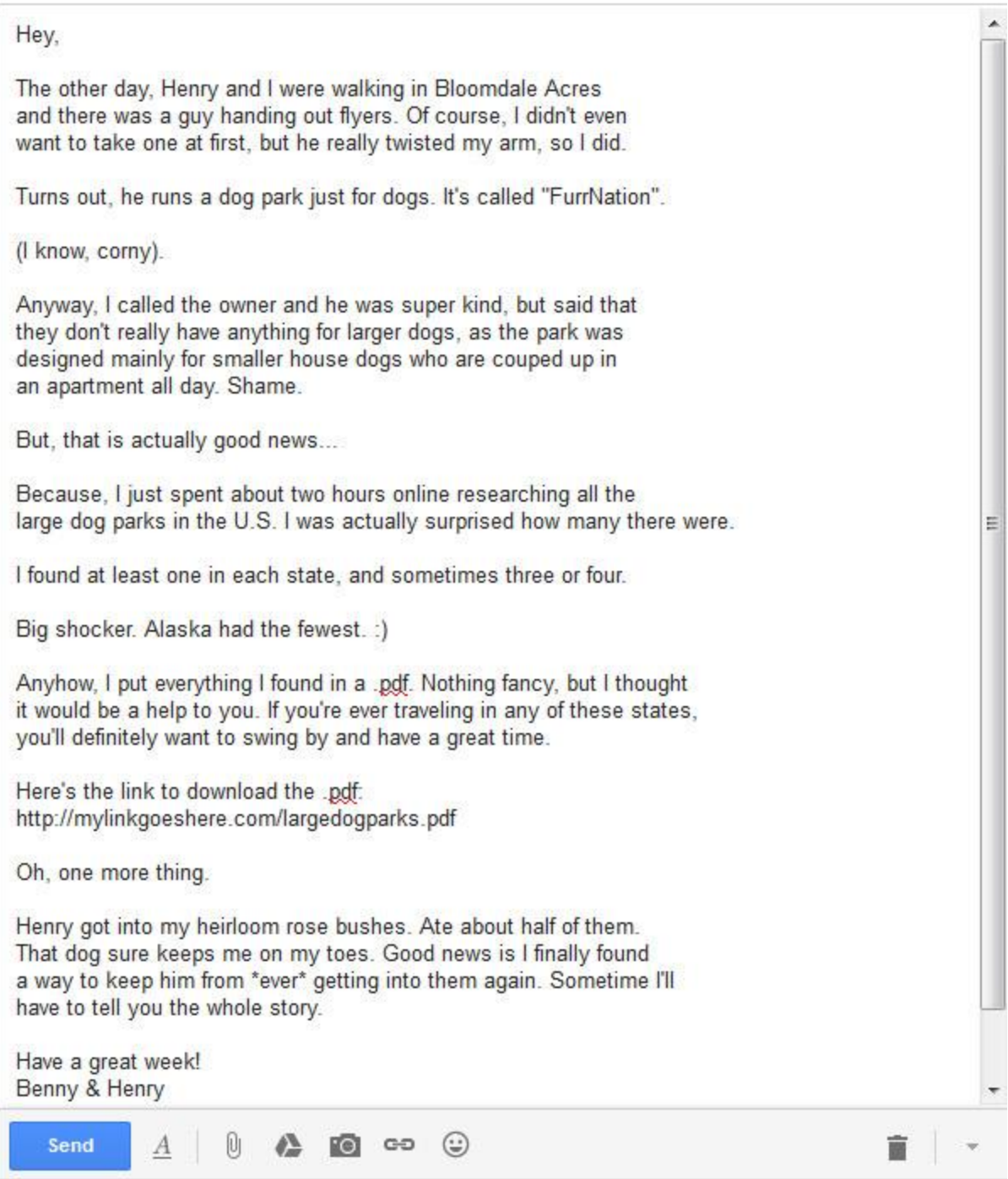

See how easy that is?

Do you see how fun this can be too?

Do you know that really good feeling you have when you give someone a gift?

That feeling when they smile and say thanks, and mean it. (I personally love wrapping Christmas presents and dreaming about how my kids will react when they see what they get. The older I get, the more I think that is the funnest part of all.)

Ok, with me?

You better have that feeling before you hit SEND.

#### Because if you don't, it probably means your gut is telling you that either **a) this isn't really that valuable to them** or **b) you're just pitching them something for your future gain.**

But, one thing I should point out.

Every Grandma who crochets can probably tell you about a time she made something for someone. Really put her time into it and made it with love and care. And got a tepid response at best, when she gave it away.

Maybe it was a bad day.

Maybe they didn't like the color, or the yarn, or the feel, or the size, or the style.

# **Maybe they're just ungrateful.**

That'll happen.

But Grandma gave genuine value and did her best.

You really can't please everyone, even in the perfect audience.

But you can ALWAYS give value.

And you can do it by the boatload too.

What happens next is going to take you from having a few fans, to having an entire audience. They'll open and read your emails...and click to take action too.

#### **It's time to BENEFIT.**

Automation...

And when you see this, it'll blow your mind. :)

# **Your First Sale**

Benefit<br>Product and Future

**Things are going to speed up and get crazy fun from here.** 

You should be really pumped up at this point.

Take a look back at your 10-10K Workbook "Where are you going" tab for even more inspiration. :)

#### **Now it's time to Benefit.**

We're still building the relationship with the emails.

And we're still delivering value.

But up to now, it's all been pure, free value.

What's next?

**Step 1:** Find (or Create) a valuable product to sell.

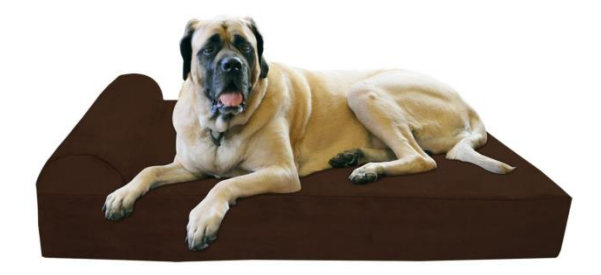

You might have been wondering when we were going to get back to our product "extra large dog beds".

We're back.

This time we have an audience.

And we are simply trying to match their \*real\* needs with our \*really good\* product.

Don't skimp here.

You've put in a lot of sweat equity at this point. Remember though, in the D-V-B framework, all three items MUST be present or there is no sale.

I'm going to recommend you start with Amazon.com as an affiliate. Just sign up <u>here</u>. (Note: If you aren't able to be an Amazon affiliate for some reason, you'll need to do a little more work finding an affiliate program online you can join and that has great products to sell or just create a digital product from scratch that is very valuable.)

**Step 2:** Research the product thoroughly.

Research?

Yep.

Remember, Benefit is all about WIIFM. What's In It For Me?

No, not you. Yet.

Them.

Remember Tom and Bill and the duck and the tractor?

Put your "trading hat" on.

Imagine the scene in your mind using your real audience members you already know well now.

What will they like? What won't they like? What questions will they have? What will be too expensive? What will be too cheap? What will they give up to make this purchase? What will it look like being used in their life? What are they dreaming about when they buy it?

**Step 3:** Create the "Mother of All" reviews.

You want something really good.

It's even fine to tell them how much time you spent.

(I've seen two marketers do this just recently. In one case, they mentioned they'd spent 80 hours reverse engineering something until they finally cracked the code. Be honest. But be upfront about the effort you put into this.)

Think of it like the FAQ guide.

It's going to have all their questions answered. Everything they wanted to know. Summarize the good and bad reviews. Answer every single thing you can think of that might be an objection to the sale.

You can even review more than one product.

The output?

You guessed it. Another free, VALUABLE report, but this time, it contains your affiliate link.

**Step 4:** Send the email with the valuable report.

Write another story.

Tie in your report somehow.

# **Ask for the click.**

You can just send this manually as a personal email for now. We'll setup Drip in just a minute.

#### Something cool I found...

mynewfans@mail.com

Something cool I found...

Hey.

Henry never touches the roses now. The trick was to water them just before I let him out.

He hates getting wet, so he stays away from the bushes.

So simple.

Just wish I'd thought of it sooner. It's a lot cheaper than chemicals, collars, and fences too.

And the roses are happy now too. :)

He did get into the garage and almost choked on a golf ball. I made a checklist of things to remove from the garage this weekend when I clean it. I'll send it too you. I had no idea how many things were in there that he can choke on.

Henry usually only goes in there because he likes to sleep in the garage corner. So, I'm getting him a new dog bed soon and he can sleep in the living room by the TV.

The problem is, which bed to get? Henry is so big, those little beds just won't do. And I wanted to make sure whatever I got would last more than a week.

So, as usual, I spent a ton of time (it was probably 5 hours and at least 10 cups of coffee) researching every decent extra large dog bed I could find.

In the end, I found the perfect one. I put everything I found in a .pdf, so you don't have to waste 5 hours doing the same research. If you need a new dog bed, or ever will need one, here is the file.

Click here to download that filet: http://henryandme.com/best-dog-beds-2017.pdf

Have a super week! Benny and "Mischievous" Henry

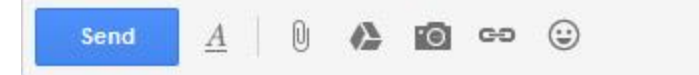

That's it.

**Step 4:** Wait for the response.

A response to something like this will come in different forms.

The response you are looking for is clicks on your affiliate link, and ultimately sales.

Don't be discouraged if it doesn't happen right away.

As long as you delivered real value, to your audience, you're doing it right.

# **Then it happens...**

And what a great feeling!

You got a reply from Debbie. She loved your report and she sent you an email thanking you for recommending the dog bed. Her husband had almost purchased the Deluxe Dog Masters version, and then she saw your email. Turns out, that version has a cover made up of 50% plastic and most large dogs end up ripping the cover in just a few months.

Debbie called her husband and he immediately agreed. She clicked your link in the .pdf, and bought the new dog bed.

And what a great feeling.

# **You just made money!**

Debbie and her husband just bought the Big Barker, 7" Pillow Top model for \$239.95

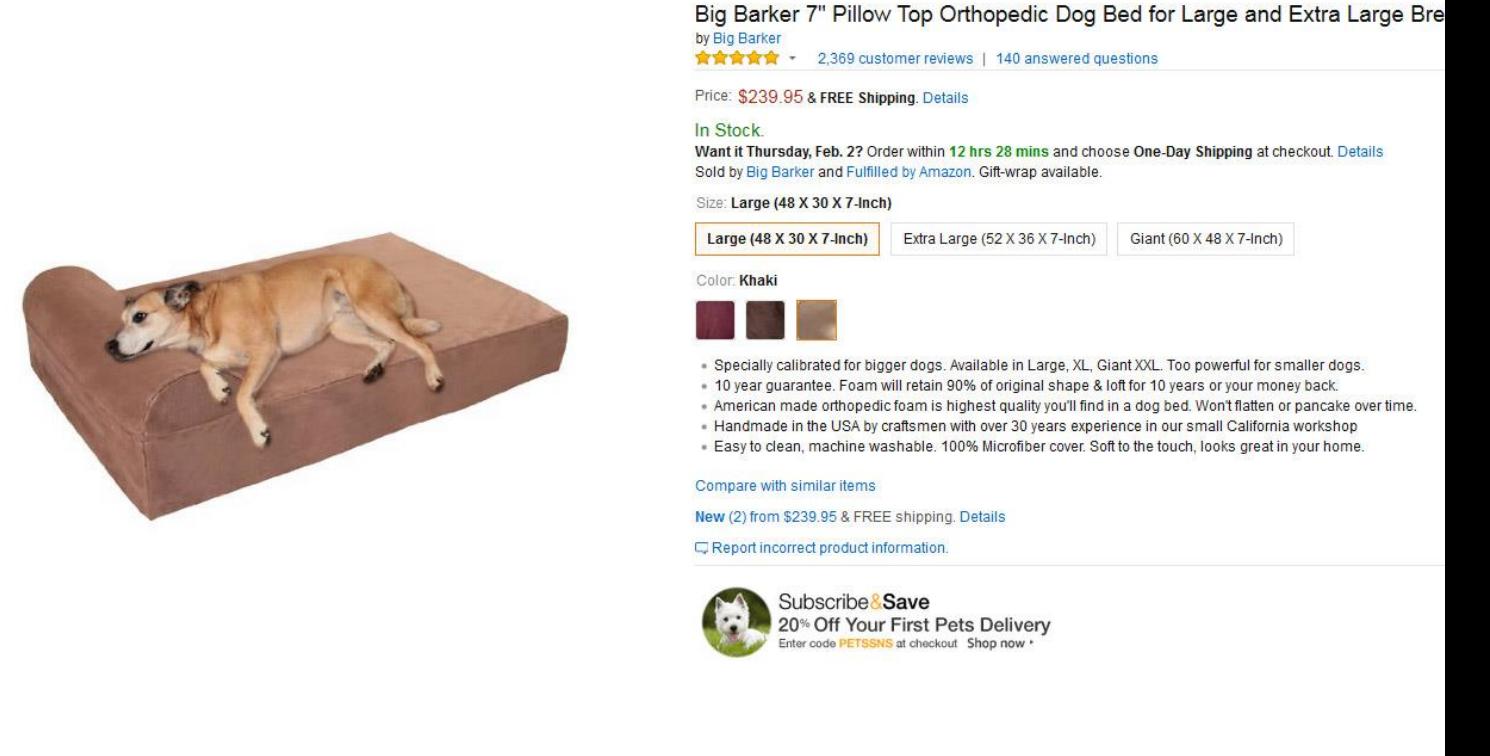

But that's not all.

Friday was payday, and Debbie also bought two books, a pair of shoes, and some plates, and three new shirts after she added the dog bed to her cart. (And after clicking your link.)

Her total Amazon order was \$396.48

Since Debbie ordered 8 different things, you're going to get 6% in affiliate commissions.

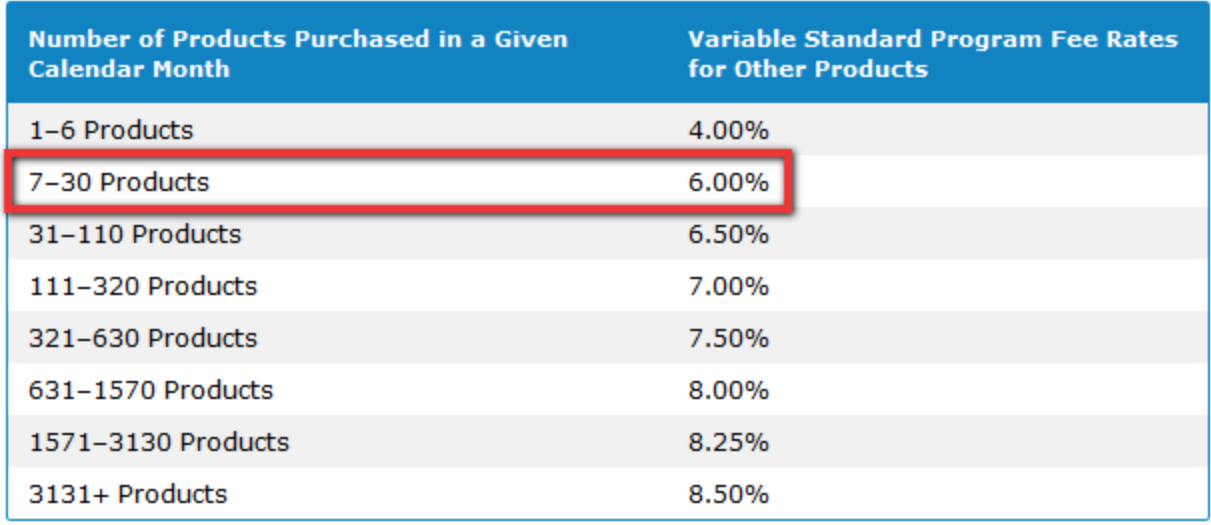

# **You just made \$23.79**

But wait, there's more... (Said in my best infomercial voice)

Two weeks later, you see two more people took action and made the purchase.

And then one week later, three more come in.

The funny thing is, you only had 15 people on your mailing list. You're thinking that maybe somebody passed your .pdf to their friends and family. Who knows**. When you deliver real value, it tends to spread. :)** 

And when the final tally of all products purchased comes in, there are a total of 6 dog bed sales, and 26 other addon items made during the same visit to Amazon.

The new total is \$1881.23

The total number of items purchased during the month was 32.

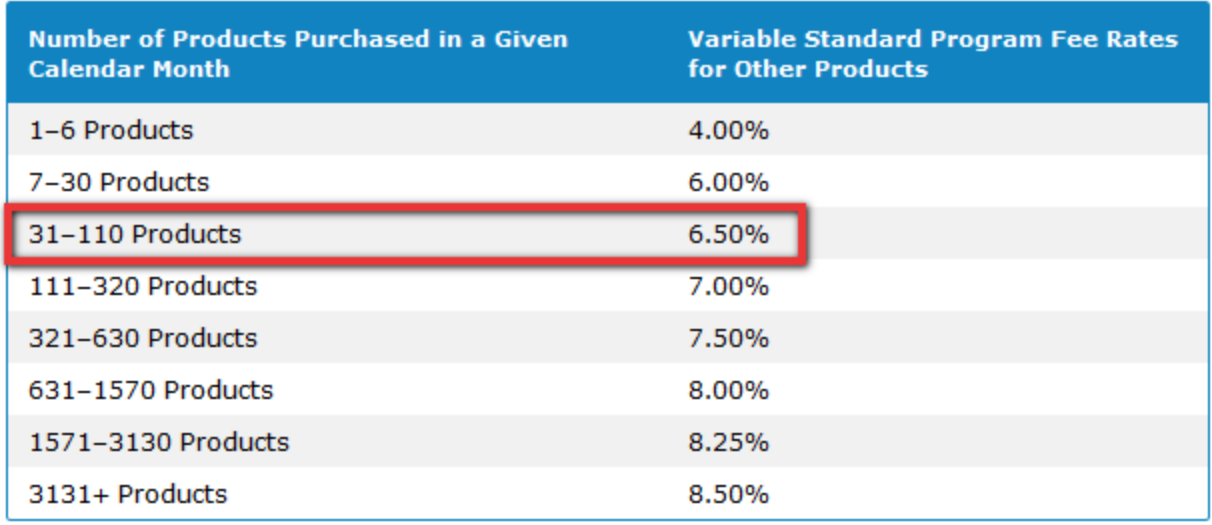

And since Amazon works on a variable rate, your commission % went up to 6.5%.

#### **So, in total, you made \$122.28**

Sweet.

Now you really start to believe that you're going to make this thing work.

Told you so. :)

You've got \$132.28 to invest in your new passive income source. (Unless you spent that first \$10).

**Step 5:** Setup a Drip workflow.

At this point, we've been doing everything manually.

Your subscriber rate has been below 100, so you're not being charged anything for Drip.

Now we are going to scale things up.

Way, way up.

First, go find all those emails between you and your subscribers. All the emails you've sent and all the emails you received.

Now, see how you can modify them, just slightly, so that they still are very personal, but not so personal they can't be used with another subscriber.

And keep the exact wording in that first email. The one that people responded too. That one is golden.

Inside Drip, click on Automation.

Then, click on "New Workflow"

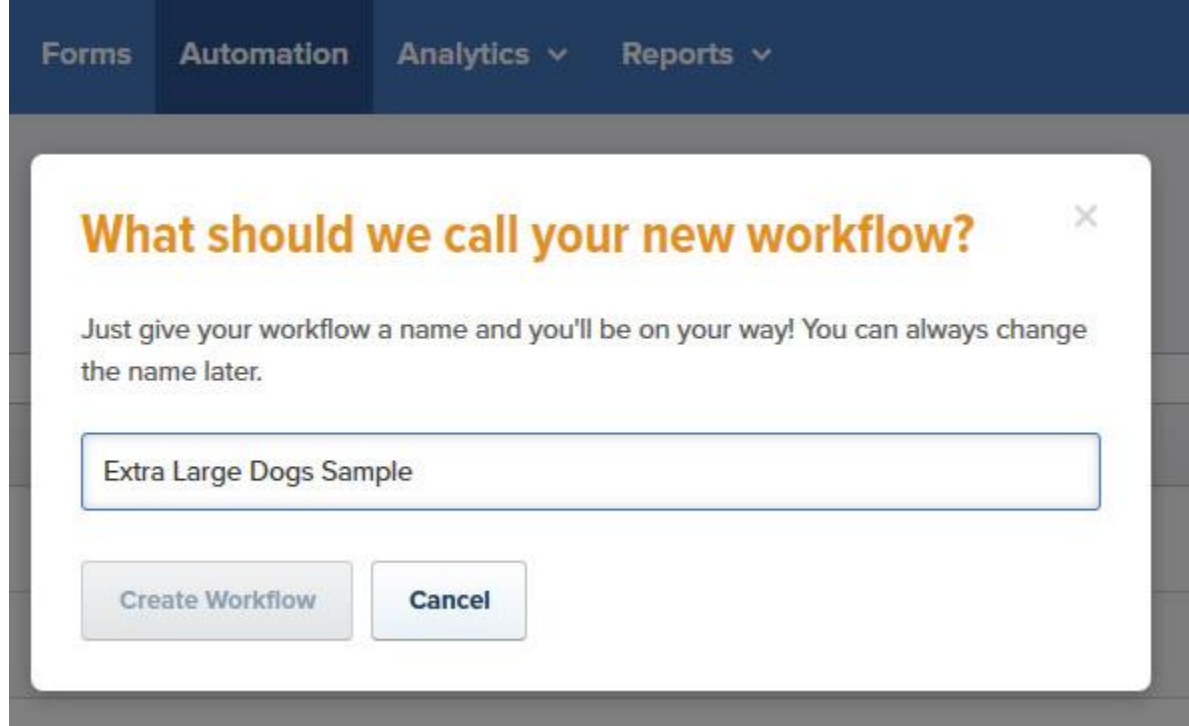

#### **Welcome to the playground.**

Drip allows you to setup many different kinds of automations.

```
You can add tags, if..then, wait, etc.
```
This is super powerful email automation.

For now, we just want to setup our first email series. Something ever subscriber to our list will receive.

Let's start with that first email.

First, let's add a tag trigger. Anytime someone is subscribed to our email list, a tag will be applied. When this tag is applied, this new workflow we are setting up will start. (For detailed help, Drip has an awesome knowledge base, and there are tons of videos on YouTube to help.)

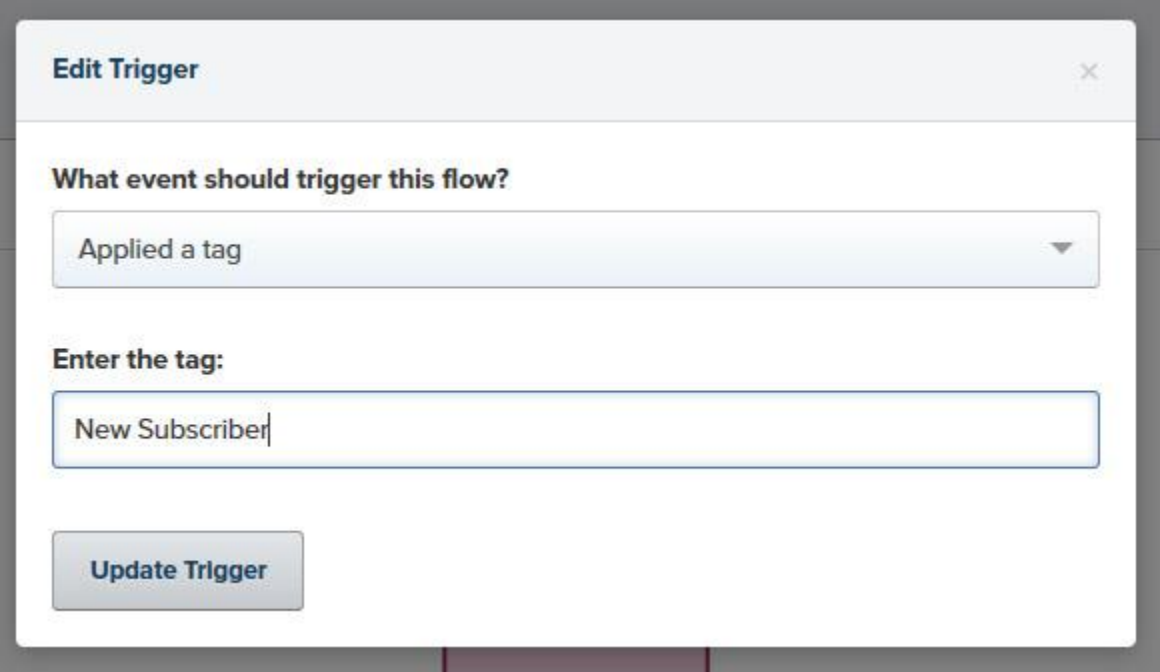

Next, we're going to add that delay.

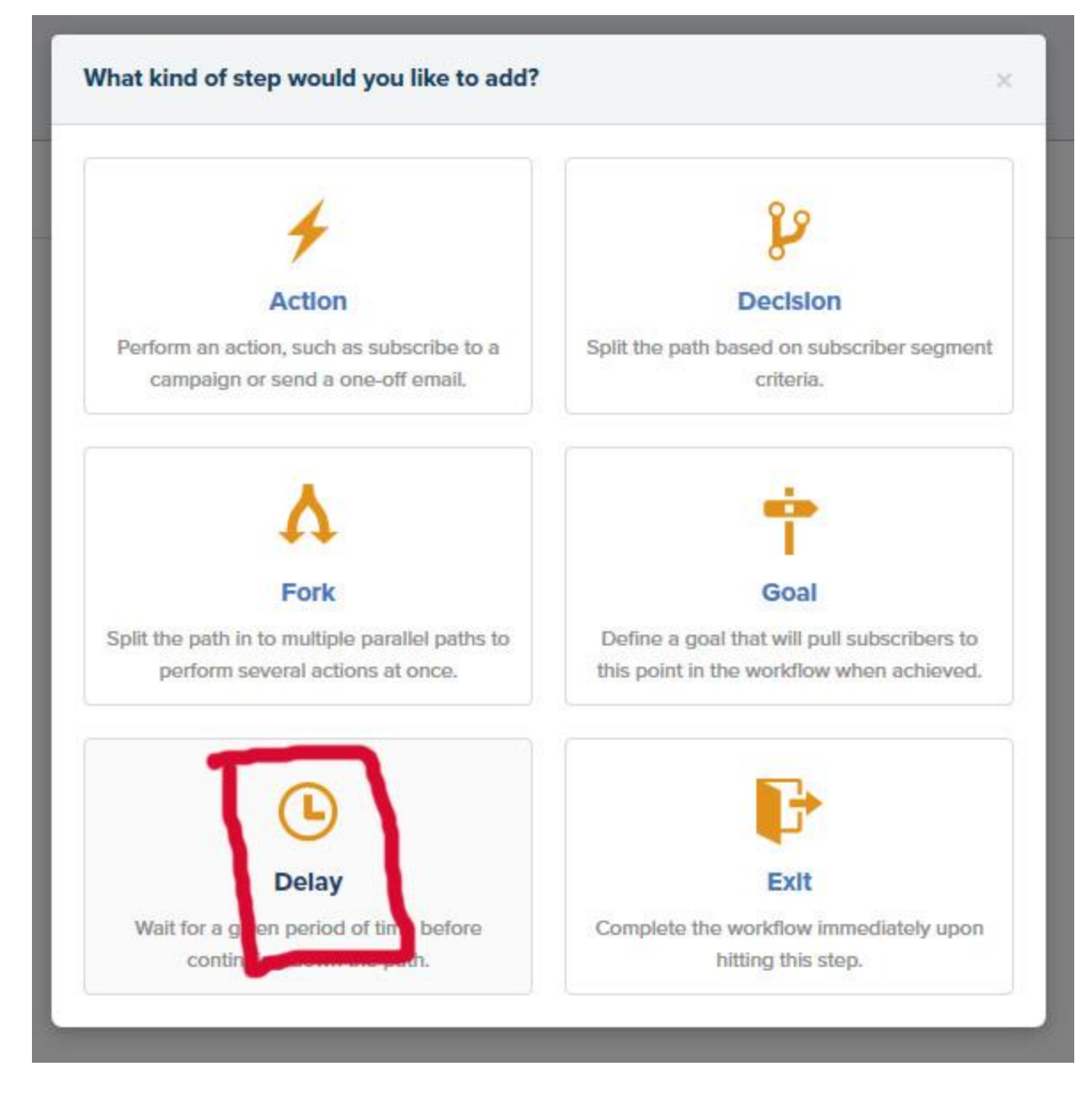

You see, automation should still resemble human behavior. We want a reasonable delay to that first email, to simulate as much as possible what it was like to get a personal reply from us.

When I look back at my emails that I sent, I usually sent a reply to them within 2 hours.

We're going to get Drip to do this same thing.

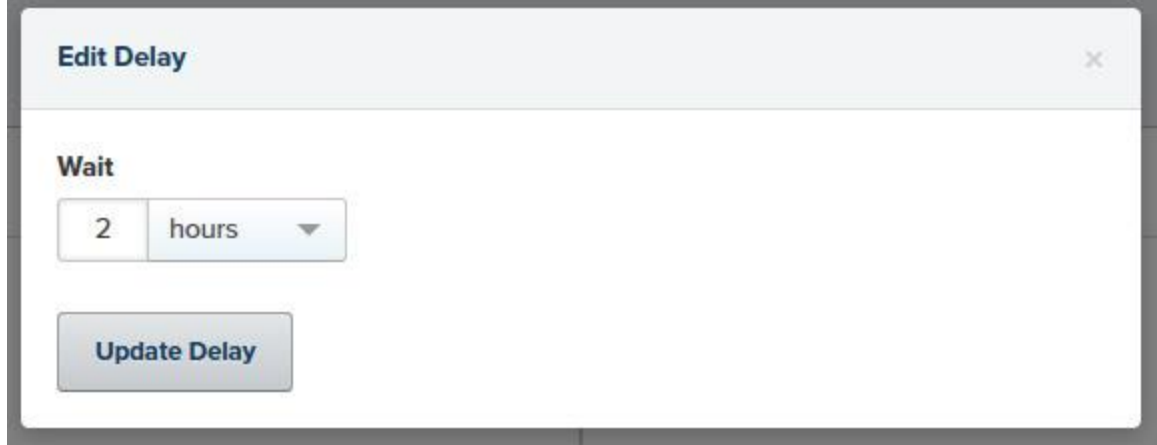

Next, we're going to add in our first personal email. The one we sent manually as soon as we got that first subscriber/reply. (Note: Pick your best one. The one that consistently got people to reply back.)

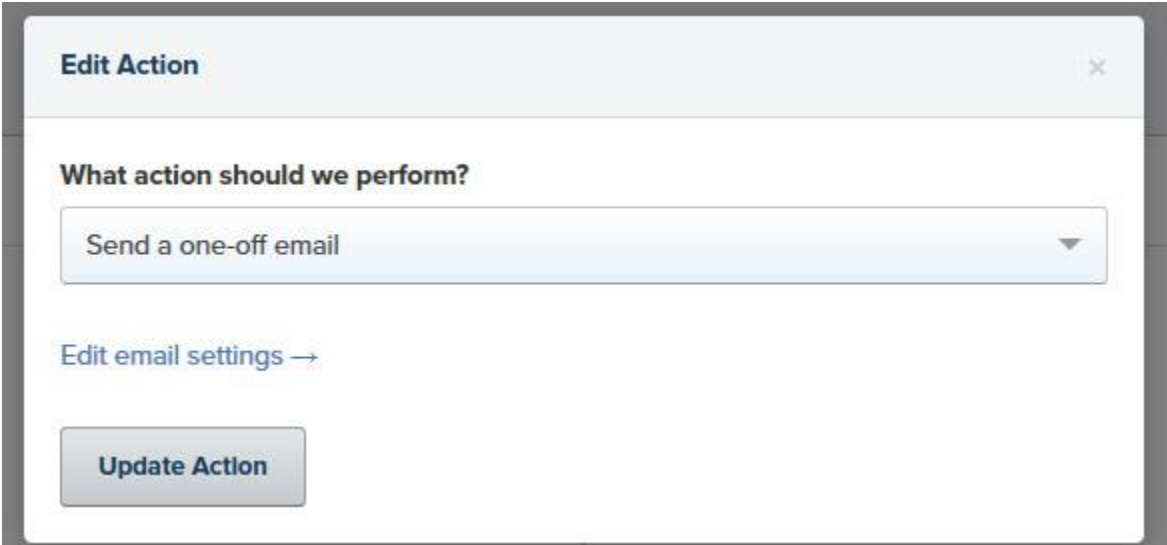

So, here is what the entire workflow looks like right now.

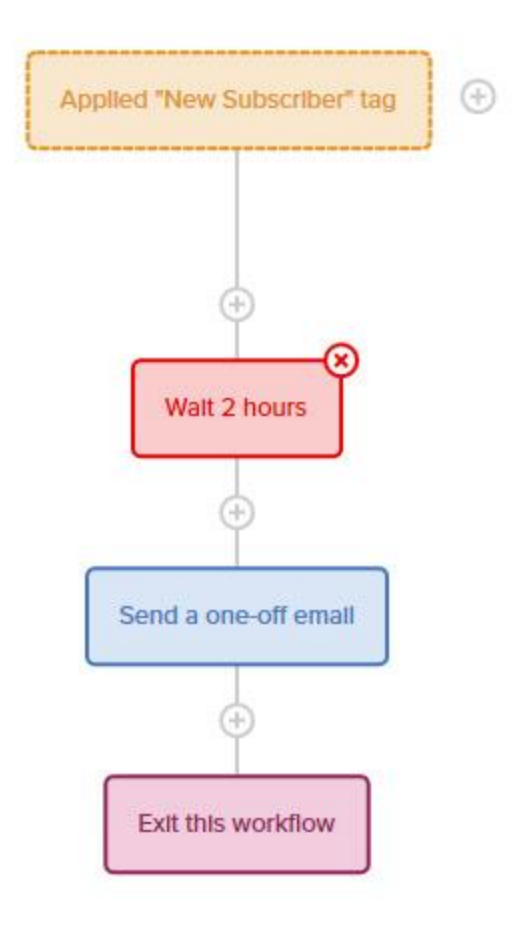

# **So, to recap, here is what will happen:**

- 1. New subscriber signs up
- 2. Subscriber is tagged with "New Subscriber" in Drip
- 3. "New Subscriber" tag triggers this workflow
- 4. Drip waits for 2 hours
- 5. Drip sends our first personal introduction email
- 6. Subscriber exits this workflow

# **But we don't want #6 to happen...not yet.**

**Step 6:** Add more messages to Drip.

There are a ton of features in Drip, and I encourage you to test them all. See what works and what doesn't

The key idea here is to just keep adding messages so that they don't exit the workflow.

Take your best emails, the ones that got the best replies and positive feedback, and add them to the workflow.

Add in your existing free report emails.

You can track open rates, clicks, downloads. It can actually get very advanced and comprehensive, but don't let that overwhelm you and keep you from making simple changes and taking action today.

**Step 7:** Create more value.

At this point, you already have a working funnel. While you could leave it at that, I'd encourage you to not stop now.

You might be tempted to go back to the Worksheet and start on a new project and just leave this one running.

But a far better use of your time is to invest in your existing subscribers.

Create some more reports. Find more products. Create products. Find different ways and mediums to deliver value.

Then add everything to Drip.

# **Congrats!**

You've got your first automated sales funnel. See, that wasn't so hard. :)

Now for the final piece to this puzzle...the one that really makes it scale.

# **It's the stuff that dreams are made of...**

**© Copyright 2017 MarketBold.com All Rights Reserved.** 

# **Your Future Sales**

Benefit<br>Product and Future

**N**ow we've got \$132 to work with.

And you can finally take a deep breath.

Not because \$132 is that much money, but the entire system, how this is all going to work, is becoming crystal clear.

#### **Now it's time to Scale Up.**

Here's how we're going to spend that money.

**Step 1:** Go buy 80/20 Sales and Marketing.

I could ramble on an on about 80/20 and how to use it to scale your business.

Or I could let Perry Marshall entertain you. :)

Go buy [this book.](http://amzn.to/2jDIT55)

Total cost will be about \$20 with shipping

But the benefit to you will be enormous.

Aha moments left and right.

And maybe it will keep you from the pitfalls most successful business owners make...trying to do it all yourself.

**Step 2:** Buy a domain name.

So, I've got \$112 left.

Let's buy a small slice of the internet. :)

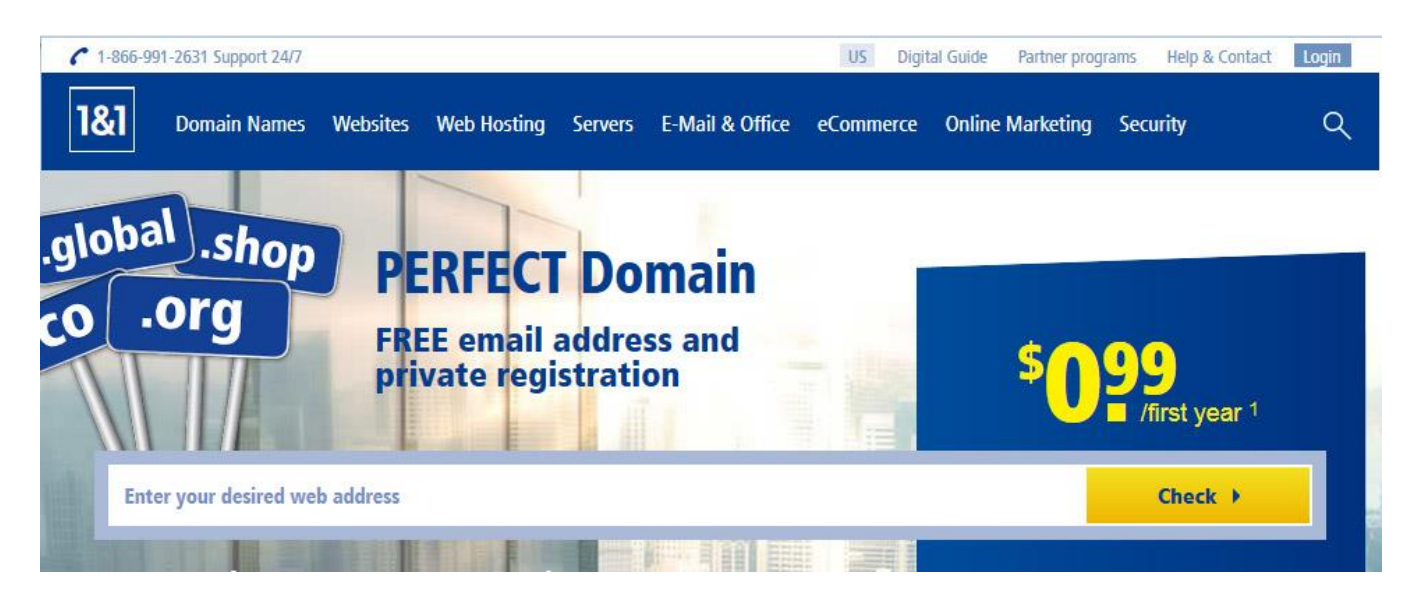

I recommend  $181$ . I've used them for years, they don't blast you with ads and offers that often, and they have great support for privacy settings and backend admin panel.

You'll want to keep your registration private if you plan on having more than one website. That way people can't just easily connect the dots and enter as a competitor.

Having said that, domain registrars are a dime a dozen. Don't pay more than \$15 per year. They all pretty much do the same thing. :)

Need help picking a domain name?

### **Just send me a quick email to jack ---at--- marketbold.com and I'll be glad to help. :)**

**Step 3:** Buy some web hosting.

So, I've got \$97 left to work with.

Let's buy some basic web hosting. For starters, I'd recommend [SiteGround.com.](https://www.siteground.com/index.htm?afcode=734f16a31f670ac8385a36f1f95e0bd5) They have a basic \$3.95 per month plan, billed for a year. So the total will come to about \$55 with taxes. (Hint: If you go their plans page, then click to exit, there is usually a popup that will give you \$12 off per year.)

Once you have things moving along well, I'd recommend moving your hosting over to [LiquidWeb.](http://www.jdoqocy.com/k3116ar-xrzEIMFJIIFEGHKGIHFF) Hosting will cost about \$70 per month, but you'll be able to host as many websites as you'd like, and their technical support is phenominal and very fast. I've encountered some crazy stuff and they've never failed to fix it promptly.

Once you have hosting setup, we're going to get some more help.

So, now I've got \$42 to work with.

**Step 4:** Buy some help.

Go to [Upwork.com](http://upwork.com/) and sign up for a free account.

Next, spend a couple of minutes learning how to setup an ftp account in cPanel. [Here is a quick video](https://www.youtube.com/watch?v=Dw5-xOegPIU) that will show you step by step.

Next, setup an ftp account. (You saw that coming)

Finally, grab your optin code from Drip, and create a new job for \$3 on Upwork. Ask someone to help you install the optin code on your server. You'll provide them with an ftp account.

In about 20 minutes, you'll probably have 20 offers. It takes about 60 seconds for someone who knows what they're doing. Seriously. Don't spend all day doing any of this stuff. Get some help. :)

# **By the way, take that as kind, but strong advice from a Dad who spent far too much time learning how to do these tiny things and less time with his little kids. You don't have to do it all. You shouldn't do it all.**

Read Perry's book again if you still have that "I can do all this myself mentality" :)

**Step 4:** Buy some attention.

So, now I've got \$39 to work with.

We're going to use \$29 of this to buy some attention.

First, open up the 10-10K Workbook (spreadsheet)

See those three tabs we haven't talked about yet...Desire...Value...Benefit?

We're going to fill those in, so we know exactly what we need to do.

J Going Desire Value Benefit 2

Back to Benny...

He clicks on Desire, and there is a simple question.

# **How many people are in your audience?**

**© Copyright 2017 MarketBold.com All Rights Reserved.** 

So, he looks in Drip and sees he has 20 subscribers.

So, he types "20" in cell A2 (the green cell)

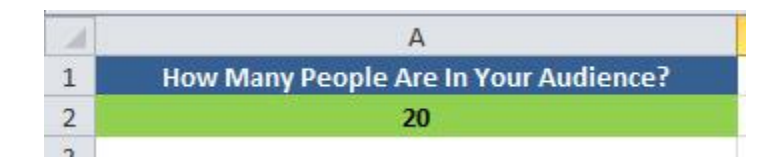

Next, Benny clicks on the Value tab at the bottom.

He sees this question:

# **How Often Does Your Audience See Value?**

He logs into Drip to find his subscription rate? How many people saw his form and how many people put in their email address because they found value?

He sees the number is 23%, so that is what he puts into cell A2

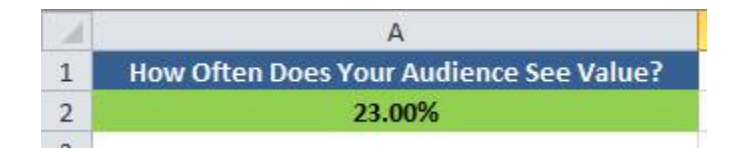

Next, Benny clicks on the Benefit tab at the bottom.

He sees this question:

# **How Much Has Your Audience Benefited You In The Last 30 Days?**

He logs into Amazon to check his commission payments.

He sees he has made \$148.29 this month. So he types that into cell  $A2$ 

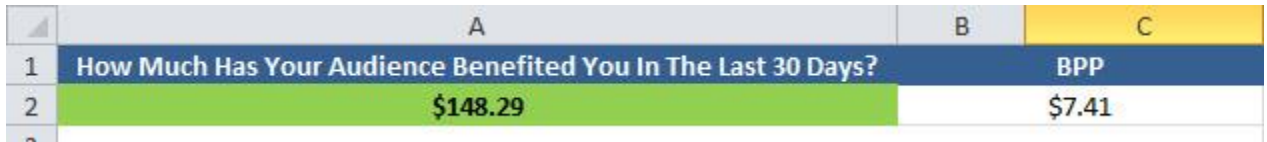

#### **© Copyright 2017 MarketBold.com All Rights Reserved.**

He notices that the cell next to this cell has automatically updated and has a value of \$7.41.

That tells him that each person in his audience has benefited him a total of \$7.41 each.

#### **Now comes the fun part.**

Benny starts playing with the three green boxes below, on the Benefits tab.

First, he puts in 100, then .24 and finally 50%.

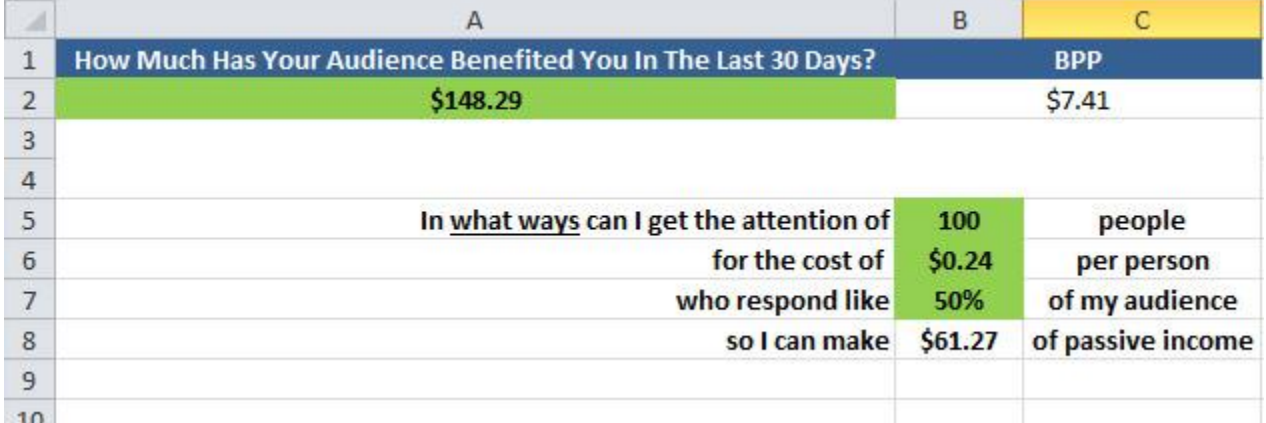

# **Benny's mind is on fire. :)**

He grabs a piece of paper and starts writing down all the ways he knows to get people's attention.

Then he does some simple calculations to determine which of these will cost just \$0.24 and bring get the attention of 100 people.

First, what about content.

If I can have someone write two great pieces of content for \$20, and they get on average 1 person per day to my form, how much will that be in one month?

2\*1=2 people per day for two articles.

After 30 days, he would have 60 people who visited his optin form.

So, Benny goes back and puts in these new numbers into the Benefit tab.

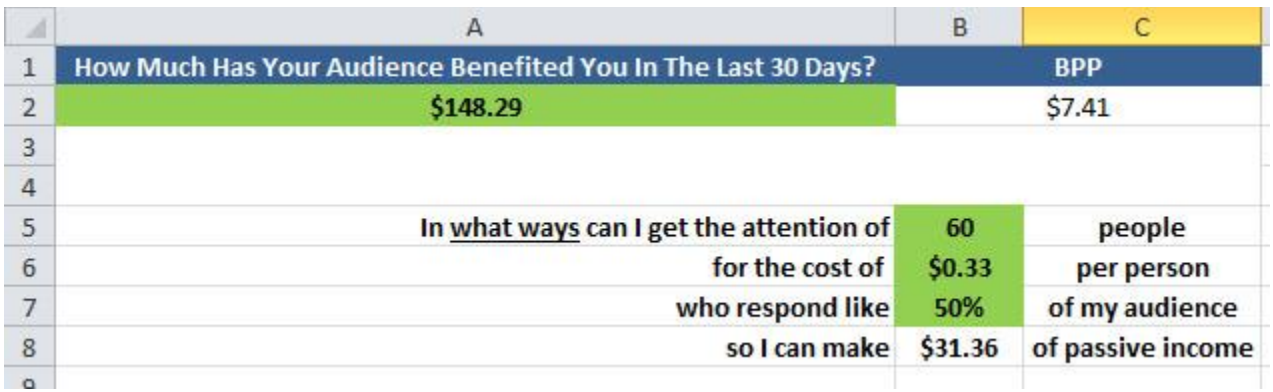

It worked.

Benny can take \$20 and buy two pieces of valuable content. He can place them on his website and get an average of one person each day to visit his signup form. In the end, **Benny will make \$31.36 by the end of the month from this new traffic source**, if the new people in his audience respond 50% of the time like his current audience responds.

Which makes him wonder...

What would happen if I setup a page for people to download my free "Extra Large Dog Beds" report. The really valuable one. And then at the end of that report, I ask them to join our club.

I could drive PPC traffic directly to this page.

So, he heads over to the Google Adwords Keyword Planner to estimate his costs.

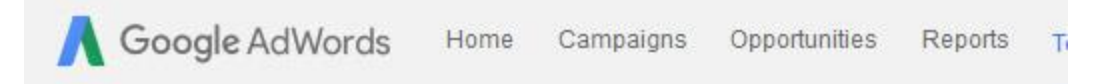

Multiply keyword lists to get new keywords

#### **Ib** Plan your budget and get forecasts

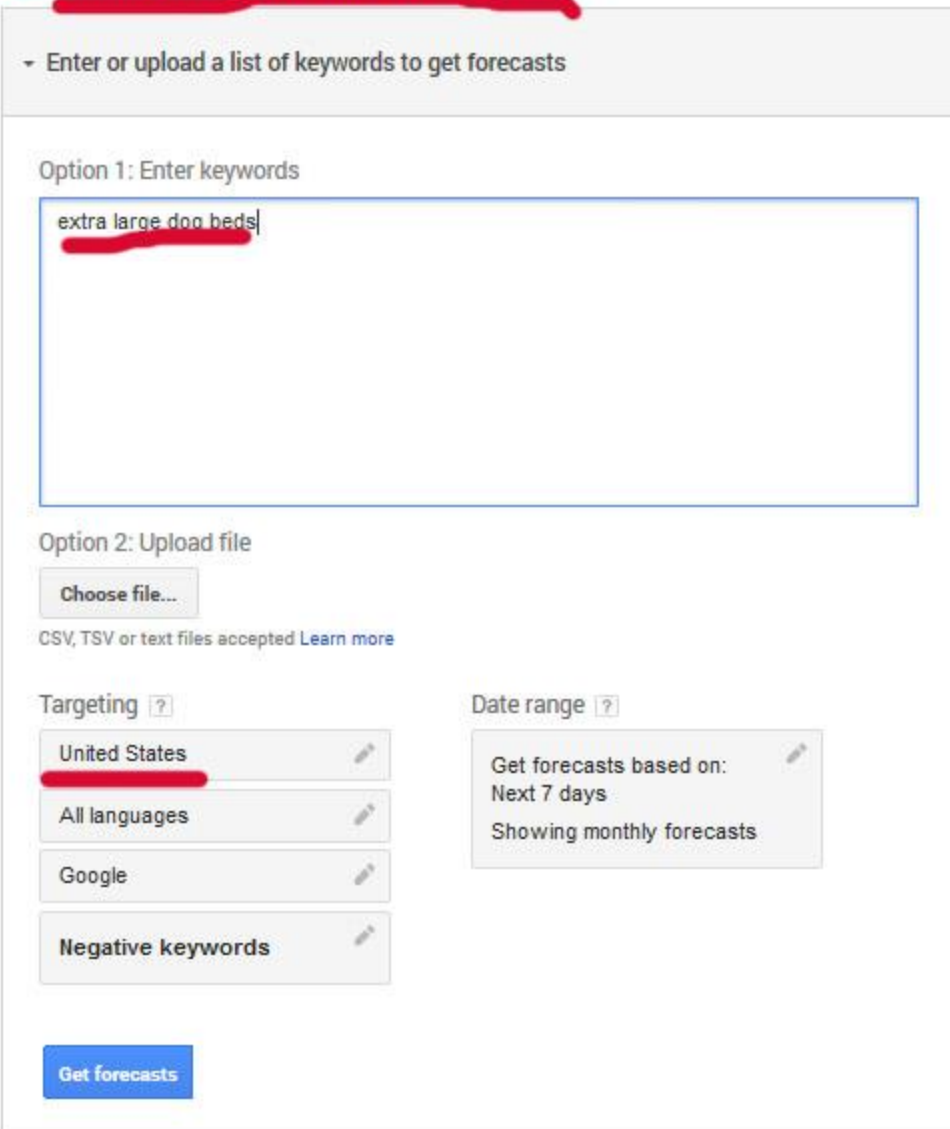

Take a look at what he sees:

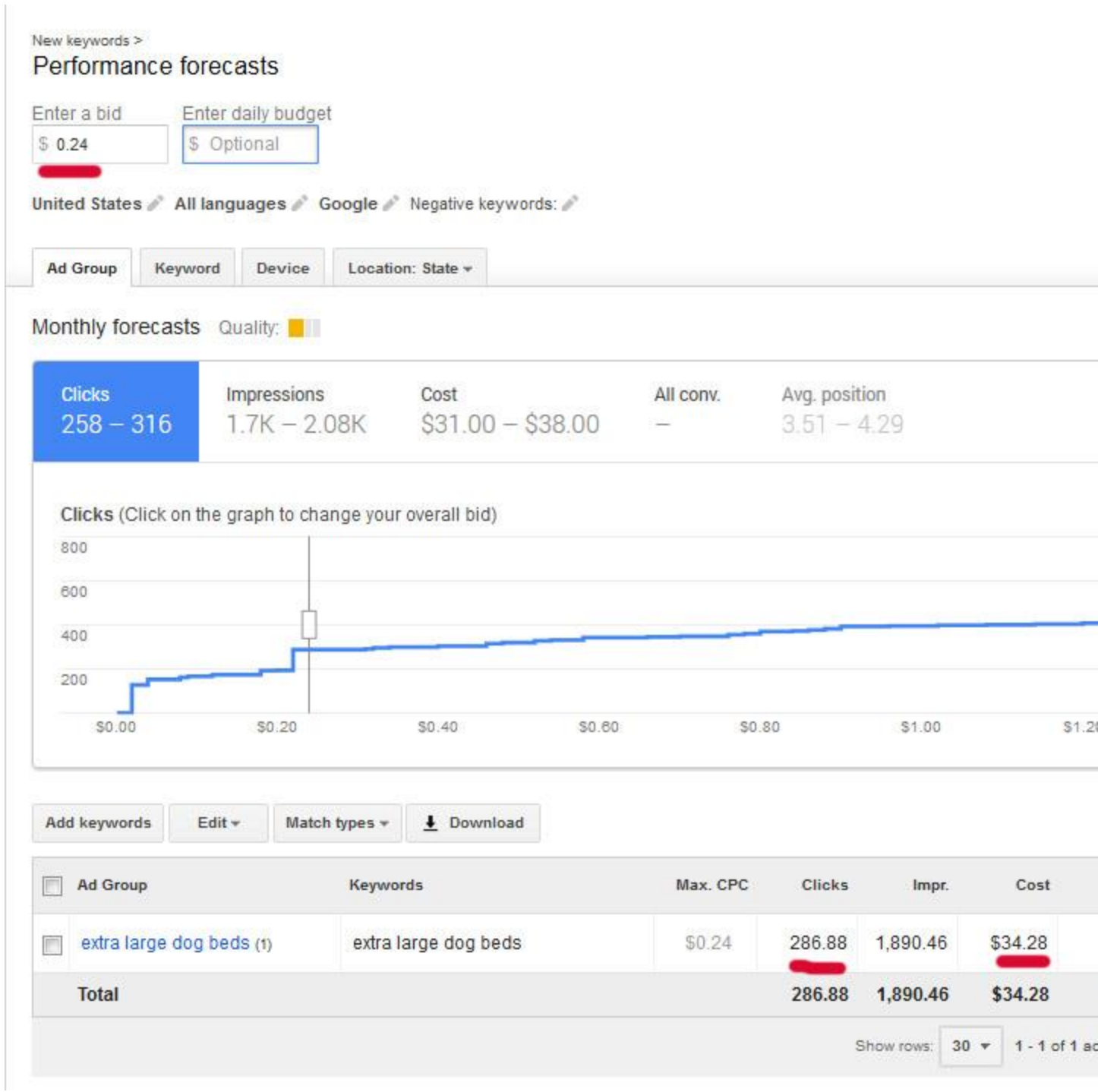

He can get the attention of 288 people per day for a cost of just \$0.12 per person.

Next, he plugs this into the Benefit worksheet.

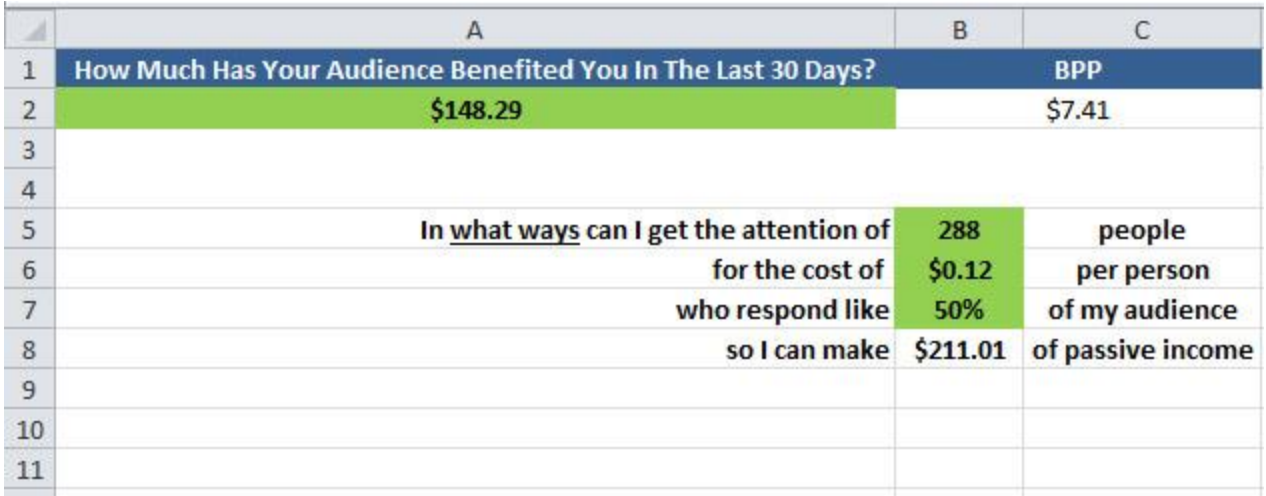

#### **Wow...**

His head starts to spin a little from the excitement.

He sees that using these numbers, he can make **\$211.01 of passive income per day!** 

That's exactly what he's going to do.

He's going to buy the attention of 240 people for a total of \$29, just to test things out.

If everything goes as planned, 55 people will see how valuable Benny's dog bed report is, and they'll become part of his audience.

Within 30 days, Benny will benefit with \$175.84 in net affiliate commissions from just \$29 spent.

Now he just needs to take some time to write his Adwords ads and setup the campaign. He'll use tools like iSpionage, SpyFu, SemRush, KeywordSpy, and aHrefs to spy on his competitors to help him write a great ad. He already has the best report on extra large dog beds, and he knows his email series delivers value too.

# **Step 5:** Where Are You Going Next?.

One month later, Benny fills in the "Where are you going" tab in the Workbook.

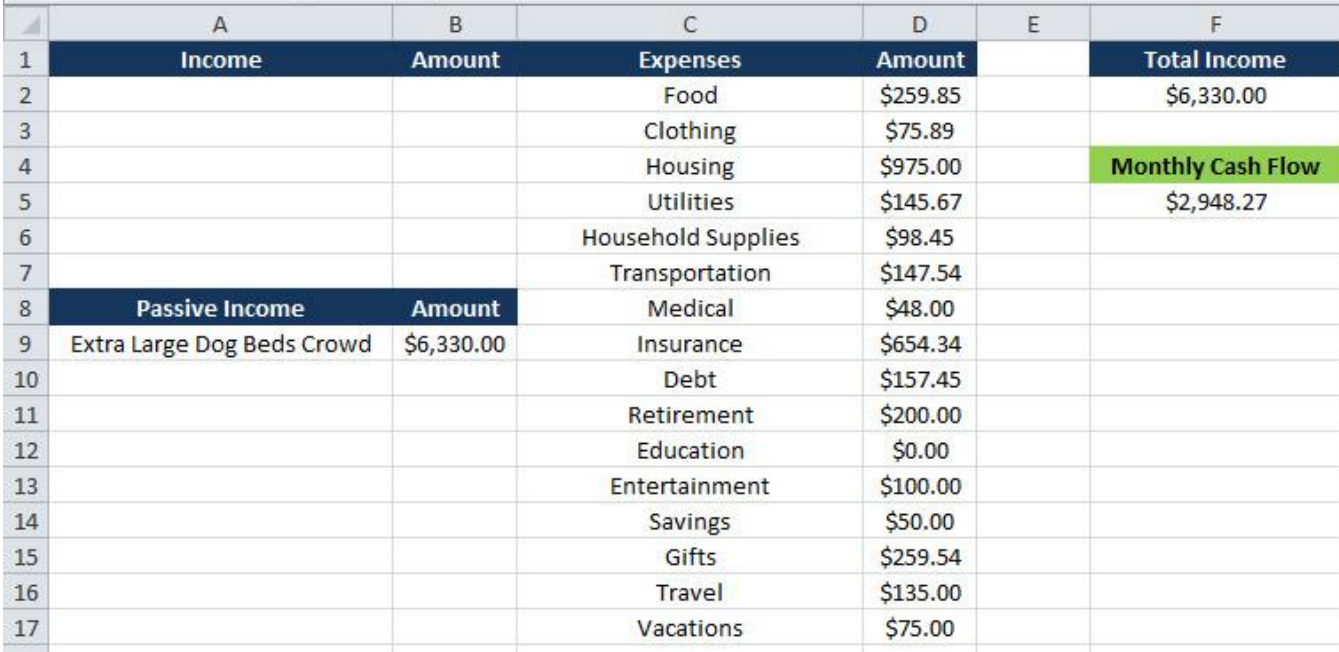

His audience is growing on autopilot now. His PPC ads are running and his emails go out everyday like clockwork.

From time to time, he writes a few more stories about his dog, and occasionally adds a link to a great product he's tested. He also answers questions from his fans.

#### **And he put in his two week notice.**

In fact, he's out the door. The van is packed and he just needs to grab his fishing pole from the garage.

His wife and kids are super excited to be taking the vacation of a lifetime to Yosemite National Park.

Nothing but fresh air, fresh fish, and fresh fun.

Just before he leaves the room, he sticks his hand in his pocket.

Looky there.

It's "my last \$10".

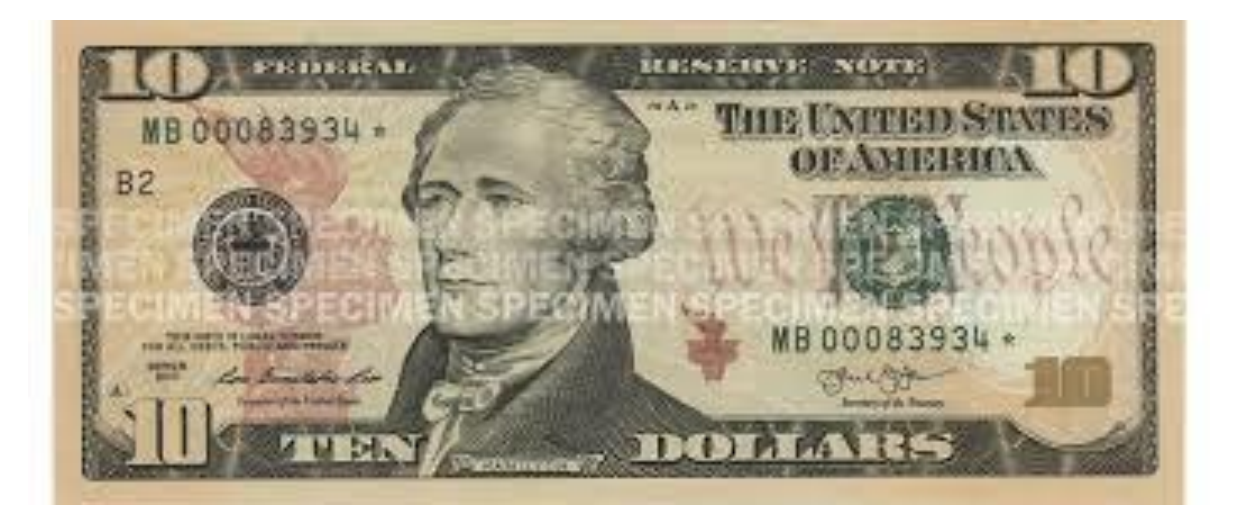

# **He'll never spend it. It's his trophy.**

It's tangible proof that with steady, hard work; smart execution; solid research; and genuine value**...he was able to change his life.**

You can too...

But the story isn't over...just yet:

# **Your Next Step**

# **And the most important one...**

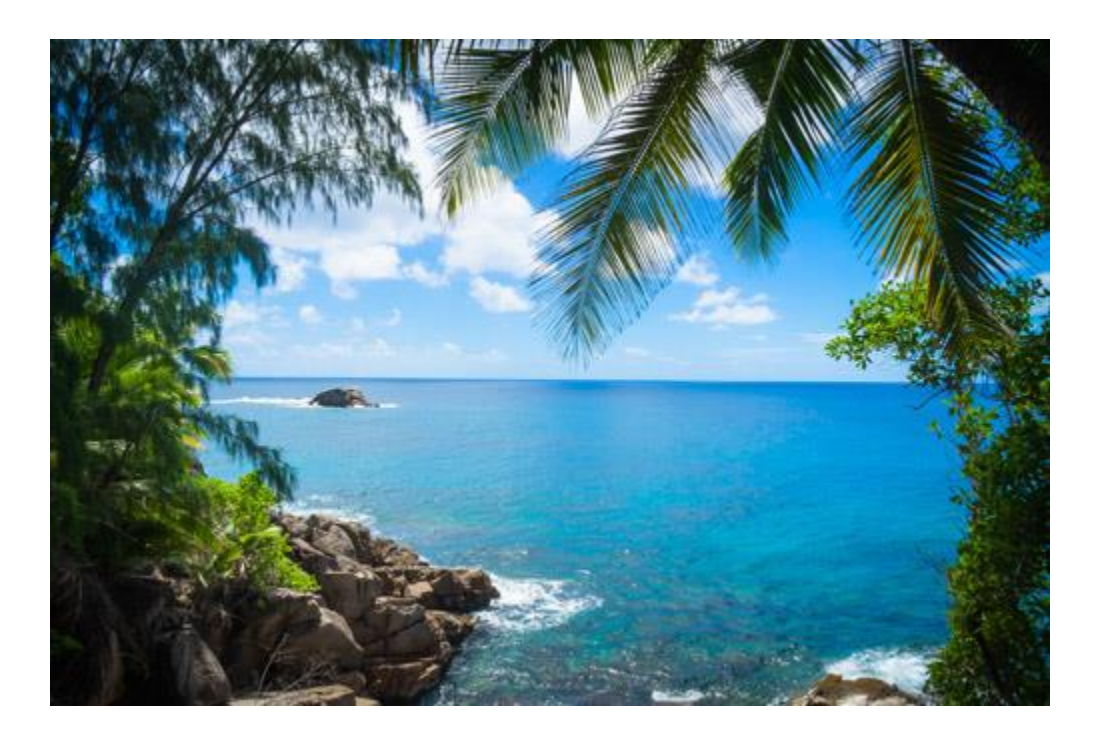

**T**here's something I didn't tell you.

I get overwhelmed.

I get lost in all the steps.

I get stuck.

#### **All. The. Time.**

But I've learned a secret that works for me everytime.

**© Copyright 2017 MarketBold.com All Rights Reserved.** 

If I will just break down the BIG project into the tiny little steps, and then, only focus on one step at a time **and completely ignore all the other steps**, I can get more done. Faster. Better.

So, here's what I'm going to do.

I'm going to break down this entire process into very small, "Next action" tasks.

Then I'm going to create a new workflow in Drip.

Then, at the bottom of each email that tells you exactly what to do next, there will be a link that says, "I've done this, what's next?"

The minute you click that link, it will trigger the next email to be sent to you.

You can work at your own pace, whenever you want, and as fast as you want. And you'll only have to do one thing at a time.

When you're finished, you'll have everything setup, like Benny.

Along the way, if you get stuck, you can email me. We'll figure out what isn't clear, what isn't working, and we'll fix it together, for everybody. I'll keep updating the process until it's so smooth, my Grandma could do it. (And she doesn't even have a computer) :)

Sound good?

[Click here to get the "Next Action" emailed to you...](http://marketbold.com/TheSystem/clear.html)
## **"What if I already have a business?"**

Great!

I've got a ton of value I'd love to share. :)

If you want the best business growth tips, software tools, and strategies to take your business to the next level, then I'd love to share some more. [Here](http://marketbold.com/TheSystem/more.html) is the place to signup for that info. And thanks for your trust. I'm honored...Really.

## **Do you know someone who could use this info to help them get started?**

I'd sure appreciate it if you could help me spread the word about this little course. Facebook, Twitter, Instagram, Email, a Backlink...whatever works for you. I'll be super grateful, and ever little bit helps.

Click here to help me spread the word... :)

All the best, Jack Duncan [MarketBold.com](http://marketbold.com/)